**UNIVERSIDADE FEDERAL DO PAMPA**

**ANDRÉIA DA SILVA POMPERMAYER**

# **METODOLOGIA DE AVALIAÇÃO DE CONTAMINAÇÃO AMBIENTAL EM ÁREA DE MINERAÇÃO EXAURIDA**

**Caçapava do Sul 2023**

### **ANDRÉIA DA SILVA POMPERMAYER**

### **METODOLOGIA DE AVALIAÇÃO DE CONTAMINAÇÃO AMBIENTAL EM ÁREA DE MINERAÇÃO EXAURIDA**

Dissertação apresentada ao programa de<br>Pós-Graduação Stricto Sensu em Pós-Graduação *Stricto Sensu* em Engenharia Mineral da Universidade Federal do Pampa, como requisito parcial para obtenção do Título de Mestre em Engenharia Mineral.

Orientador: Prof. Dr Luis Eduardo de Souza

Coorientadora: Profa. Dra Caroline Wagner

**Caçapava do Sul 2023**

P788m Pompermayer, Andréia da Silva

 METODOLOGIA DE AVALIAÇÃO DE CONTAMINAÇÃO AMBIENTAL EM ÁREA DE MINERAÇÃO EXAURIDA / Andréia da Silva Pompermayer. 134 p.

 Dissertação(Mestrado)-- Universidade Federal do Pampa, MESTRADO EM ENGENHARIA MINERAL, 2023. "Orientação: Luis Eduardo de Souza".

 1. Mineração. 2. Monitoramento ambiental. 3. Rejeitos de mineração. 4. Geofísica. I. Título.

### **ANDRÉIA DA SILVA POMPERMAYER**

## **METODOLOGIA DE AVALIAÇÃO DE CONTAMINAÇÃO AMBIENTAL EM ÁREA DE MINERAÇÃO EXAURIDA**

Dissertação apresentada ao Programa de Pós-Graduação em Engenharia Mineral da Universidade Federal do Pampa, como requisito parcial para obtenção do Título de Mestre em Engenharia.

Dissertação defendida e aprovada em 05 de maio de 2023.

Banca examinadora:

Prof. Dr. Luis Eduardo de Souza Orientador UNIPAMPA

Prof. Dr. Thiago Henrique Lugokenski UNIPAMPA

Prof. Me. Luiz Delfino Teixeira Albarnaz UNIPAMPA

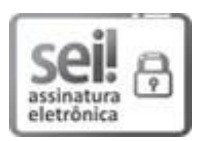

Assinado eletronicamente por **LUIS EDUARDO DE SOUZA**, **PROFESSOR DO MAGISTERIO SUPERIOR**, em 08/05/2023, às 16:07, conforme horário oficial de Brasília, de acordo com as normativas legais aplicáveis.

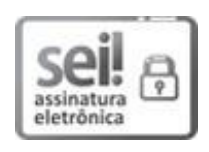

Assinado eletronicamente por **LUIZ DELFINO TEIXEIRA ALBARNAZ**, **PROFESSOR DO MAGISTERIO SUPERIOR**, em 09/05/2023, às 15:19, conforme horário oficial de Brasília, de acordo com as normativas legais aplicáveis.

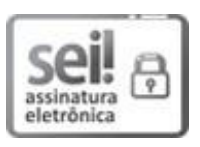

Assinado eletronicamente por **THIAGO HENRIQUE LUGOKENSKI**, **PROFESSOR DO MAGISTERIO SUPERIOR**, em 10/05/2023, às 14:53, conforme horário oficial de Brasília, de acordo com as normativas legais aplicáveis.

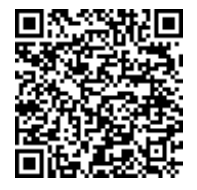

A autenticidade deste documento pode ser conferida no site https://sei.unipampa.edu.br/sei/controlador\_externo.php? acao=documento\_conferir&id\_orgao\_acesso\_externo=0, informando o código verificador **1124645** e o código CRC **8B63D5B8**.

Dedico esta dissertação aos meus pais, que me auxiliaram na graduação o que possibilitou hoje eu estar cursando esse mestrado e ao meu marido Norton, meu companheiro de vida e trabalho, que me acompanhou, me incentivou e me acolheu em todo o processo.

#### **AGRADECIMENTO**

Agradeço primeiramente a Deus que me abençoa todos os dias.

Agradeço também a toda minha família, especialmente aos meus pais Josilma e Bernardo, que nunca mediram esforços, amor, paciência para conseguir com que sua filha se formasse, e com isso me possibilitaram hoje entregar essa dissertação como fruto da minha gratidão, agradeço a toda confiança depositada a mim. Ao meu irmão que amo, e que mesmo de longe sempre me incentiva. A vocês o meu muito obrigada.

Agradeço ao meu marido Norton por sempre estar ao meu lado me apoiando, e enfrentando as maiores dificuldades, e nunca deixando de acreditar no meu potencial. Desde que nos conhecemos, me tornei uma pessoa melhor, e foi graças a seu companheirismo que hoje sei que posso muito mais. A minha eterna gratidão!

Agradeço ao Prof. Dr. Luis Eduardo por acreditar em mim, e aceitar me orientar mesmo nunca sendo antes meu professor. Agradeço professor, pelos incentivos e atenção, sempre disposto a me ajudar e me fazer crescer como profissional. Com certeza, sem o seu auxilio, essa dissertação não seria finalizada, sem palavras para agradecer.

Agradeço a Prof.ª. Dra. Caroline, por também acreditar em mim, você Carol, também aceitou me co-orientar mesmo não me conhecendo como aluna, e me ajudou em momento importantes nessa dissertação. Por causa da pandemia, muitas vezes me encontrei desmotivada, mas, encontrei refúgio e motivação em você e no Prof. Luis Eduardo, para finalizar essa etapa.

Agradeço ao Msc. Lenon por todo o auxílio em campo, sempre disposto e solícito a encarar um sol rachando, almoçar pão, entrar em rios e muitos outros perrengues frequentes em campos de geofísica. O meu muito obrigada pelo coleguismo.

Agradeço a técnica Ângela, por ter me auxiliado com as amostras do raio-X e pela troca de conhecimento que me proporcionou.

Agradeço aos colegas do mestrado que me auxiliaram em diferentes etapas. Também aos alunos e a Profª Ana Costa da UNIPAMPA do campus Bagé, por me auxiliar em algumas amostras e análises.

Agradeço a CBC (Companhia Brasileira do Cobre) por ter me liberado o acesso às áreas para levantamento de dados, coletas de amostras e troca de informação, em especial ao Eng. Rodrigo por toda a troca de conhecimento e atenção em todos os momentos. O meu muito obrigada pela confiança em mim depositada.

Agradeço a UNIPAMPA por me possibilitar cursar inicialmente a graduação e hoje esse mestrado. Sempre lutarei por uma educação pública, justa e de qualidade, que mais cidadãos possam ter acesso a esse sistema que nos beneficia tanto. Obrigada!

"Cada pessoa deve trabalhar para o seu aperfeiçoamento e ao mesmo tempo, participar da responsabilidade coletiva por toda a humanidade".

Marie Curie

#### **RESUMO**

A atividade mineira faz parte das atividades exploratórias humanas, desde a pré-história até os dias atuais, e a sua importância vem se evidenciando ao longo dos séculos. Com o crescimento da mineração mundial, a exploração de recursos minerais no Brasil também se desenvolveu, contribuindo para a formação e desenvolvimento de inúmeras localidades. Um destes exemplos foi a das Minas do Camaquã, na cidade de Caçapava do Sul, localizada no interior do estado do Rio Grande do Sul. Neste local houve a exploração do minério cuprífero, e após décadas de exploração, a mina foi desativada e boa parte dos rejeitos e efluentes decorrentes das atividades mineiras foram lançados nos arroios da região e/ou depositados na barragem de rejeitos. Os rejeitos ficaram estocados muito próximos ao Arroio João Dias, tendo apenas o aterro como separação entre a barragem e o início da área alagada. Devido a isso, evidenciou-se a importância da verificação da possibilidade de contaminação e do monitoramento de fontes hídricas superficiais e subterrâneas próximas a essas regiões. Com objetivo de viabilizar o monitoramento ambiental da área em questão, foi investigada a qualidade das águas superficiais em seis pontos, de sedimentos em um ponto e dos solos em quatro pontos, através de análises químicas. A leitura foi realizada através do espectrômetro de fluorescência de raios-X, para as amostras de solo e água, e o espectrômetro de absorção atômica, para a leitura das amostras de água para o elemento ferro (Fe). Como forma de investigar a possibilidade de contaminações por metais em subsuperfície, foi aplicado o método geofísico da eletrorresistividade, com a técnica caminhamento elétrico, arranjo dipolo-dipolo em dois locais diferentes, sendo uma linha sobre a barragem de rejeitos e uma linha sobre o aterro próximo ao Arroio João Dias, ambas as linhas de 360 metros com espaçamento dos eletrodos de 5 metros. A partir da geofísica foram gerados dois perfis 2D de resistividades reais, na qual avaliou-se a espessura média do rejeito depositado, identificando áreas de rochas intemperizadas e locais de provável percolação de água e/ou metais dissolvidos. Já em relação às amostras de água, sedimento e solo, foi possível qualificar 8 (oito) elementos químicos nas amostras de água e 14 (quatorze) elementos químicos nas amostras de sedimento e solos, foi possível também quantificar o elemento Fe (mg/L) nas amostras de água coletadas, para correlacioná-los com o meio em que estão inseridos. A partir dos

resultados qualitativos, alguns elementos se destacaram devido à sua relação com a toxicidade e contaminação do meio ambiente, sendo o principal deles o cádmio (Cd) que apresenta uma toxicidade aguda, mesmo em baixas concentrações. Mesmo sem a quantificação de todos os elementos qualificados nas amostras, foi possível propor uma correlação entre os elementos encontrados e as delimitações das zonas de monitoramento importantes, principalmente na barragem de rejeitos. Por fim, foram interpolados os resultados obtidos pelo método geofísico e as análises químicas e assim proposto um modelo geológico-geofísico de avaliação de ambas as linhas, além de ser proposto um método de monitoramento ambiental para barragem de minerações ativas e inativas.

Palavras-chave: mineração; eletrorresistividade; análises químicas; monitoramento ambiental.

#### **ABSTRACT**

Mining activity is part of human exploratory activities, from prehistory to the present day, and its importance has been evident over the centuries. With the growth of world mining, the exploration of mineral resources in Brazil also developed, contributing to the formation and development of numerous locations. One of these examples was Minas do Camaquã, in the city of Caçapava do Sul, located in the interior of the state of Rio Grande do Sul. In this place, copper ore was explored, and after decades of exploration, the mine was deactivated and a good part of the tailings and effluents resulting from mining activities were released into the region's streams and/or deposited in the tailings dam. The tailings were stored very close to Arroio João Dias, with only the landfill as a separation between the dam and the beginning of the flooded area. Due to this, the importance of verifying the possibility of contamination and monitoring surface and underground water sources close to these regions was highlighted. With the objective of enabling the environmental monitoring of the area in question, samples were collected and analyzed in six different locations in order to investigate the quality of surface water. Furthermore, one sediment sample and four soil sample were also investigated through chemical analysis. The reading was performed using the X-ray fluorescence spectrometer, for soil and water samples, and the atomic absorption spectrometer, for reading water samples for the element iron (Fe). As a way of investigating the possibility of contamination by metals in the subsurface, the geophysical method of electroresistivity was applied, with the electric path technique, dipole-dipole arrangement in two different locations, one line over the tailings dam and one line over the landfill near Arroio João Dias, both lines are 360 meters long with electrode spacing of 5 meters. Based on geophysics, two 2D profiles of real resistivities were generated, in which the average thickness of the deposited tailings was evaluated, identifying areas of weathered rocks and places of probable percolation of water and/or dissolved metals. In relation to the water, sediment and soil samples, it was possible to qualify 8 (eight) chemical elements in the water samples and 14 (fourteen) chemical elements in the sediment and soil samples, it was also possible to quantify the element Fe (mg/L) in the collected water samples, in order to correlate them with the environment in which they are inserted. From the qualitative results, some elements stood out due to their relationship with

the toxicity and contamination of the environment, the main one being cadmium (Cd) which presents an acute toxicity, even at low concentrations. Even without the quantification of all qualified elements in the samples, it was possible to propose a correlation between the elements found and the delimitations of important monitoring zones, mainly in the tailings dam. Finally, the results obtained by the geophysical method and the chemical analyzes were interpolated, thus proposing a geologicalgeophysical model for evaluating both lines, in addition to proposing an environmental monitoring method for active and inactive mining dams.

Keywords: mining; electroresistivity; chemical analysis; environmental monitoring.

### **LISTA DE FIGURAS**

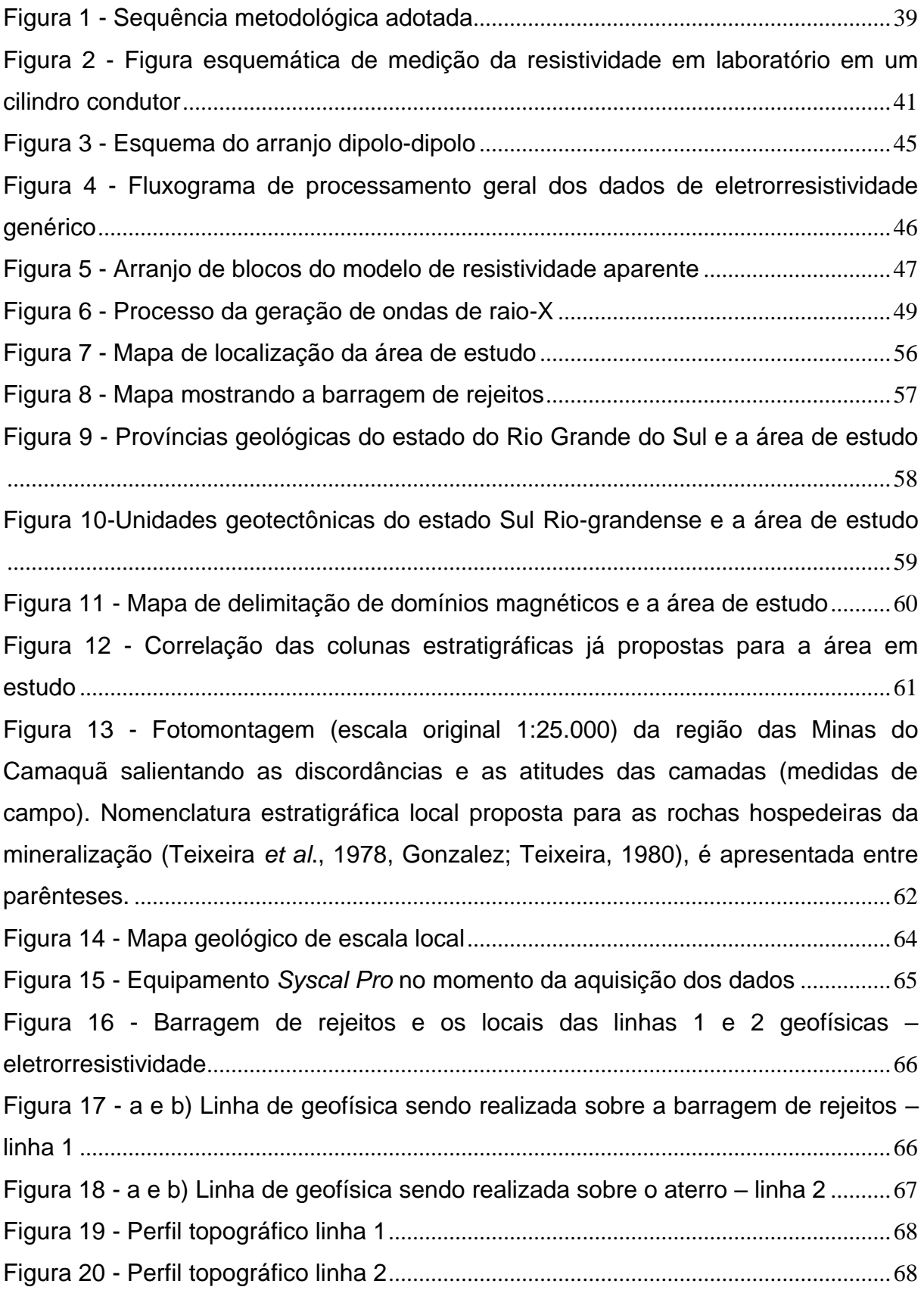

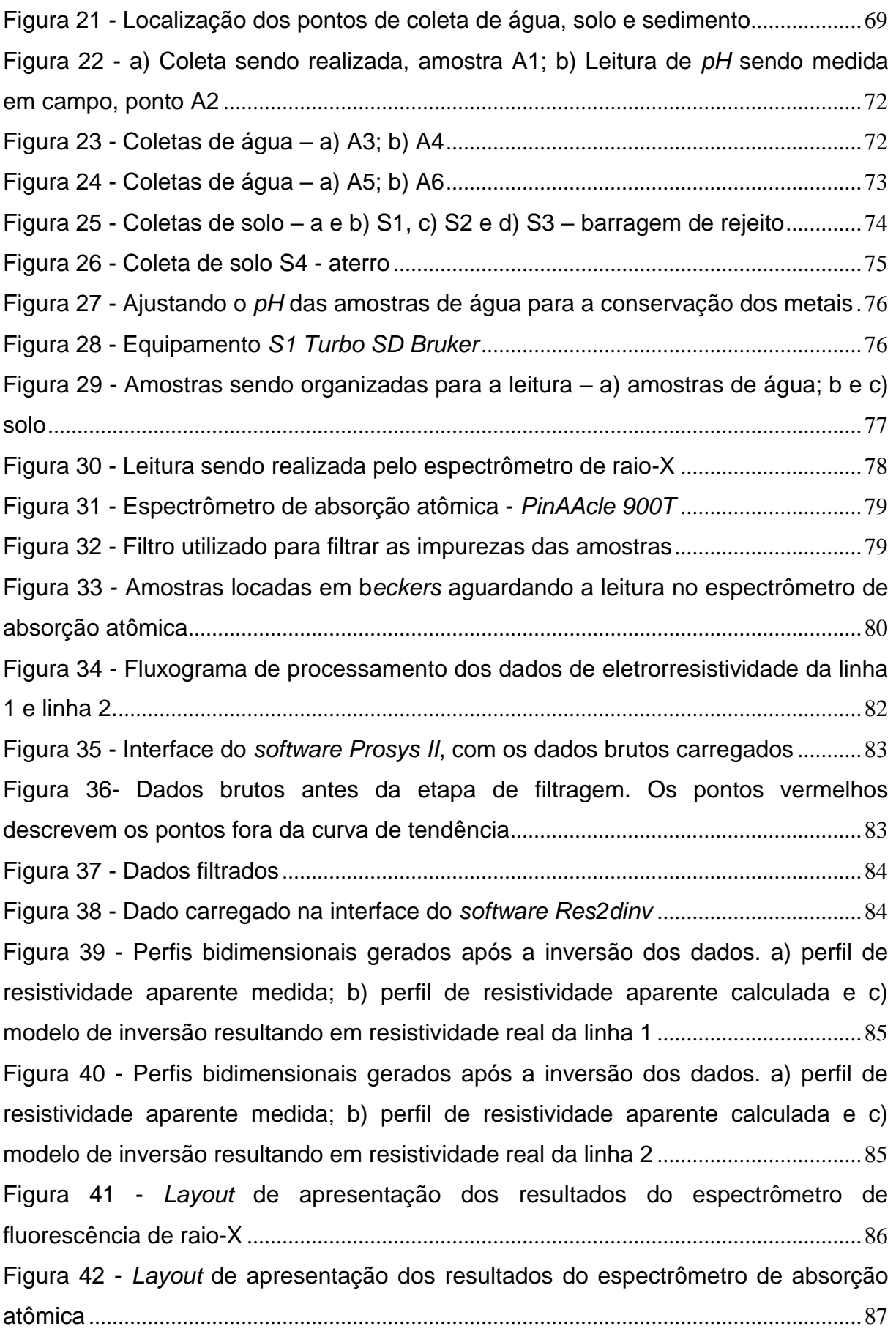

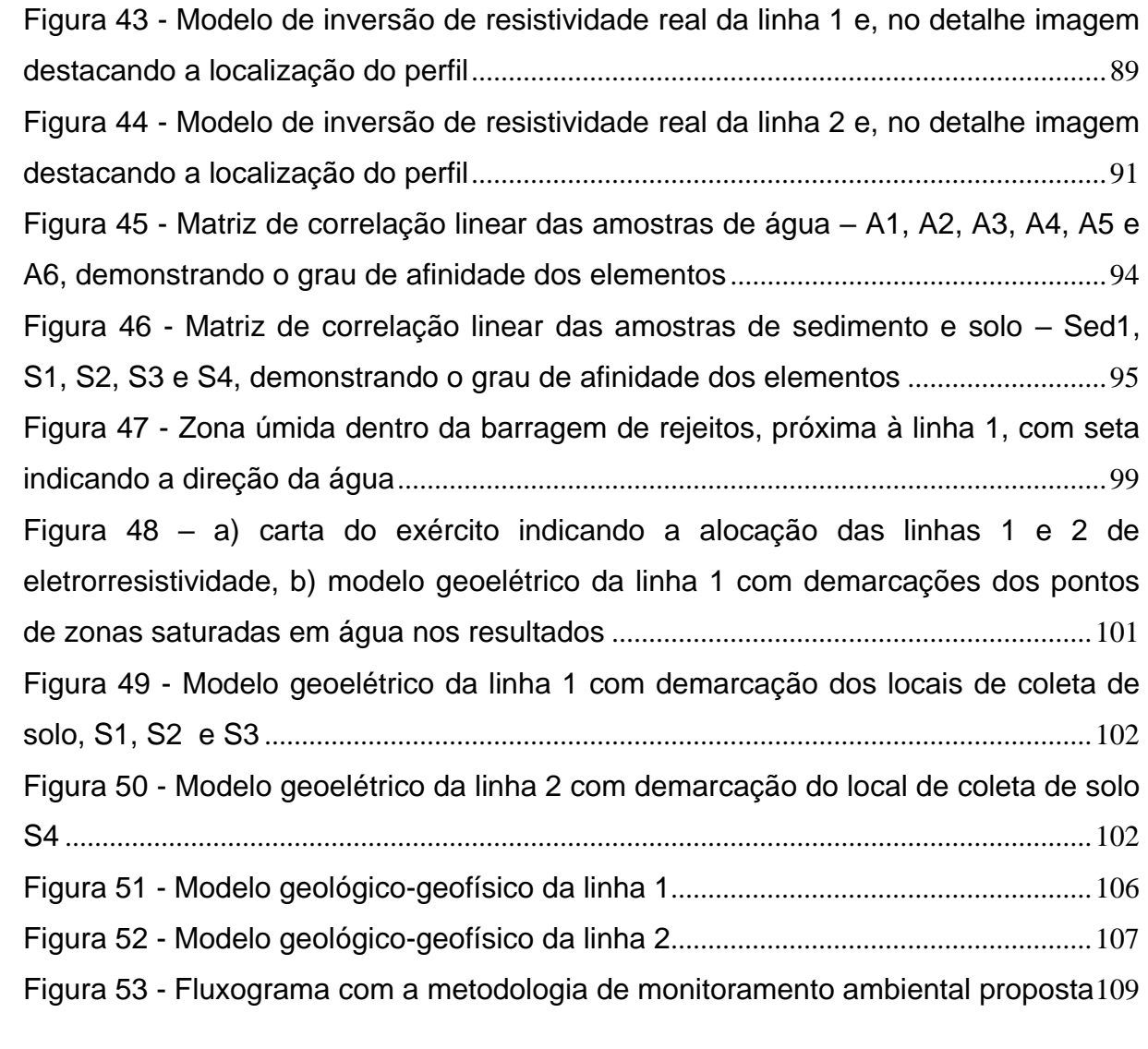

### **LISTA DE TABELAS**

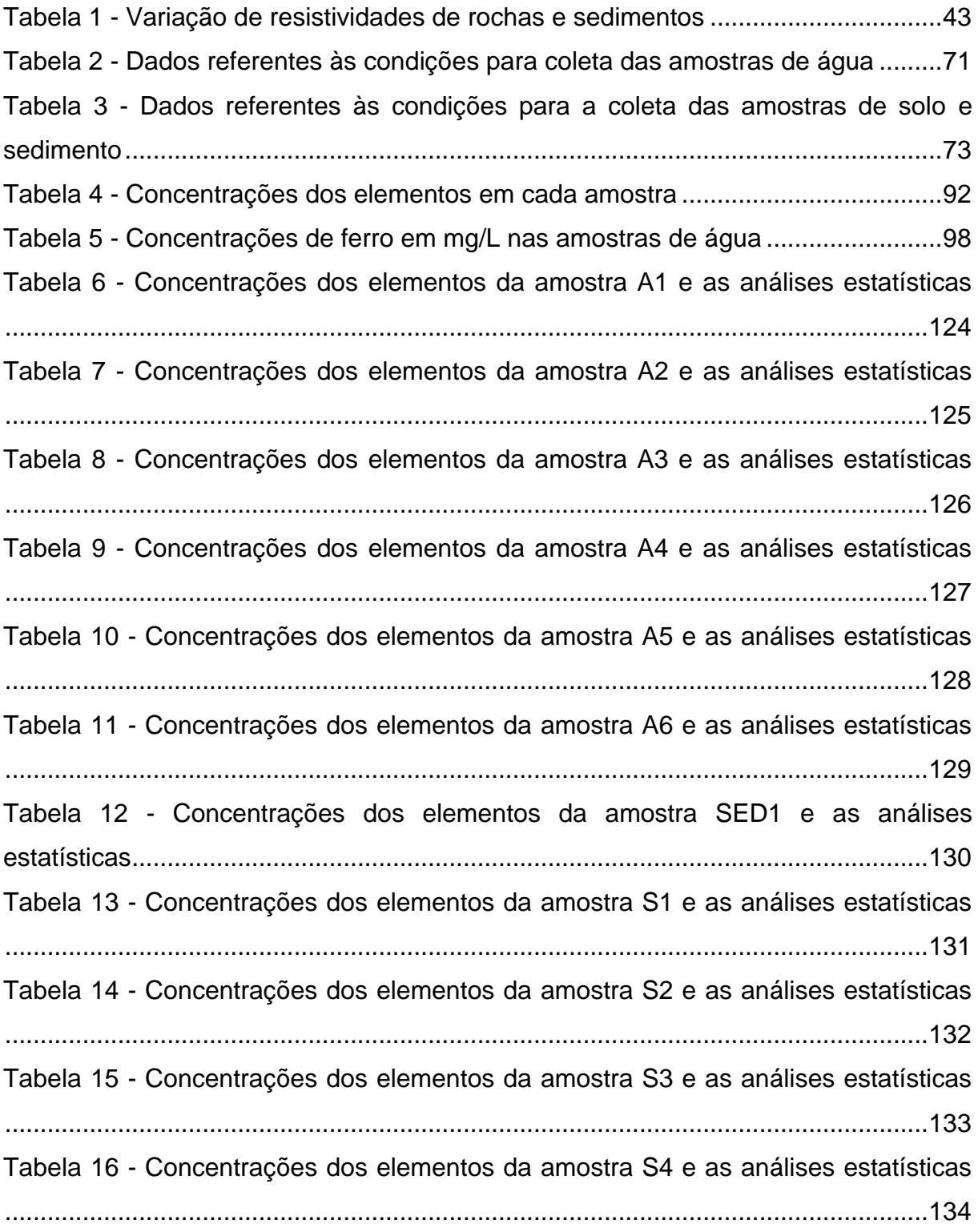

## **LISTA DE ABREVIATURAS**

Abr. - Abril

Ago. - Agosto

- ART. Artigo
- ed. edição
- eds. edições
- g grama
- Jun. Junho
- m metro (s)
- mg/L miligrama por litro
- n. número
- p. página (s)
- v. versão

### **LISTA DE SIGLAS**

- A Ampères
- *AAS – Atomic absorption spectroscopy* Espectrômetro de Absorção Atômica
- AIA Avaliação de Impacto Ambiental
- Al Alumínio
- ANA Agência Nacional de Águas
- BNDES Banco Nacional de Desenvolvimento Econômico e Social
- BR Brasil
- Ca Cálcio
- CBC Companhia Brasileira do Cobre
- Cd Cádmio
- CE Caminhamento Elétrico
- CEPED Centro de Pesquisas e Desenvolvimento
- Ce Cério
- CETESB Companhia Ambiental do Estado de São Paulo
- Co Cobalto
- CONAMA Conselho Nacional do Meio Ambiente
- CONSEMA Conselho Estadual do Meio Ambiente
- Cl Cloro
- CPRM Companhia de Pesquisa de Recursos Minerais
- Cr Cromo
- Cu Cobre
- DNA *Deoxyribonucleic Acid* ácido desoxirribonucleico
- DNPM Departamento Nacional de Produção Mineral
- DP Desvio padrão
- EIA Estudo de Impacto Ambiental
- EM Eletromagnético
- ESRG Escudo Sul Rio-grandense
- *FAAS – Flame Atomic Absorption Spectrometry –* Espectrometria de Absorção Atômica com chama
- Fe- Ferro
- FEPAM Fundação Estadual de Proteção Ambiental
- GPR *Ground Penetration Radar* Radar de penetração do solo

GPS – *Global Positioning System* - Sistema Global de Posicionamento

 $HNO<sub>3</sub> - A$ cido nítrico

IBAMA – Instituto Brasileiro do Meio Ambiente e dos Recursos Naturais Renováveis

IBGE – Instituto Brasileiro de Geografia e Estatística

IP – *Induced Polarization* – Polarização Induzida

ISO – *International Organization for Standardization* - Organização Internacional de Normalização

- K Potássio
- m Metros
- m² Metros quadrados
- Ma Milhões de anos
- Mg Magnésio
- Mn Manganês
- NBR Norma Brasileira
- NE Nordeste
- Ni Níquel
- NO Noroeste
- Pb Chumbo
- *pH* Potencial Hidrogeniônico
- ppm parte por milhão
- Rh Ródio
- RMS *Root Mean Square* Potência Média Quadrática
- RS Rio Grande do Sul
- S nas fórmulas como sistema de unidade Siemens
- S Enxofre
- S.A Sociedade Anônima
- SBG Sociedade Brasileira de Geologia
- SBGf Sociedade Brasileira de Geofísica
- SE Sudeste
- SEV Sondagem Elétrica Vertical
- SI Sistema Internacional
- Si Silício
- SO Sudoeste

Ti – Titânio

USP – Universidade Federal de São Paulo

UFRGS – Universidade Federal do Rio Grande do Sul

UNISINOS – Universidade do Vale do Rio dos Sinos

V – Volts

*XRF* – *X-ray Fluorescence* - Fluorescência de raios-X

Zn – Zinco

### **LISTA DE SÍMBOLOS**

- $\rho$  resistividade elétrica
- $\sigma$  condutividade elétrica
- $L$  comprimento
- $R$  resistência elétrica
- $A$  área da seção transversal
- $\bar{J}$  densidade de corrente
- $\overline{E}$  vetor de força do campo elétrico
- $\rho_e$  Archie
- $a$  constante
- $\phi$  porosidade
- $m \cdot n$  constantes
- $S$  fração dos poros contendo água fórmulas
- $\rho_W$  resistividade da água
- AB eletrodos transmissores
- MN eletrodos receptores
- $K$  fator geométrico do arranjo
- $\pi$  pi
- $G$  distância inicial entre os eletrodos
- $x$  distância entre os eletrodos
- $\rho_a$  resistividade aparente
- $\Delta V$  diferença de potencial
- $I$  corrente elétrica
- $f<sub>x</sub>$  filtro de nivelamento horizontal
- $f<sub>z</sub>$  filtro de planicidade verticais
- *matriz de derivadas parciais*
- $u$  fator de amortecimento
- $d$  vetor de perturbação modelo
- $q$  vetor discrepância
- *T* constante
- ${}^{\circ}C$  graus celsius
- Ω ohm

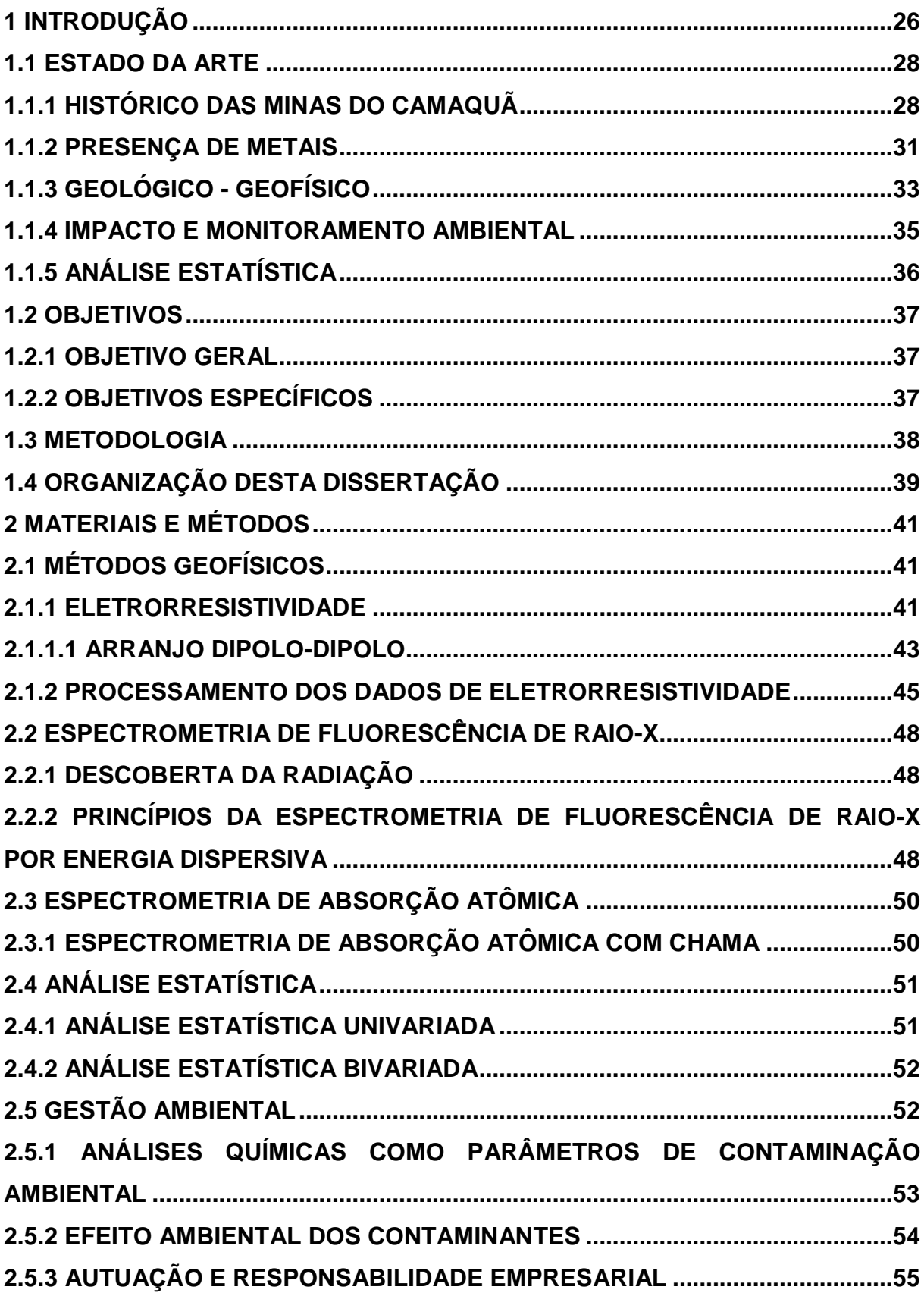

## **SUMÁRIO**

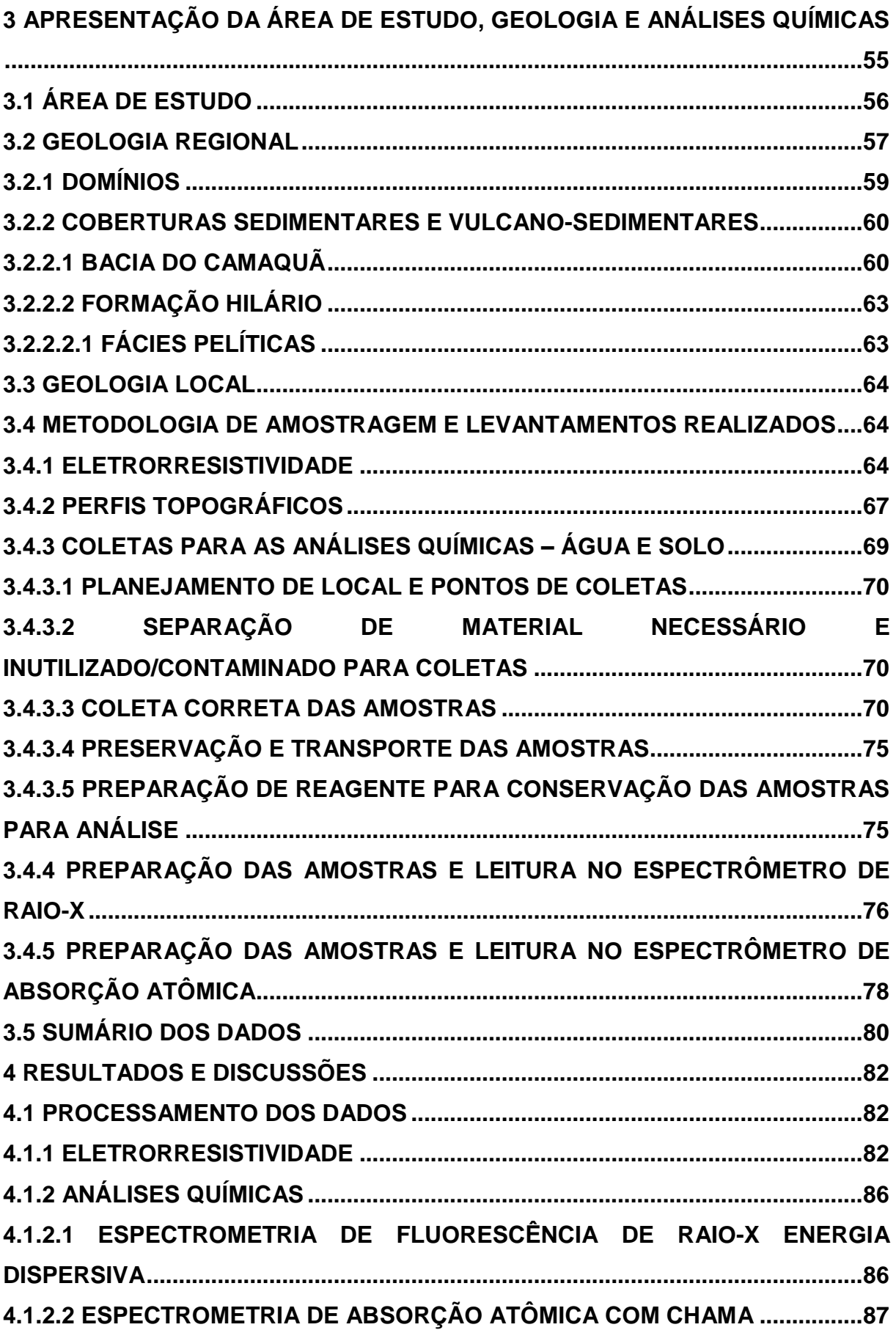

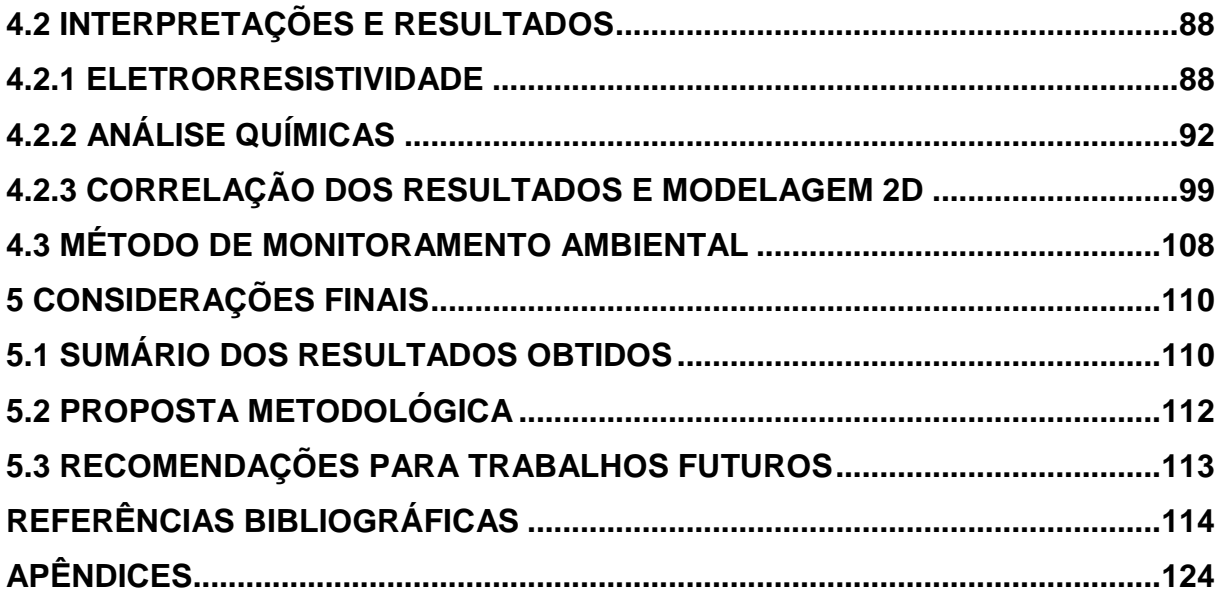

### **1 INTRODUÇÃO**

A atividade mineira faz parte do dia a dia do ser humano desde a pré-história até os dias atuais. A importância da exploração e utilização desses recursos vem se evidenciando ao longo dos séculos, conforme atestam inúmeros eventos históricos e estágios evolutivos. Os estágios evolutivos da Idade da Pedra, Idade do Cobre, Idade do Bronze, Idade do Ferro, Idade Nuclear e Idade dos Materiais Avançados, se deram concomitantemente com o desenvolvimento da civilização e o suprimento de suas necessidades minerais (CALAES, 2009).

Com o crescimento da mineração mundial, a exploração de recursos minerais no Brasil também se desenvolveu ao longo dos séculos, tomando atualmente a 4ª posição do ranking mundial de valor econômico de indústrias mineradoras (RIBEIRO – VALOR ECONÔMICO, 2011). Com esse processo evolutivo brasileiro, foram surgindo diversos distritos provenientes da concentração de funcionários que trabalhavam nas mineradoras da região, um deles foi o das Minas do Camaquã, na cidade de Caçapava do Sul, localizada no interior do estado do Rio Grande do Sul.

A atividade mineira de Caçapava do Sul iniciou-se no século XX (PESTANA *et al*., 2000; PESTANA; FORMOSO, 2003), onde por mais de cem anos, em vários ciclos intermitentes, houve a exploração do minério cuprífero, na região conhecida como Minas do Camaquã. Após décadas de exploração, a mina foi desativada e boa parte dos rejeitos e efluentes decorrentes das atividades mineiras foi lançado nos arroios da região (PESTANA *et al*., 2000).

Segundo Muniz; Oliveira Filho (2008), metais pesados quando lançados em sistemas aquáticos, como foi o caso das Minas do Camaquã, afetam a qualidade do meio ambiente e constituem risco elevado de intoxicação ao homem. Diversos estudos ao longo dos anos tiveram como finalidade avaliar os possíveis impactos ambientais relacionados à concentração desses minerais no meio ambiente (MUNIZ; OLIVEIRA FILHO, 2008).

Estudos como os de Laybauer (1995; 1998) e Bidone *et al*. (2001) se fundamentaram no monitoramento ambiental e preservação hídrica nas Minas do Camaquã, sendo que suas pesquisas evidenciaram concentrações significativas de metais pesados disseminados tanto nas áreas de deposição de rejeitos, como também nas demais partes da região. Atendo-se a essas pesquisas, evidencia-se a importância do monitoramento de fontes hídricas superficiais e subterrâneas próximas a regiões com altos níveis de contaminação.

Outro fator importante da região circunda as fontes de captação de água para consumo humano e dessedentação animal. Atualmente a captação é feita através de arroios próximos às minas do Camaquã. Se forem evidenciadas contaminações, o monitoramento se torna imprescindível, pois a longo prazo, o potencial tóxico de metais pesados, como o cobre, podem trazer grandes prejuízos ao organismo humano (GOYER; CLARKSON, 1996; JEFFERY, 2001).

Em estudos ambientais de diagnósticos e monitoramento de áreas contaminadas, os métodos geofísicos são amplamente utilizados (MOREIRA; BRAGA, 2009), devido ao seu baixo custo, além de se tratar de uma aquisição rápida e não invasiva. Esses métodos podem ser eficazes na detecção e mapeamento de regiões contaminadas, quando em conjunto com métodos diretos de investigação, por gerar como resultados seções bidimensionais (TELFORD; GELDART; SHERIFF, 1990).

O monitoramento da qualidade das águas superficiais, subterrâneas e solos são alguns dos pré-requisitos para a confecção de um estudo de impacto ambiental (EIA) ou avaliação de impacto ambiental (AIA). Esse estudo é solicitado a empresas com atividade potencialmente causadora de significativa degradação do meio ambiente (ART. 225, § 1º, IV, 1988). Determinados tipos de atividades mineradoras, de maior impacto, necessitam de um monitoramento prévio de recursos hídricos e ambientais da região, assim como monitoramento da saúde, segurança e bem-estar da população, atividades sociais e econômicas, biota, condições estéticas e sanitárias do meio ambiente (CONAMA, 1986).

Após a apresentação e aprovação do estudo, o processo de monitoramento e gestão ambiental se faz necessário, para comprovar que a implantação do empreendimento acompanhe a implementação de todas as medidas descritas no estudo, visando evitar, corrigir ou compensar os impactos negativos e potencializar os positivos. Essas medidas devem ser também observadas durante as fases de funcionamento e de desativação e fechamento da atividade (SÁNCHEZ, 2020).

Já em casos de atividades mineiras em que não seja necessária a apresentação do estudo de impacto ambiental, caso a empresa esteja próxima a recursos hídricos e fontes de captação de água, possivelmente será apresentado como condicionante de sua licença de operação o controle desses recursos, para monitoramento de possíveis contaminações em corpos hídricos que possam causar impactos negativos ao seu entorno.

Neste sentido, este trabalho tem por objetivo propor alternativas que viabilizem o monitoramento ambiental e a minimização dos impactos ambientais causados por atividades mineradoras, através da criação de um método de monitoramento ambiental com auxílio de levantamentos geofísicos e análises químicas. Da mesma forma, espera-se que os consequentes resultados contribuam para o conhecimento ambiental, hidrológico, hidrogeológico e geofísico, e que também possam fornecer dados para projetos atualmente em andamento, e futuros estudos conduzidos na região ou em contextos similares.

Para determinar resultados concretos e com alto grau de confiabilidade, foram interconectadas informações que trazem consigo aspectos tais como: parâmetros físico-químicos, análise química e investigação geofísica.

### **1.1 ESTADO DA ARTE**

#### **1.1.1 Histórico das Minas do Camaquã**

Para determinar o histórico das minas do Camaquã foram utilizados os trabalhos de Teixeira *et al.* (1978), Teixeira; Gonzales (1988) e Harres (2000), que foram compilados por Paim (2002) e apresentados a seguir.

Em 1865 foi descoberto, por mineiros ingleses, um minério de cobre na região das Minas do Camaquã. Os mineiros participavam do garimpo de ouro realizado em Lavras do Sul – RS e, após a descoberta, iniciou-se a localização da jazida de cobre e por fim a abertura de uma galeria para a exploração do mineral. Essa galeria ficou conhecida como "galeria dos ingleses", que era localizada no flanco leste do Cerro

João Dias, tendo sido explorada pela *Rio Grande Gold Mining Limited* entre 1870 e 1887 (PAIM, 2002).

Em continuação da exploração na face norte da elevação onde hoje se situa a Mina São Luiz, os alemães iniciaram uma segunda fase de extração de cobre de um filão de calcopirita e pirita. Neste filão era extraído e selecionado manualmente o minério mais rico, o qual era exportado para a Inglaterra. No entanto, devido a problemas financeiros e de custo-benefício de escoamento de produção e valorização do minério, a empresa encerrou a sua extração no ano de 1899 (PAIM, 2002).

Já em 1901, a extração foi retomada pela *Societé Anonime des Mines de Cuivre de Camaquan*. A companhia intensificou a extração, criando a então conhecida "galeria belga", localizada no flanco oeste do cerro João Dias, além de estabelecendo uma lavra subterrânea de mais de 100 metros de profundidade. Antes do seu encerramento da extração em 1908, devido à cotação do cobre no mercado internacional, a companhia construiu uma barragem no Arroio João Dias, para fornecer energia elétrica à região, construção esta, que ainda permanece para ser visitada por turistas (PAIM, 2002).

Nos anos de 1928 a 1940 o Serviço Geológico e Mineralógico empreendeu diversas atividades exploratórias na região das Minas do Camaquã, relacionadas à prospecção metalífera no Rio Grande do Sul. Com bons resultados entre os anos de 1928 e 1937, foi fomentado o serviço de produção mineral gerando os trabalhos de prospecção de Carvalho (1929, 1932, 1937), Teixeira (1937 e 1941) e Barbosa (1939). Em Costa Filho (1944) são sintetizados os resultados deste programa e em Leinz; Almeida (1941) é apresentada a gênese da jazida de cobre (PAIM, 2002).

Após o programa de pesquisas apresentarem resultados comprobatórios de reserva mineral, em 1942, foi criada a Companhia Brasileira do Cobre (CBC). A companhia inicialmente possuía o seu capital misto, tendo como principais acionistas o Estado do Rio Grande do Sul e o Grupo Pignatari. A partir de 1957 o Grupo Pignatari passou a controlar a CBC (PAIM, 2002).

Em 1954 foram criadas as lavras subterrâneas (São Luiz e Uruguai), que ampliaram a capacidade de beneficiamento (de 800 t/dia para 1.500 t/dia), auxiliadas pela assistência técnica da *Mitsubishi Metal Mining Co* (entre os anos de 1958 e 1969), que dirigia as atividades da empresa na pesquisa, mineração e beneficiamento (PAIM, 2002).

No entanto, a partir do ano de 1974, a CBC foi vendida ao Governo Federal, mais precisamente para a FIBASE. Em 1975, devido à lavra ter atingido 150 metros de profundidade, as atividades foram suspensas, por conta do risco aos profissionais que trabalhavam nas mesmas. Com isso, a CBC voltou às pesquisas exploratórias da região, através da empresa DOCEGEO de 1975 a 1977, para verificar a capacidade de ampliação da reserva. O projeto criado a partir dessas pesquisas foi intitulado "Projeto Expansão Camaquã" e teve a sua implantação aprovada e assim realizadas pelas companhias *Milder Kaiser Engenharia S.A*, Paulo Abib Engenharia S.A e Centro de Pesquisas e Desenvolvimento - CEPED (PAIM, 2002).

A partir de 1981 a frente de lavra foi reaberta, agora com equipamentos com possibilidade de extrair os minérios cupríferos de maiores profundidade, e com unidades de concentração de minérios para tratar grandes quantidades de material por dia (5.500 t/dia). No entanto, os teores de cobre que foram lavrados de 1981 a 1989 demonstraram-se menores do que o estimado em pesquisa. Esses resultados haviam sido utilizados para pedidos de investimentos realizados pelo governo, o que ocasionou um endividamento bancário da empresa (PAIM, 2002).

Após a empresa CBC ir a leilão em 1988 e não ter sido arrematada por nenhuma das empresas qualificadas, a mesma, acaba sendo comprada pelos seus próprios funcionários, que vieram a fundar a Bom Jardim S.A, que assumiu a dívida com o BNDES e minerou o cobre até o ano de 1996, quando as reservas locais economicamente viáveis foram consideradas esgotadas (PAIM, 2002).

Durante os anos de extração do minério cuprífero na região, os rejeitos da mineração eram lançados no arroio João Dias (nos primórdios da mineração) e, com o passar dos anos e criação da CBC, depositados na barragem de rejeitos (PESTANA *et al*., 2000), que está localizada ao lado do aterro, antiga pista de pouso utilizado pelo Grupo Pignatari.

#### **1.1.2 Presença de metais**

Diversos estudos têm sido elaborados sobre o monitoramento ambiental e a necessidade de preservação hídrica na região das Minas do Camaquã. Estudos iniciais de quando a mineração ainda estava ativa, evidenciam a presença de mercúrio total (Hg) em pontos amostrados ao longo do arroio João Dias, sendo avaliados principalmente os sedimentos. Os resultados de Pestana *et al*. (2000) são referentes aos monitoramentos de Setembro de 1992 (0.057 ppm), Janeiro de 1993 (0.124 ppm), Setembro de 1993 (0.079 ppm), Fevereiro de 1994 (0.104 ppm), Agosto de 1994 (0.073 ppm), Fevereiro de 1996 (0.077 ppm) e Setembro de 1996 (0.070 ppm), confirmando quantidade de mercúrio em todas as análises realizadas.

Já estudos como os de Laybauer (1995; 1998) e Bidone *et al*. (2001) analisaram as coletas realizadas pela empresa CBC para o seu programa de monitoramento mensal do período de 1980 a 1993, verificando as concentrações dos metais Cu (155 µg.l<sup>-1</sup>), Pb (9 µg.l<sup>-1</sup>), Zn (41 µg.l<sup>-1</sup>), Fe (3360 µg.l<sup>-1</sup>) e Al (870 µg.l<sup>-1</sup>) em diversos pontos que haviam influência da mineração, ao longo do Arroio João Dias. Nessa pesquisa também foi calculada a taxa de exportação de metais do Arroio João Dias para o Rio Camaquã, quantificado em cerca de 410 t.ano-1 de metais (considerando somente Cu, Zn, Fe e Al) de origem antropogênica, levando em consideração os resultados das coletas de água e sedimento analisadas, demonstrando a influência dos rejeitos na dissipação de metais pesados nos cursos hídricos da região durante o período da mineração ativa.

Estudos como os de Palm; Pestana (2013) retomaram as análises nos antigos pontos de controle do programa de monitoramento mensal da CBC, e ainda constataram uma significativa contaminação secundária na sub-bacia do Arroio João Dias decorrente dos rejeitos da inativa mineração de cobre, sendo nos pontos mais próximos das minas os valores Cu (6310 mg/kg), Fe (1,73%), Mn (2347,34 mg/kg), Pb (35,89 mg/kg) e Zn (40,26 mg/kg), além de demais pontos apresentados em outros locais englobando a área da mineração inativa.

Em relação aos resultados qualitativos de raio-X, trabalhos voltados para a prospecção mineral como o de Bettencourt (1972) apresentaram valores em ppm para os elementos Cu, Fe, S em relação às amostras de calcopirita e pirita das Minas Uruguai e São Luiz, foram medidas também, as concentrações desses metais, em amostras de rochas da região de Caçapava-Lavras, evidenciando valores de Cu de 100 ppm no Andesito Rodeio Velho e 165 ppm de Zn neste mesmo andesito, além de valores de Ni, Pb, Co e Cr nessas amostras, como essas concentrações em ppm foram apresentadas na pesquisa, isso pode demonstrar que na região há níveis naturais desses metais.

Resultados mais atuais de análises com resultados em ppm foram apresentados através do estudo de impacto ambiental (EIA), no Volume 2 – Diagnóstico, Tomo 1 – Meio Físico (GEOPROSPEC & VOTORANTIN, 2016). Os resultados de Zn – Pb – Cu no solo foram gerados a partir de 1.670 amostras sobre corpos mineralizados conhecidos. Os resultados em ppm destes pontos apresentaram concentrações máximas de 124 ppm Zn, 828 ppm de Pb e 276 ppm de Cu, que evidenciam os resultados destes metais com níveis recorrentes, devido às rochas características e composição destas rochas no local de estudo. Isso complementa a pesquisa de Bettencourt (1972) ressaltando a presença desses metais de forma natural nas rochas da região.

Porém, há poucos dados sobre a presença destes metais nos cursos hídricos da região. A necessidade desta avaliação de níveis e ocorrências de metais pesados nos recursos hídricos superficiais e subterrâneos são de extrema importância, para que seja possível minimizar ou extinguir os impactos que estes metais causariam, caso em contato com o ser humano, como descrevem os autores Humsa; Srivastasa (2015), Briffa; Sinagra; Blundell (2020), Zaynab *et al.* (2021), Prempeh *et al.* (2022) e Talisma *et al.* (2022). Em seus estudos, é possível verificar os impactos causados ao organismo humano, como geração de doenças, e contaminação através de bioacumulações, como em caso do consumo de peixes e outros alimentos cultivados em áreas contaminadas por esses metais.

#### **1.1.3 Geológico - Geofísico**

Os trabalhos e pesquisas publicados envolvendo a utilização de métodos geofísicos nas Minas do Camaquã enfocam em prospecção mineral, visto que a área de estudo concentra uma geologia rica em lineamentos e áreas mineralizadas que ampliam as possibilidades de pesquisas exploratórias para extração de metais economicamente viáveis.

Estudos como os de Moreira; Ilha (2011), Moreira; Lopes; Schweig (2012), Leandro (2017) e Paes *et al*. (2018) evidenciam a importância destes estudos na região. Os trabalhos de Moreira; Ilha (2011), Lopes; Schweig (2012) e Paes *et al.* (2018), constataram regiões mineralizadas e de possíveis ocorrências de cobre (Cu), porém, como interesse para essa pesquisa, notou-se a presença de valores de baixas resistividades correlacionados aos arenitos do Alogrupo Bom Jardim.

Diversos trabalhos descrevem a aplicação dos métodos geofísicos combinados com análises diretas de investigação do meio impactado na caracterização de contaminantes. Em Lima; Sato; Porsani (1995) aplicam-se de forma combinada as técnicas de caminhamento elétrico e seções elétricas verticais (SEV) para detecção de plumas de contaminação, provenientes de um aterro de resíduos líquidos. A correlação entre pseudosseções de resistividade aparente e um número muito reduzido de poços de monitoramento permitiu associar intervalos de baixa resistividade com áreas de concentração de contaminantes.

Já em relação a trabalhos realizados em barragem de rejeitos de mineração, é possível encontrá-los aplicados à geotecnia, visto que a geofísica vem sendo utilizada principalmente na investigação e auxilio geotécnico para avaliar estrutura de barragens (OLIVEIRA; BRITO, 1998). No entanto, mesmo não sendo o enfoque desta pesquisa, é possível verificar pontos em comum, como avaliação geológica dessas linhas de eletrorresistividades, realizadas nas barragens. Como o trabalho de Camarero (2016) que a partir da utilização do método de caminhamento elétrico com arranjo w*enner* consegue determinar espessura de solos e embasamentos geológicos, além de área de rochas alteradas. Assim como Coura (2019), que determina através do arranjo dipolo-dipolo as camadas de solo e os seus respectivos contatos.

Segundo Aquino; Tonello; Resende (2019) para a caracterização de contaminação de rejeitos de mineração, os melhores métodos geofísicos a serem utilizados seriam os métodos da eletrorresistividade, eletromagnético e GPR, devido aos rejeitos de mineração geralmente possuírem alta condutividade elétrica e alta acidez. Devido a isso, foi escolhida a utilização do método da eletrorresistividade para a avaliação e monitoramento da barragem de rejeito alvo deste trabalho.

Conforme estudos citados anteriormente, o método geofísico da eletrorresistividade possui uma aplicabilidade bem ampla, como para uso ambiental, geotécnico e prospecção mineral, por exemplo, e dentro desses ramos, possui uma abrangência de diferentes cenários e geologias. Neste trabalho, devido à composição da barragem de rejeitos, e da geologia local, se tornou o método com maior possibilidade de eficiência para a região de estudo.

A técnica utilizada nesse trabalho é o Caminhamento Elétrico (CE) que fornece a variação tanto em profundidade quanto lateralmente da resistividade elétrica, obtendo-se assim, uma imagem 2D de subsuperfície (ORELLANA, 1972). Segundo Ellert; Greenhouse; Willians (1988) e Atekwana; Sauck; Werkema (2000), a técnica geofísica de Caminhamento elétrico (CE) é uma técnica aplicável na caracterização e monitoramento de áreas impactadas por contaminantes.

Pelo fato dos métodos geofísicos serem métodos indiretos, ou seja, não invasivos, a sua aplicação se torna mais fácil e rápida em comparação com a realização de métodos diretos, como a sondagem, por exemplo. Essa facilidade afeta diretamente, de forma positiva, o custo da operação, se tornando mais barato que o custo da realização de diversas sondagens para obter a mesma malha amostral registrada pelos métodos geofísicos, mais especificadamente o método da eletrorresistividade. Segundo Telford; Geldart; Sheriff (1990) esse método pode atingir grandes profundidades, de acordo com a técnica escolhida, obtendo diferentes resoluções que também envolvem a técnica escolhida.

No entanto os métodos geofísicos possuem limitações, por isso é de suma importância que haja uma pesquisa e conhecimento da área, como também a integração com resultados de métodos diretos e/ou outros métodos, para que seja uma forma de suprir a limitação dos métodos geofísicos.

#### **1.1.4 Impacto e monitoramento ambiental**

Os impactos ambientais causados pela implantação de empresas de diversos segmentos requer um monitoramento ambiental para acompanhamento de possíveis contaminantes que possam interferir e impactar o meio biótico e físico daquele local em que o empreendimento está instalado.

Algumas atividades possuem um risco de contaminação mais elevado do que outras, com isso as etapas e métodos de monitoramento utilizados, assim como medidas mitigadoras, variam de acordo com essas atividades. Há diversos métodos para monitoramento ambiental, como por exemplo, as análises físicas e químicas das águas superficiais, subterrâneas e solo, furos de sondagem, controle de ruídos, controle da qualidade do ar, como por exemplo, o monitoramento de partículas totais em suspensão, estabilidade de taludes (para casos em que seja necessário), entre outros.

Em casos de monitoramentos mais detalhados, os métodos geofísicos se tornam um aliado importante, que pode trazer resultados rápidos e satisfatórios para compreensão de uma possível contaminação em subsuperfície.

Trabalhos como o de Lima; Sato; Porsani (1995) aplicam de forma integrada a eletrorresistividade em duas técnicas diferentes – Caminhamento elétrico e SEV, para detecção de plumas de contaminação de líquidos provenientes do petróleo, que ao correlacionar as técnicas foi possível detectar zonas de baixa resistividade e interpretar como área de concentração de contaminantes.

Moreira; Braga (2009) aplicaram o método da eletrorresistividade e polarização induzida em uma área industrial contaminada por benzeno, tolueno, xileno, 1,2 dicloroetano e sais inorgânicos, em processo de atenuação natural, e com a integração de ambos os perfis gerados, foi possível detectar uma possível área contaminada no centro da área de estudo.

Outros métodos também são viáveis para diagnóstico e monitoramento ambiental, como é o caso apresentado por Aquino (2000), que investigou uma área de resíduos industriais, e por meio dos métodos eletromagnéticos (EM e GPR) conseguiu detectar a presença de contaminantes inorgânicos que foram disseminados no solo e na água subterrânea do local. O estudo também correlacionou os perfis geofísicos com análises químicas que demonstraram a correspondência entre os dados.

A aplicação da geofísica para gestão ambiental se dá também em empreendimentos como aterros sanitários que são ambientes controlados, porém podem ocorrer vazamentos que futuramente se transformem em plumas de contaminação. Com o monitoramento adequado através da eletrorresistividade como demonstrado por Bortolin; Malagutti Filho (2010) é possível identificar não só a pluma de contaminação como o sentido da pluma, corroborando o fato da eficácia da geofísica para esse fim.

Estudos como os de Oliveira (2018) e Canatto (2021) utilizaram os métodos elétricos para o monitoramento das barragens de mineração em relação à percolação de fluídos na parte estrutural, e conseguiram através das técnicas de caminhamento elétrico encontrar áreas saturadas que poderiam impactar a estrutura e base das barragens e até mesmo causar a ruptura das mesmas, por isso a importância do monitoramento em diversas etapas e fases do empreendimento.

### **1.1.5 Análise estatística**

Para compreensão e interpolação dos resultados de análises químicas, se faz necessária a utilização de um método comparativo, alguns autores como Trindade (2013), Teixeira (2019) e Andriotti (2010) utilizaram métodos estatísticos univariados e/ou bivariados para auxílio em suas interpretações.

Trindade (2013) aplicou técnicas estatísticas para avaliação do monitoramento das análises químicas de águas superficiais da bacia do Rio São Francisco, na qual a partir do estudo foi possível inferir sobre as características das amostras e possíveis fontes de poluição destes recursos.
Já Teixeira (2019) e Andriotti (2010), se utilizaram da análise estatística para a interpretação de dados de prospecção geoquímica. A partir dos resultados de análises químicas, para identificação de elementos químicos representativos, que pudessem indicar uma zona mineralizada, os mesmos foram correlacionados através de análises estatísticas, que após a correlação de *Spearman* e *Pearson*, foi feita a integração de todo o material, que foi interpretado de forma a determinar trechos com associações geoquímicas que poderiam representar a presença de corpos mineralizados.

A eficácia de diferentes métodos de estatística empregados, e a possibilidade de integração das análises químicas, foi levada em consideração para a utilização da análise estatística em relação aos resultados do presente estudo.

#### **1.2 OBJETIVOS**

#### **1.2.1 Objetivo Geral**

O Objetivo geral deste trabalho é investigar a qualidade das águas superficiais e subterrâneas, assim como verificar os possíveis níveis de contaminação do solo, sob influência de uma área desativada de exploração mineral na região das Minas do Camaquã, visando contribuir para o estudo e gestão ambiental de empresas de mineração, além de gerar uma metodologia de monitoramento ambiental para mineração ativas e inativas.

#### **1.2.2 Objetivos específicos**

Com base no embasamento teórico apresentado, de maneira a atingir o objetivo geral proposto foram elencados as seguintes etapas:

- **a)** determinar a qualidade das águas superficiais e do solo;
- **b)** identificar as litologias e possíveis pontos anômalos de contaminação através dos métodos geofísicos;
- **c)** gerar seções de resistividade elétrica visando diferenciar possíveis valores anômalos;
- **d)** correlacionar os parâmetros geofísicos e químicos encontrados;
- **e)** propor modelos geológicos-geofísicos 2D da área de estudo.

#### **1.3 METODOLOGIA**

Para a realização deste trabalho foram divididas as atividades em três etapas de pesquisa para buscar atingir os objetivos descritos neste trabalho.

(i) etapa pré-campo - levantamento de dados presentes na bibliografia, análise de dados de base cartográfica e preparação de mapas;

(ii) etapa de campo – amostragem de dados hidrológicos, pedológicos e geofísicos;

(iii) etapa pós-campo - os dados passaram por uma análise, processamento e interpretação para confecção de modelos geológicos-geofísicos, análise química e análises estatística dos dados amostrados.

Os métodos utilizados foram: eletrorresistividade, para a geofísica, espectrometria de fluorescência de raio-X e espectrometria de absorção atômica para as análises químicas e a análise estatística univariada e bivariada para interpretação e correlação dos resultados.

O intuito dessas etapas é por fim propor uma metodologia de monitoramento ambiental para barragens de rejeitos de mineração ativas ou inativas. Na figura 1 é possível observar de forma esquemática a sequência de etapas realizadas neste trabalho.

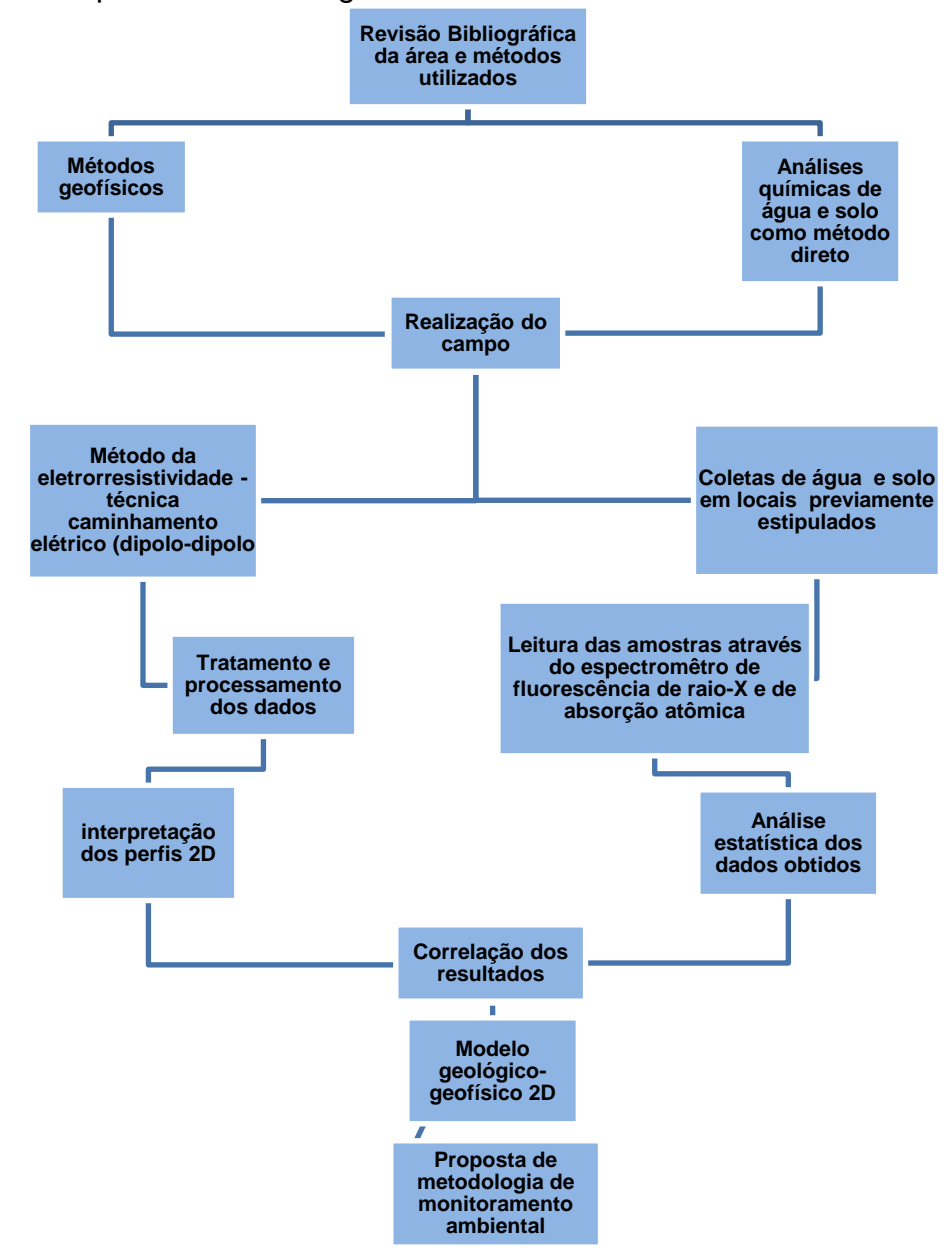

Figura 1 - Sequência metodológica adotada

Fonte: autora.

# **1.4 ORGANIZAÇÃO DESTA DISSERTAÇÃO**

Esta dissertação está organizada em capítulos subdivididos em ramos específicos para melhor entendimento do trabalho realizado, sendo:

(i) o capítulo 1 explana sobre a introdução do trabalho, com o estado da arte e objetivos do trabalho e a metodologia de forma geral, aplicada neste estudo;

(ii) o capítulo 2 engloba a revisão bibliográfica sobre os métodos utilizados nesta pesquisa, assim como o detalhamento sobre o processamento e análise dos dados, tanto dos métodos diretos, como os métodos indiretos;

(iii) o capítulo 3 é apresentada a área de estudo, localização da mesma, geologia regional e a geologia local das áreas na qual os métodos geofísicos e análises químicas foram realizadas. Também neste capítulo foram descritas as metodologias de amostragem e os levantamentos realizados para a obtenção das amostras e dados geofísicos;

(iv) o capítulo 4 descreve os resultados obtidos, interpretações e correlações entre os métodos escolhidos para esta pesquisa;

(v) o capítulo 5 finaliza o trabalho com as considerações finais e contribuições para trabalhos futuros.

## **2 MATERIAIS E MÉTODOS**

Neste capítulo serão descritos os métodos utilizados nesta dissertação, bem como o referencial bibliográfico por trás destes métodos.

## **2.1 MÉTODOS GEOFÍSICOS**

Os métodos geofísicos são bastante utilizados em pesquisas de água subterrânea e fontes hídricas (TELFORD; GELDART; SHERIFF, 1990; CAVALCANTI; SATO; LIMA, 2001). O método da eletrorresistividade é utilizado para a investigação da subsuperfície, a fim de diferenciar litologias e possíveis estruturas, além de analisar possível contaminação em subsuperfície.

## **2.1.1 Eletrorresistividade**

Dentre os principais métodos geofísicos, encontra-se o da eletrorresistividade. A resistividade elétrica é uma propriedade física das rochas amplamente estudada e aplicada na indústria. É um método de prospecção no qual se mede a resposta do subsolo a um campo elétrico artificial gerado na superfície do terreno (TELFORD; GELDART; SHERIFF, 1990).

Figura 2 - Figura esquemática de medição da resistividade em laboratório em um cilindro condutor

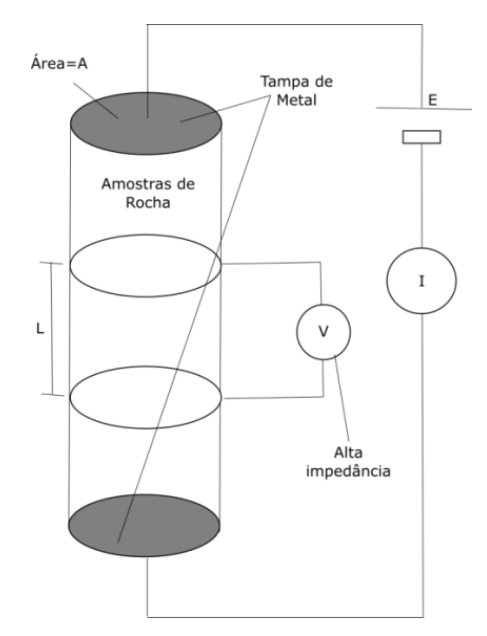

Fonte: Telford; Geldart; Sheriff (1990).

Para o estudo de eletrorresistividade é essencial o conhecimento da Lei de Ohm (TELFORD; GELDART; SHERIFF, 1990) onde:

$$
R = \frac{\Delta V}{I} \tag{1}
$$

A resistência elétrica R é dada em termos da tensão ou diferença de potencial ∆V aplicada nas extremidades do cilindro (Figura 2) e a corrente resultante que flui através da mesma, pela Lei de Ohm, onde R é dado em ohms (Ω) e as unidades de ∆V e I são volts (V) e ampères (A) respectivamente.

A resistividade elétrica ( $\rho$ ) de um sólido cilíndrico condutor (Figura 2) de comprimento L (m), a área da seção transversal A (m²), com resistência R(Ω), entre as faces de extremidade é dada por (TELFORD; GELDART; SHERIFF, 1990):

$$
\rho = \frac{RA}{L} \tag{2}
$$

Onde:

A unidade da resistividade elétrica  $(\rho)$  no Sistema Internacional (SI) é ohm-metro  $(\Omega m)$ .

O inverso da resistividade elétrica é a condutividade elétrica (σ), pois quão maior os valores de resistividade elétrica menor os valores de condutividade elétrica, ou seja, inversamente proporcionais. A unidade no SI é dada Siemens por metro (S/m):

$$
\sigma = 1/\rho = L/RA = (I/A)/(V/L) = \bar{J}/\bar{E}
$$
 (3)

Onde,  $\bar{E}$  é o vetor de força do campo elétrico (V/m) e  $\bar{I}$  é a densidade de corrente (V/m). A condutividade elétrica, assim como a resistividade elétrica são denominadas tensores, pois multiplicam vetores em suas equações.

A resistividade elétrica é uma das propriedades físicas mais variáveis. Certos minerais, como metais, conduzem eletricidade via a passagem de elétrons. A maior parte dos minerais formadores de rochas é, entretanto, isolante, portanto, os valores de resistividade elétrica das rochas sãs tendem a gerar altas anomalias resistivas. Assim, a maior parte das rochas conduz eletricidade por processos eletrolíticos (conduzem corrente elétrica através de seus poros que geralmente estão cheios de líquidos, principalmente água) mais que por processos eletrônicos. (ORELLANA, 1972).

A condutividade de uma rocha porosa varia com o volume e disposição dos poros e ainda mais com a condutividade e a quantidade de água contida neles. De acordo com a fórmula empírica escrita por Archie *et al*. (1942), relacionamos a porosidade das rochas com a resistividade dos poros (TELFORD; GELDART; SHERIFF, 1990):

$$
\rho_e = a\phi^{-m}S^{-n}\rho_W \tag{4}
$$

Onde Φ é o volume de poro fracionado (porosidade), S é a fração dos poros contendo água,  $\rho_W$  é a resistividade da água, n≈2, e *a, m* são constantes, sendo 0.5≤ a ≤2.5, 1.3≤ *m* ≤2.5.

De acordo com essas variações de resistividade elétrica, Telford; Geldart; Sheriff (1990) desenvolveram uma tabela (tabela 1) para que fosse possível correlacionar as resistividades das rochas medidas em laboratório com as resistividades elétricas medidas nos equipamentos geofísicos.

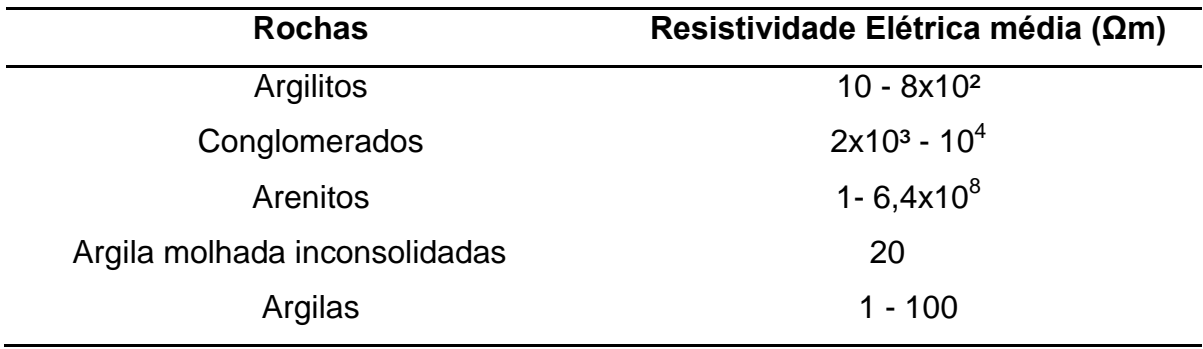

Tabela 1 - Variação de resistividades de rochas e sedimentos

Fonte: modificado de Telford; Geldart; Sheriff (1990).

#### **2.1.1.1 Arranjo Dipolo-Dipolo**

O método da eletrorresistividade consiste em uma corrente elétrica sendo induzida no solo por meio de dois eletrodos denominados A e B e a diferença de potencial elétrico resultante sendo medida por um par de eletrodos denominados M e N (TELFORD; GELDART; SHERIFF, 1990).

No método da eletrorresistividade a geometria da aquisição é fundamental para alcançar os resultados desejados, pois de acordo com a forma como os eletrodos de corrente e potencial são dispostos, pode variar a investigação em subsuperfície (ORELLANA, 1972).

Sendo assim é importante calcular o fator geométrico (*K*) do arranjo, conforme:

$$
K = 2\pi G x \tag{5}
$$

onde:

*G* é a distância inicial entre os eletrodos, variando de acordo com cada arranjo;  $x$  é a distância entre os eletrodos AB e MN.

A partir do fator geométrico é possível calcular a resistividade aparente  $(\rho_a)$ . A resistividade aparente é a resistividade não real, ou seja, a resistividade de uma determinada camada possui contribuições das demais camadas subsequentes. A mesma pode ser descrita, através da reformulação da Eq.1:

$$
\rho_a = K \frac{\Delta V}{I} \tag{6}
$$

onde a diferença de potencial (∆V) e corrente elétrica (I) medidos em volts (V) e ampères (A) respectivamente.

O arranjo a ser utilizado na técnica de caminhamento elétrico (CE) é o dipolodipolo. O levantamento de campo consiste em executar uma série de medidas mantendo-se fixo o espaçamento "x" dos dipolos de transmissão (AB) e recepção (MN), aumentando-se a separação entre eles de acordo com um fator "nx", como vemos na figura 3 (TELFORD; GELDART; SHERIFF, 1990).

Cada um destes afastamentos corresponde a um nível de investigação em profundidade. Quanto maior for esta distância, maiores profundidades poderão ser alcançadas (TELFORD; GELDART; SHERIFF, 1990).

Para o arranjo dipolo-dipolo, o G é dado por  $\frac{1}{\left(\frac{1}{n}\right)}$  $\frac{1}{n} - \frac{2}{n+1}$  $\frac{2}{n+1} + \frac{1}{n+1}$  $\frac{1}{n+2}$ , onde o *n* é uma notação para discriminar os espaçamentos entre os eletrodos tanto de corrente como de potencial. E o fator geométrico *K* é dado por:

45

$$
K = 2\pi \frac{1}{\left(\frac{1}{n} - \frac{2}{n+1} + \frac{1}{n+2}\right)} x
$$
 (7)

Para esse estudo temos o espaçamento x=3, portanto:

$$
K = 2\pi \frac{1}{\left(\frac{1}{n} - \frac{2}{n+1} + \frac{1}{n+2}\right)} 3
$$
 (8)

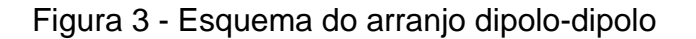

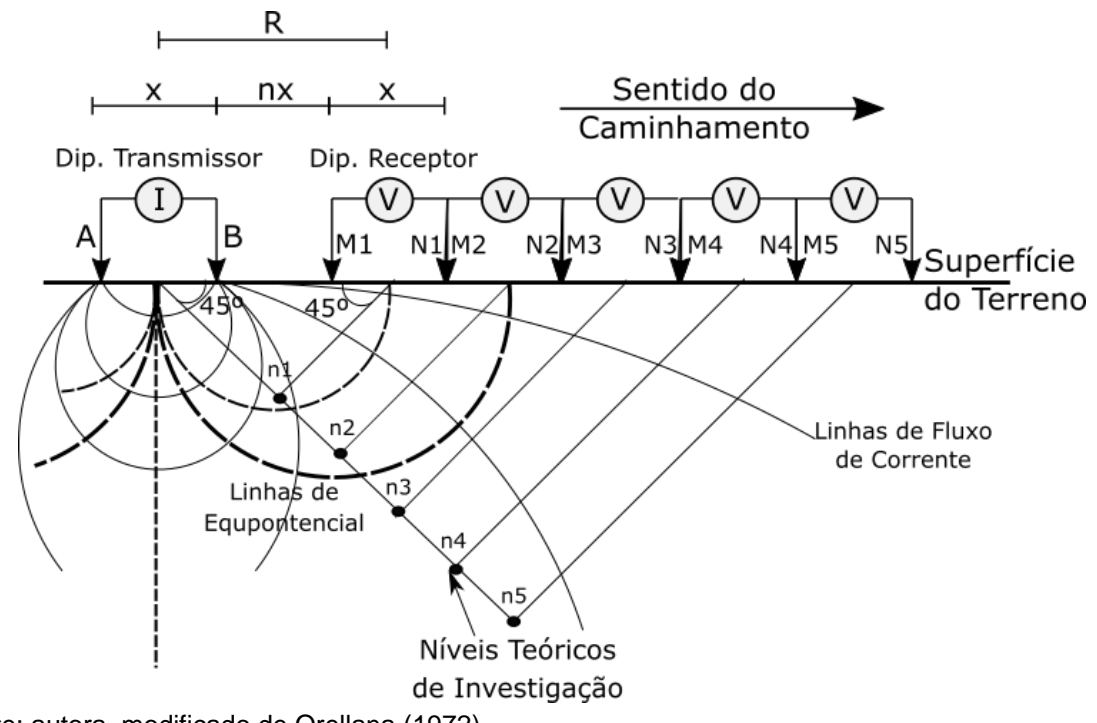

Fonte: autora, modificado de Orellana (1972).

E a resistividade aparente  $\rho_a$ :

$$
\rho_a = 6\pi \frac{1}{\left(\frac{1}{n} - \frac{2}{n+1} + \frac{1}{n+2}\right)} \frac{\Delta V}{I}
$$
\n(9)

#### **2.1.2 Processamento dos dados de eletrorresistividade**

Os dados de eletrorresistividade geralmente possuem um fluxograma simples de processamento, como vemos na figura 4.

Figura 4 - Fluxograma de processamento geral dos dados de eletrorresistividade genérico

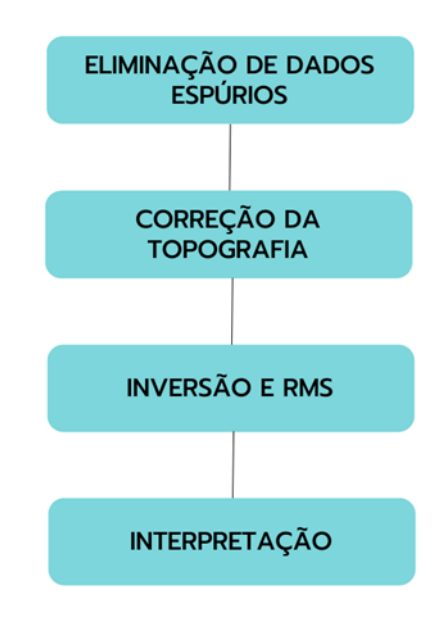

Fonte: autora, adaptado de Loke; Barker (1996).

A eliminação de dados espúrios de eletrorresistividade é essencial para uma melhor visualização do dado bruto e das pseudoseções de resistividade aparente. Esta etapa consiste em filtrar os dados conforme a tendência geral dos dados (LOKE; BARKER, 1996).

A correção topográfica para os dados de eletrorresistividades é importante de acordo com a área de estudo, pois a topografia pode variar consideravelmente e influenciar nos resultados e interpretações desses dados.

A inversão produz um modelo de subsuperfície bidimensional a partir da pseudoseção de resistividade aparente. A inversão 2D dos dados de eletrorresistividade é baseado no método de mínimos quadrados com suavização forçada, baseado na equação:

$$
(JTJ + uF)d = JTg
$$
 (10)

onde  $F = f_x f_x^T + f_z f_z^T$ 

 $f_{x}$ = filtro de nivelamento horizontal;

 $f<sub>z</sub>$ =filtro de planicidade verticais;  $I =$  matriz de derivadas parciais;  $u=$ fator de amortecimento;  $d$ =vetor de perturbação modelo;

 $g$ =vetor discrepância.

Uma vantagem deste método é que o fator de amortecimento e nivelamento dos filtros podem ser ajustados de acordo com os diferentes tipos de dados. O modelo 2D usado por este programa divide a área subsuperficial em blocos retangulares, método utilizado pelo *software Res2dinv* na figura 5. O objetivo deste programa é determinar a resistividade dos 13 blocos retangulares a partir da resistividade aparente, que produzirão uma pseudoseção que concorda com os valores reais. Para os arranjos *wenner* e *schlumberger*, a espessura da primeira camada dos blocos é fixado em 0,5 vezes o espaçamento de eletrodos. Para as matrizes pólo-pólo, dipolo-dipolo e pólo-dipolo, a espessura é ajustada para cerca de 0,9, 0,3 e 0,6 vezes o espaçamento entre os eletrodos, respectivamente. A espessura de cada camada subsequente é normalmente mais profunda cerca de 10%. O método basicamente tenta reduzir a diferença entre a resistividade aparente e os valores calculados e medidos, ajustando a resistividade dos blocos do modelo (GROOT- HEDLIN; CONSTABLE, 1990; SASAKI, 1992; LOKE; BARKER, 1996; ANDRADE, 2013).

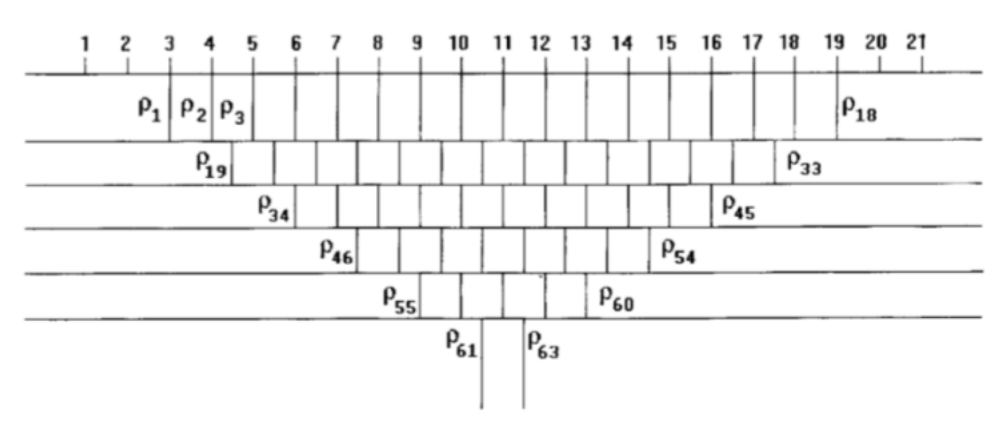

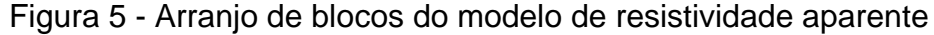

Fonte: retirado de Loke; Barker (1996).

O RMS *error* (*root mean square*) é o erro calculado pelo programa através das iterações da inversão do método de interpolação dos mínimos quadrados. Consiste em menores porcentagens, quando o modelo calculado, se aproxima da resistividade elétrica real. Para o programa *Res2dinv*, porcentagens inferiores a 10% são consideradas boas estimativas, quando correlacionados com a realidade geológica de cada área de estudo (LOKE; BARKER, 1996).

## **2.2 ESPECTROMETRIA DE FLUORESCÊNCIA DE RAIO-X**

#### **2.2.1 Descoberta da radiação**

A descoberta da radiação como conhecemos hoje, passou por diversos estágios, e estudos específicos que determinaram a estrutura atômica e o desenvolvimento do conhecimento, desde a descoberta do raio-X por Wilhelm Conrad Röntgen em 1895, até duas importantes descobertas que ocorreram após o anúncio da técnica de raios-X atribuída a Röntgen: a radioatividade do urânio, por Becquerel (1896) e a do rádio e polônio, por Marie e Pierre Curie (1898) (OLIVEIRA, 2011).

# **2.2.2 Princípios da espectrometria de fluorescência de raio-X por energia dispersiva**

A espectrometria de fluorescência de raio-X permite identificar elementos metálicos presentes em uma amostra, através de uma análise qualitativa, assim como estabelecer concentrações em ppm e porcentagem (%) de cada elemento na amostra (OLIVEIRA, 2011).

Alguns elementos químicos emitem radioatividade quando submetidos a uma excitação. Essa excitação pode se dar através do impacto de partículas aceleradas, ou pelo impacto de radiações de alta energia (tubos de raio-X ou fonte radioativa).

Com a incidência dessa radiação os átomos dentro do material ficam temporariamente excitados, produzindo fótons de raios-X antes de se tornarem estáveis novamente. Esses fótons de alta energia atingem um elétron da camada atômica de menor energia, deixando uma lacuna, conforme ilustra a figura 6. Este vazio é ocupado por um elétron de maior energia. Como resultado, raios X característicos são emitidos do material e contados pelo detector. A taxa de

contagem é a taxa na qual esses raios X característicos são detectados, contados e finalmente quantificados. Este processo, chamado de fluorescência de raios-X (XRF), é o princípio de funcionamento do equipamento de leitura (MANUAL S1 TURBOSD, 2008).

Figura 6 - Processo da geração de ondas de raio-X

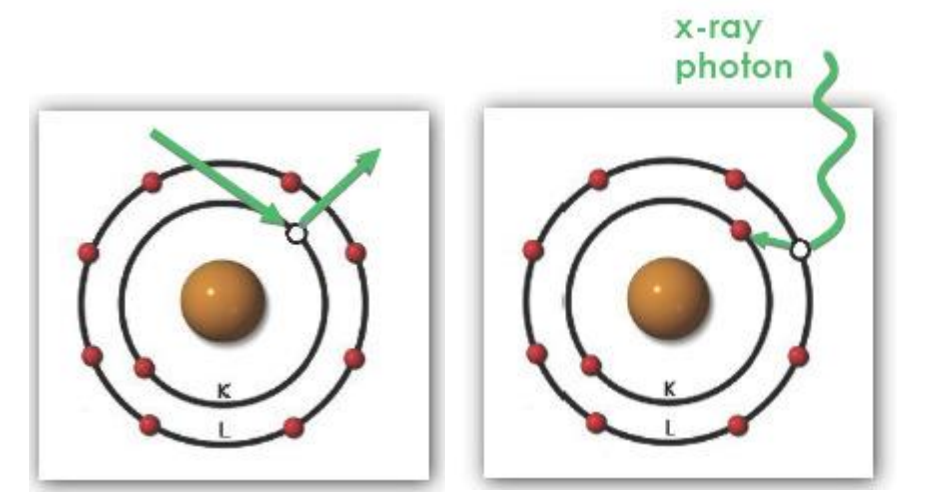

Fonte: retirado de Oliveira (2011).

Neste processo, há a emissão de energia, chamada de fluorescência, desprendida na forma de fóton de raios-X. Essa radiação emitida demonstra características de comprimento de onda, classificando os elementos presentes nas amostras de estudo (OLIVEIRA, 2011).

A dispersão de radiação é produzida sempre que um material absorvente é irradiado diretamente de uma fonte próxima. O feixe que foi refletido produz espectros de linhas que se relacionam com os elementos que estão presentes na amostra em estudo (MANUAL S1 TURBOSD, 2008).

Nem toda radiação é inerentemente perigosa (por exemplo, o calor e a luz de uma lâmpada incandescente). No entanto, a radiação ionizante emitida por materiais "radioativos" ou gerada a partir de tubos de raios-X, que ioniza a matéria ao passar por ela, pode representar um perigo para os tecidos vivos, alterando a estrutura química das células, causando danos que podem resultar em vários níveis de doença, de leve a grave. A radiação emitida pelos equipamentos de leitura se refere

a ondas invisíveis ou partículas de energia ionizante emitidas por tubos de raios-X (MANUAL S1 TURBOSD, 2008).

#### **2.3 ESPECTROMETRIA DE ABSORÇÃO ATÔMICA**

A espectrometria de absorção atômica (AAS) é uma técnica empregada para a determinação de elementos traço nas mais diversas amostras. Essa técnica tem como princípio de átomos livres em estado gasoso, absorvem radiação de um comprimento de onda específico, o que promove uma transição eletrônica, de uma camada de valência para uma camada de maior nível energético (BORGES *et al*., 2005; KRUG; NÓBREGA; OLIVEIRA, 2006). Segundo Beaty (1993), em um cenário ideal, a absorção é proporcional à concentração dos átomos livres, obedecendo à lei de *Lambert-Beer*. O comprimento de onda é isolado pelo monocromador, que leva a linha isolada diretamente para o detector. Esse detector é um tubo fotomultiplicador que gera uma corrente elétrica que depende da intensidade da luz recebida, essa corrente, então, é amplificada e processada pelo equipamento de estudo, que converte em unidades de concentrações conhecidas.

É utilizada uma fonte de radiação específica para cada elemento (fonte de linha), o que implica que apenas as linhas do próprio elemento são emitidas pela fonte, e assim é possível qualificar e quantificar o elemento traço específico analisado (BORGES *et al*., 2005), pois cada elemento químico possui o seu conjunto de níveis de energia específico, o que corrobora para um conjunto único de espectros de absorção e emissão, sendo a região ultravioleta (visível) mais usada na espectrometria atômica (SKOOG, 1998; SANTOS, 2009).

#### **2.3.1 Espectrometria de absorção atômica com chama**

A espectrometria de absorção atômica com chama (*FAAS - do inglês Flame Atomic Absorption Spectrometry*) é a técnica mais utilizada para análises elementares em concentrações da ordem de mg/L (KRUG; NÓBREGA; OLIVEIRA, 2006).

Na AAS com atomização com chama, em seu dispositivo são gerados os átomos gasosos no seu estado fundamental que absorverão a radiação do comprimento de onda específico, para que seja quantificada a concentração do elemento em estudo. A solução da amostra é aspirada do seu recipiente e nebulizada em uma câmara de nebulização. A parte necessária aspirada é introduzida na chama, o que possibilita a evaporação do solvente das gotículas na chama, processo esse chamado de dessolvatação. Devido a elevadas temperaturas no local da chama, segue-se a volatização dessas partículas. Em espectrometria de absorção atômica com chama, a conversão da espécie volatilizada em átomos livres, deverá ser a maior possível para a obtenção do máximo sinal (KRUG; NÓBREGA; OLIVEIRA, 2006).

## **2.4 ANÁLISE ESTATÍSTICA**

A análise estatística tem como intuito explorar, correlacionar e apresentar um banco de dados para descobrir padrões e tendências que possam nos auxiliar na busca de resultados e pesquisas, auxiliando uma análise de dados com embasamento científico.

#### **2.4.1 Análise Estatística Univariada**

A análise estatística univariada consiste em descrever a distribuição de uma característica através de uma única variável, sem correlação com as demais variáveis presentes no estudo. A análise univariada permite fornecer resumos simples e úteis do banco de dados escolhido para estudo (ISAAKS; SRIVASTAVA, 1989). Seguem abaixo algumas das ferramentas univariadas descritas:

**Média:** a média aritmética é uma medida de tendência central dos dados, no qual surge do resultado da soma dos números escolhidos, dividido pela quantidade dos números somados. A média é sensível a altos valores erráticos, o que influencia no valor final levando a erros importantes (ISAAKS; SRIVASTAVA, 1989).

**Moda:** a moda é o valor que ocorre com mais frequência. Uma das desvantagens da moda é que ele muda com a precisão dos valores de dados, por esta razão, a moda não é tão útil para conjuntos de dados nos quais as medições têm vários dígitos significativos, e arredondamento, podem causar impacto na identificação da moda (ISAAKS; SRIVASTAVA, 1989).

**Mediana:** é o ponto médio dos valores observados se eles estão dispostos em ordem crescente. Metade dos valores está abaixo da mediana e metade dos valores

estão acima da mediana. Tanto a média quanto a mediana são medidas da localização do centro da distribuição (ISAAKS; SRIVASTAVA, 1989).

**Variância:** é a diferença média quadrada dos valores observados. Como envolve diferenças ao quadrado, a variância é sensível a valores altos erráticos (ISAAKS; SRIVASTAVA, 1989).

**Desvio padrão:** é a raiz quadrada da variância, e é mais utilizado em vez da variância, pois as suas unidades são as mesma da variável que está sendo descrita. Tanto a variância como o desvio padrão, são medidas de espalhamento (ISAAKS; SRIVASTAVA, 1989).

**Máximo:** o maior valor no conjunto de dados (ISAAKS; SRIVASTAVA, 1989).

**Mínimo:** o menor valor no conjunto de dados (ISAAKS; SRIVASTAVA, 1989).

#### **2.4.2 Análise Estatística Bivariada**

A análise estatística bivariada aplica técnicas para correlacionar duas variáveis. As ferramentas utilizadas pela estatística bivariada permitem verificar a correlação e a distribuição das duas variáveis, com o intuito de adquirir informações compartilhadas por ambas.

Outro aspecto importante dos dados analisados é o coeficiente de correlação, também conhecido como Coeficiente de *Pearson*. Basicamente, as variáveis podem ser positivamente correlacionadas, negativamente correlacionas ou não correlacionadas. Duas variáveis podem ser positivamente correlacionadas se os maiores valores de uma variável tendem a estar associados com os maiores valores da outra variável, e similarmente com os valores menores de cada variável. Duas variáveis são negativamente correlacionadas se os maiores valores de uma variável tendem a estar associados com os menores valores da outra variável. Por último, duas variáveis não são correlacionáveis quando o crescimento de uma variável não apresenta efeito aparente na outra variável (ISAAKS; SRIVASTAVA, 1989).

#### **2.5 GESTÃO AMBIENTAL**

O monitoramento ambiental é parte essencial da gestão ambiental das atividades que possuem impactos ambientais significativos, pois através dela, será possível verificar se as previsões feitas no estudo estão sendo cumpridas, e se o empreendimento atende aos requisitos aplicáveis: (i) exigências legais; (ii) condições da licença ambiental; (iii) requisitos de desempenho ambiental e social, entre outros compromissos. Caso os requisitos não estejam sendo atendidos, há a necessidade de ajustes e correções em relação a esses itens (SÁNCHEZ, 2020).

A gestão ambiental, atualmente, está mais sofisticada e atualizada e diversos métodos de monitoramento ambiental estão sendo empregados com mais frequência em gestão ambiental (ISO 14.001), auditorias ambientais (ISO 19.011), avaliação de desempenho ambiental (ISO 14.031), diretrizes de responsabilidade social (ISO 26.000), diretrizes de gestão de riscos (ISO 31.000), entre outros (SÁNCHEZ, 2020).

Os acompanhamentos das atividades dos empreendimentos incluem fiscalização, supervisão e/ou auditoria, sendo o monitoramento imprescindível (SÁNCHEZ, 2020). Os métodos geofísicos se enquadrariam dentro desta atividade, de gestão ambiental e auxílio no monitoramento e adequação as condicionantes das licenças de operação ativas e inativas.

## **2.5.1 Análises químicas como parâmetros de contaminação ambiental**

De acordo com a Resolução CONAMA nº 357/2005 condições e padrões de lançamento de efluentes e impactos de um empreendimento em corpos hídricos precisam ser monitorados para que as qualidades físico-químicas das águas sejam mantidas, para que o entorno seja minimamente afetado pelo empreendimento.

Os corpos hídricos possuem diversos componentes e elementos que são agregados de forma natural ou por intervenção humana. Para caracterizar um corpo hídrico é necessário previamente definir as características físicas, químicas e biológicas, e a partir desses parâmetros indicadores é possível verificar a qualidade dessa água em questão (CONAMA, 2005).

Quando esses parâmetros são superados coloca em risco a saúde humana e de toda a fauna e flora que usufrui deste recurso. Com isso, para avaliar, previamente e durante o funcionamento de um empreendimento, a qualidade desses recursos hídricos, é necessário realizar análises químicas e físicas para verificação e monitoramento desses parâmetros. As resoluções importantes que apresentam padrões para esses parâmetros é a Resolução CONAMA nº 357/2005 e a CONAMA nº 430/2011 que altera e completa a 357/2005.

Igualmente importante à qualidade do solo também depende de parâmetros para caracterizar níveis de contaminação do mesmo. Um solo com contaminantes influencia diretamente na qualidade das águas superficiais e principalmente as subterrâneas, pois passam por um processo de infiltração nesse solo contaminado. Também impactam plantações e podem causar contaminação ao ser humano através do contato direto ou bioacumulação por consumo da carne de animais contaminados. A resolução que determina os parâmetros para avaliar a qualidade do solo é a CONAMA 420/2009.

Já para os casos dos resíduos sólidos, que se enquadrariam especificadamente os rejeitos da barragem de rejeitos, a resolução que caracteriza os níveis e padrões dos parâmetros quanto aos seus riscos potenciais ao meio ambiente e a saúde do homem é a NBR 10004. Além dos padrões de água e solo descritos anteriormente, determinar a classe de riscos dos resíduos também se faz necessário, para uma avaliação e gestão ambiental eficaz.

#### **2.5.2 Efeito ambiental dos contaminantes**

Conforme descrito no item anterior, o efeito de um contaminante no meio ambiente varia de acordo com o grau e quantidade em que ele se encontra, pois de acordo com os níveis em que os parâmetros estiverem alterados o risco em potencial a saúde humana pode estar alto.

Porém alguns elementos possuem um risco maior, devido a sua potencial toxicidade. Esses elementos são os metais pesados, que são elementos amplamente encontrados em rejeitos de mineração de metais (BRIFFA; SINAGRA, 2020). O processo de beneficiamento de minerais metálicos gera a disseminação de mais minerais metálicos que são subprodutos desse processo, isso gera depósitos de rejeitos com altos níveis de contaminação e extremamente nocivos ao meio ambiente e a saúde humana.

Segundo Briffa; Sinagra (2020) os metais pesados tóxicos não são biodegradáveis, e por isso permanece persistente no meio ambiente por muito tempo, por não poder ser decomposto. Com isso os metais permanecem no solo e sedimento por um tempo prolongado, aumentando as possibilidades de contaminação. Outro fator importante é a possibilidade de reação desses metais com outros elementos presentes nos solos e sedimentos que podem se degradar ou formar elementos ainda mais perigosos e tóxicos. O potencial cancerígeno de altas concentrações desses metais quanto em contato com o organismo humano é elevado, seja o contato através da bioacumulação ou contato direto.

#### **2.5.3 Autuação e responsabilidade empresarial**

Tão importante quanto às resoluções para determinarem os parâmetros de qualidade das águas e solos é a fiscalização para comprovar que os empreendimentos estão atendendo as normas e resoluções necessárias para a sua atividade. Essa fiscalização abrange três níveis, o municipal, estadual e federal. O órgão fiscalizador municipal é a própria prefeitura, o órgão estadual varia conforme cada estado, no caso do Rio Grande do Sul é a FEPAM, e o órgão federal é o IBAMA. Para a determinação do porte do licenciamento e qual o órgão encarregado para cada atividade é a resolução CONSEMA 372/2018 e suas atualizações.

A partir da atuação dos órgãos fiscalizadores, para os empreendimentos que não estejam em cumprimento com suas obrigações e normas em relação aos parâmetros pré-estipulados é submetida uma indenização/multa a ser paga pelo empreendedor, variando de centenas a milhões de reais, de acordo com a gravidade da contaminação. Com isso, o monitoramento ambiental auxilia para evitar multas e indenizações, pois estipula o controle e a mitigação desses impactos no meio.

## **3 APRESENTAÇÃO DA ÁREA DE ESTUDO, GEOLOGIA E ANÁLISES QUÍMICAS**

No capítulo 3 serão descritos a área de estudo, assim como os locais dos perfis e coletas realizadas em todos os métodos escolhidos, finalizando com um sumário com todos os dados adquiridos.

## **3.1 ÁREA DE ESTUDO**

A área em estudo localiza-se na região central do estado do Rio Grande do Sul, na localidade das Minas do Camaquã, a aproximadamente 75 km da sede do município de Caçapava do Sul, conforme ilustra a figura 7.

Para acesso a área de estudo, partindo-se da cidade de Caçapava do Sul, é preciso seguir pela BR-392, no sentido sul, até o trevo de acesso a RS-153, onde se toma esta rodovia no sentido à cidade de Bagé, até um encontrar-se com a RS-625 que, seguindo nesta via, no sentido sudeste, levará até as Minas do Camaquã. Após chegar até o distrito, a barragem de rejeitos está localizada na região Sul das Minas, próximo ao Arroio João Dias, conforme ilustra a figura 8.

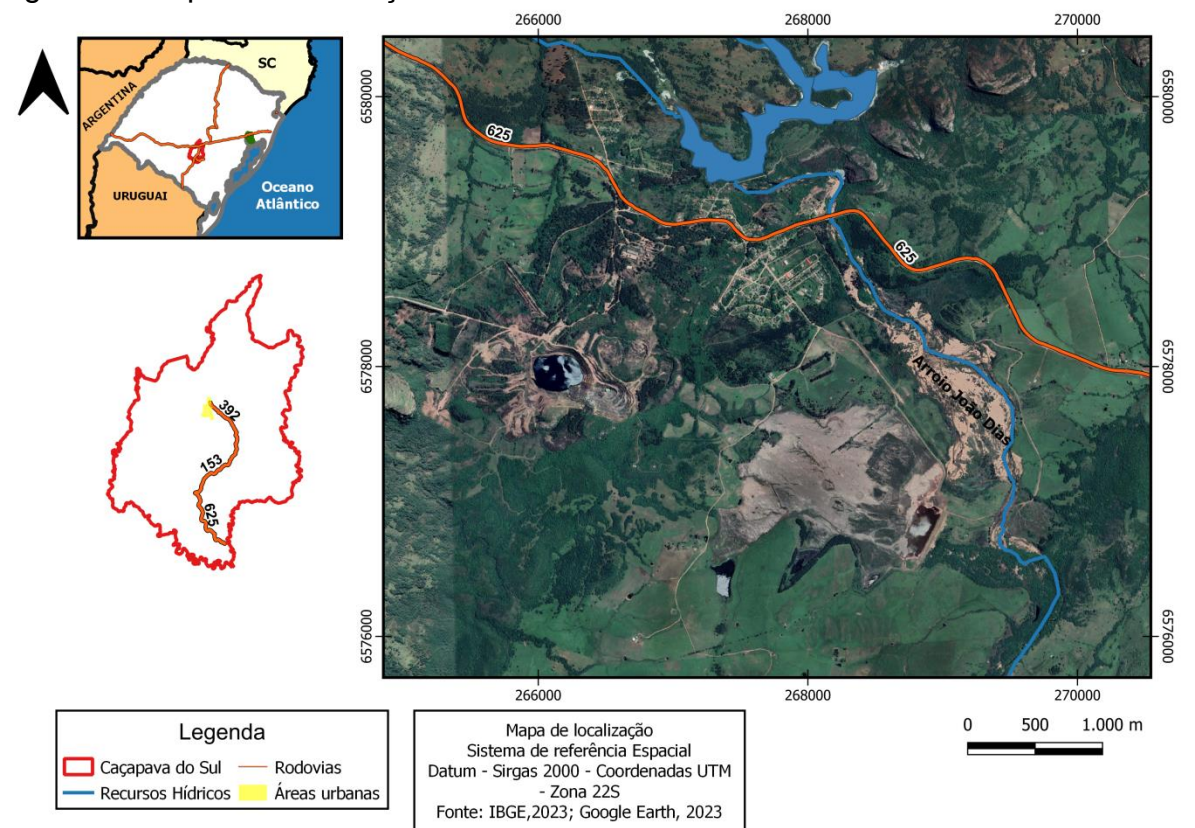

Figura 7 - Mapa de localização da área de estudo

Fonte: autora.

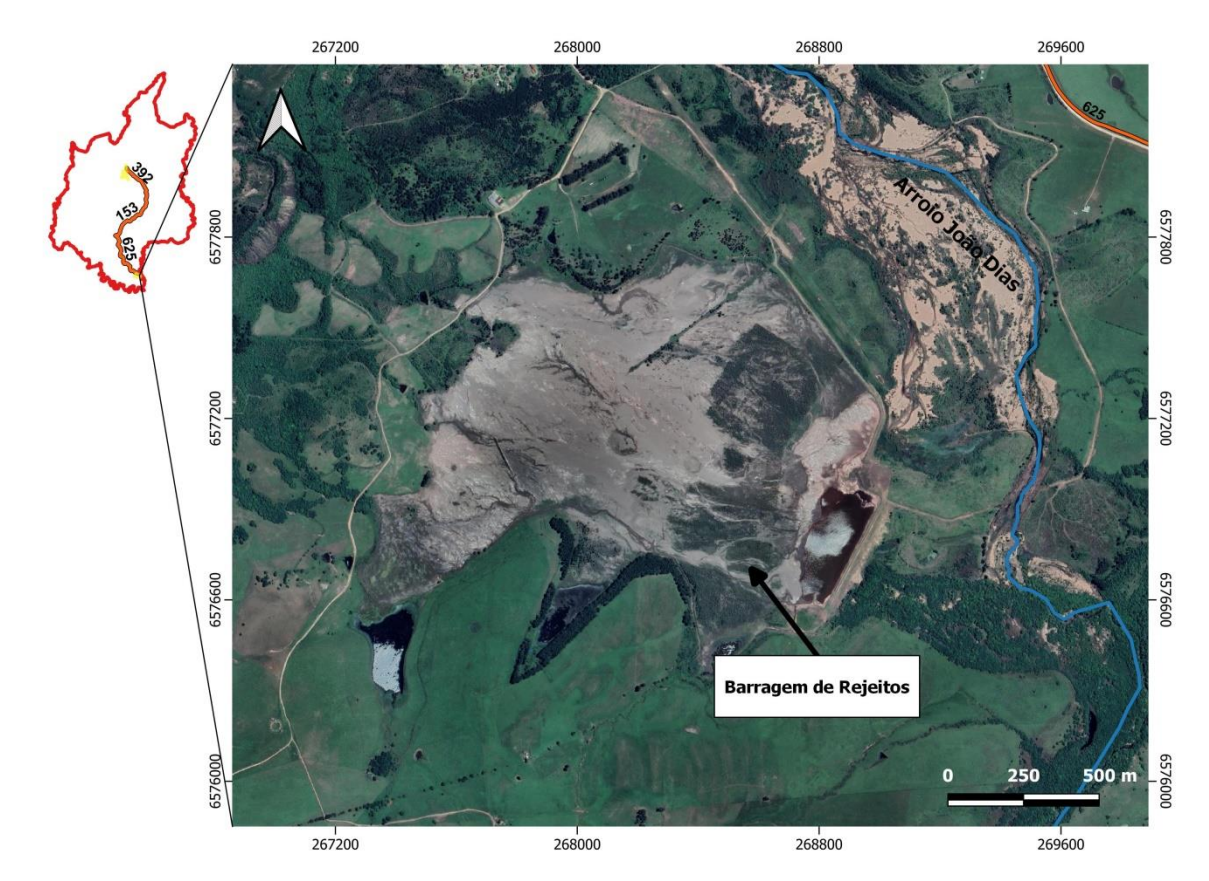

#### Figura 8 - Mapa mostrando a barragem de rejeitos

Fonte: autora.

#### **3.2 GEOLOGIA REGIONAL**

A porção centro-norte do Escudo Sul Rio-Grandense, está inserida no segmento sul da Província Mantiqueira (ALMEIDA *et al*., 1977), que se limita a leste com a Província Costeira, compostos por sedimentos cenozóicos, e a norte e oeste com a Província Paraná, que congrega formações sedimentares gonduânicas, conforme observado na figura 9 (PORCHER *et al*., 2000).

Distribuídos em um complexo arranjo tectono-estratigráfico, o Escudo Sul– Rio-Grandense, compreende uma associação de rochas ígneas, metamórficas e sedimentares de diversas origens e evoluções. A segmentação desse escudo se deu devido ao controle por lineamentos regionais NE-SO e NO-SE (PORCHER *et al.*, 2000).

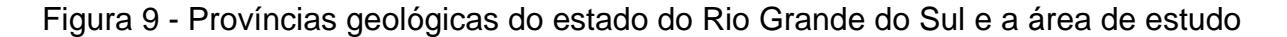

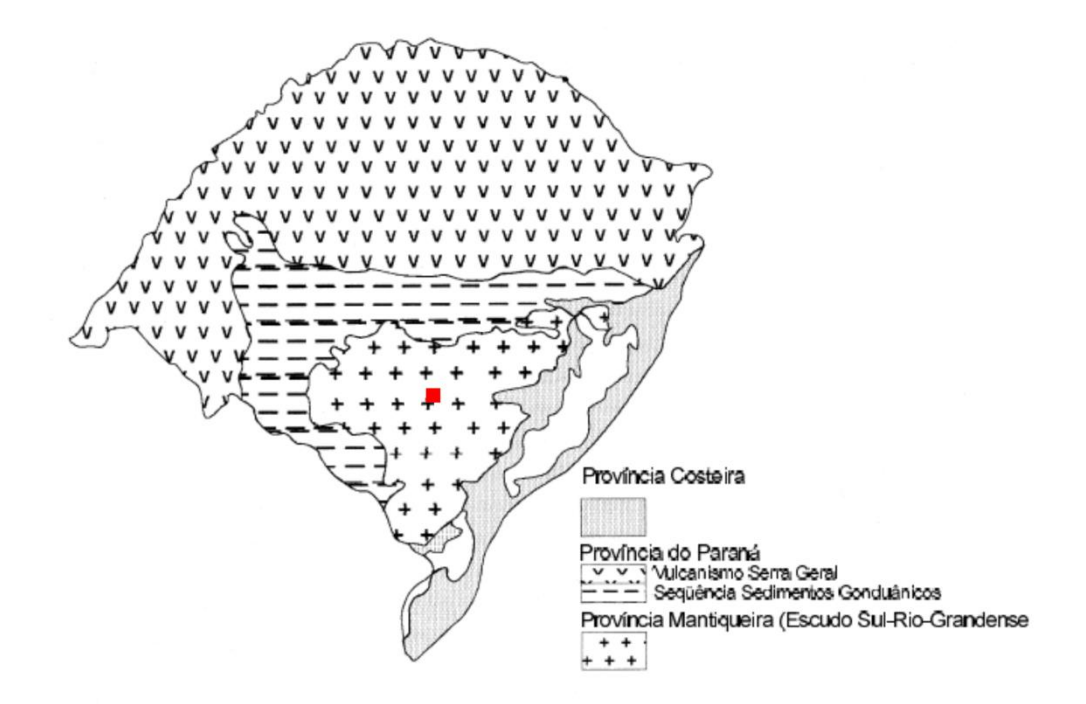

Fonte: retirado de CPRM, folha Cachoeira do Sul (2000).

Chemale Jr; Hartmann; Silva (1995) caracterizou o ESRG em quatro unidades geotectônicas: 1) Complexo Granulítico Santa Maria Chico; 2) Cinturão Vila Nova; 3) Cinturão Tijucas e 4) Cinturão Dom Feliciano, conforme é observado na figura 10.

Segundo Fernandes *et al*. (1995) que propõe a congregação dos Cinturões Vila Nova, Tijucas e Dom Feliciano para a constituição de um registro catazonal de antigo orógeno, gerado pela colagem orogênica resultante da colisão entre os crátons Rio de La Plata e Kalahari durante o Neoproterozóico, portanto reconhecem de leste para oeste , quatro associações petrotectônicas: i) Arco Magmático I; ii) Associação do Embasamento Retrabalhado; iii) Arco Magmático II e iv) Cráton Rio de La Plata.

No entanto, manifestações tardias do Ciclo Brasiliano estão representadas pelas coberturas sedimentares e vulcano-sedimentares que constituem os depósitos da Antefossa Molássica determinada por Fragoso-Cesar (1980), calha Molássica do sudeste determinada por Jost; Hartmann (1984) ou sequências paraplataformais determinado por Horbach *et al.* (1986), na qual se enquadram a área de estudo.

Figura 10-Unidades geotectônicas do estado Sul Rio-grandense e a área de estudo

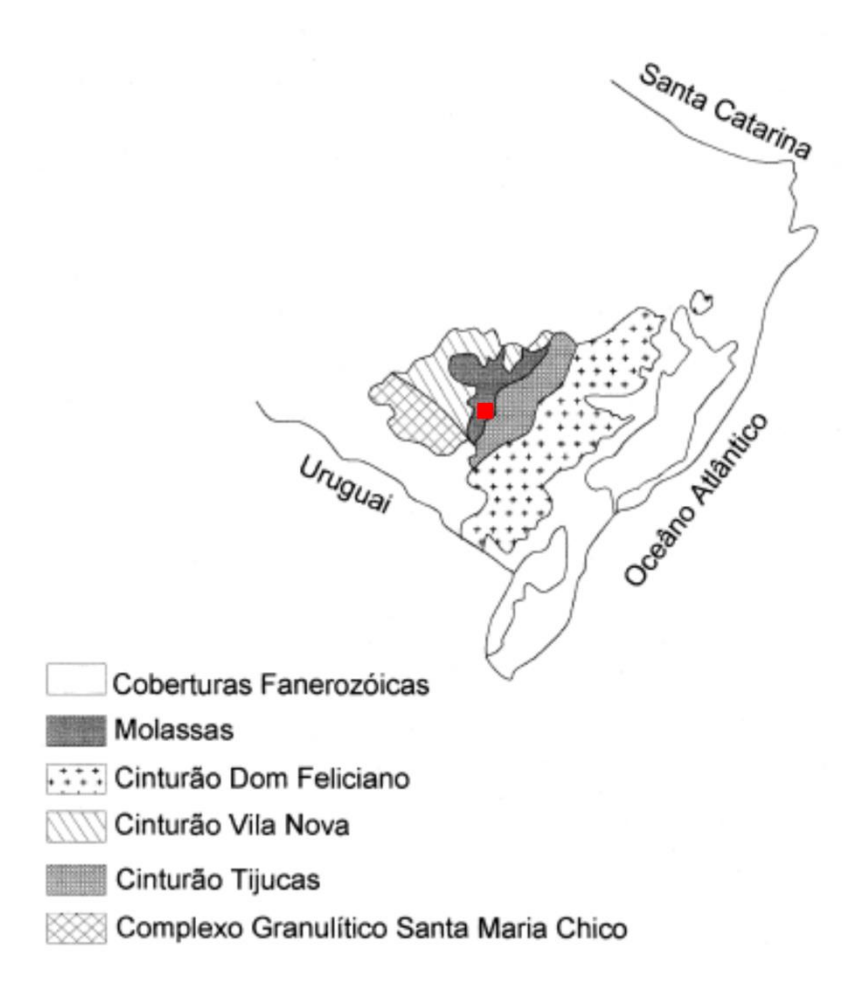

Fonte: modificado de Chemale; Hartmann; Silva (1995).

### **3.2.1 Domínios**

Segundo ilustra a figura 11 a partir de dados aeromagnetométricos aéreos, foi possível caracterizar três domínios magnéticos: Oriental (Terrenos granitognáissicos, granitóides, sintranscorrentes e pós-tectônicos), Central (Gnaisses encantadas, Granitos Miloníticos Santana da Boa Vista, Complexos Metamórfico Várzea da Capivarita e Gnáissico Arroio dos Ratos, Complexo Metamórfico Porongos e granitóides sintranscorrentes e tardi pós-tectônicos), e Ocidental (Complexo Cambaí, Complexo Metamórfico Básico-Ultrabásico e Sequência Metamórfica Vacacaí, além de granitóides sintranscorrentes a pós-tectônicos), que delimitam diferentes associações tectono-geológicas (PORCHER *et al*., 2000).

A área de estudo referida está localizada sobre as coberturas Sedimentares e Vulcano-sedimentares, que estão distribuídas sobre os Domínios Ocidental e

Central, constituindo as Bacias do Camaquã e do Piquiri, que sobrepõe às unidades tectônicas descritas em cada domínio (PORCHER *et al*., 2000).

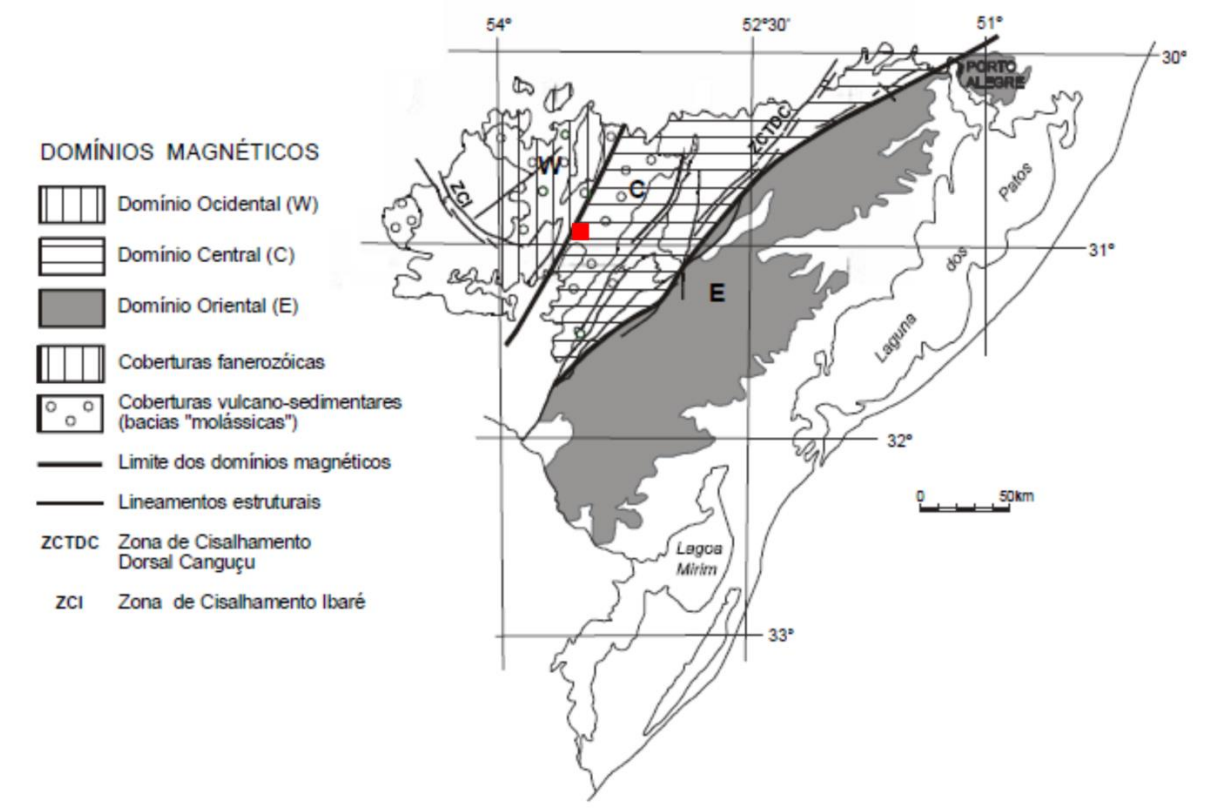

Figura 11 - Mapa de delimitação de domínios magnéticos e a área de estudo

Fonte: modificado da Porcher *et al*. (2000).

## **3.2.2 Coberturas Sedimentares e Vulcano-sedimentares**

As coberturas sedimentares e vulcano-sedimentares conglobam a Bacia do Camaquã e a Bacia do Piquiri, no qual são resultantes da sedimentação relacionada aos estágios tardi e pós-orogênico do Ciclo Brasiliano (PORCHER *et al*., 2000).

#### **3.2.2.1 Bacia do Camaquã**

A Bacia do Camaquã está localizada sobre os domínios Ocidental e Central. Segundo Borba (2006) a Bacia do Camaquã é marcada por sua complexidade, sendo classificada como o conjunto de unidades estratigráficas sedimentares e vulcanogênicas, que não possuem feições indicativas de metamorfismo regional, e afloraram na região do ESRG. Ao longo dos anos as unidades que compõe essa Bacia são alvos de debates e subdivisões, trabalhos como os de Carvalho (1932), Leinz; Barbosa; Teixeira (1941), Ribeiro *et al.* (1966), Almeida (1969), Leites *et al.* 

(1990), Fragoso-Cesar (1991) e Paim; Chemale Jr.; Lopes (2000) mostram como a evolução do conhecimento da região alterou a nomenclatura das unidades estratigráficas, sendo a nomenclatura de Paim *et al.* (2000) como uma das mais recentes, classificando cinco Alogrupos na Bacia do Camaquã: 1) Alogrupo Guaritas; 2) Alogrupo Santa Bárbara; 3) Alogrupo Cerro do Bugio; 4) Alogrupo Bom Jardim e 5) Alogrupo Maricá.

A área de estudo está localizada sobre o alogrupo Bom Jardim, especificamente a Formação Hilário. O Alogrupo Bom Jardim, assim como o Grupo Bacia do Camaquã, possui características geológicas diversas e complexas (BORBA, 2006). O Alogrupo Bom Jardim possui 592  $\pm$  5 a 573  $\pm$  18 Ma e com mais de 1.200 m de espessura, corresponde à unidade estratigráfica mais antiga da área.

A Figura 12 apresenta um quadro de correlação entre as distintas propostas estratigráficas apresentadas para a região. Já a Figura 13 apresenta a disposição espacial e relações de contato existentes entre as distintas unidades estratigráficas aflorantes na área, conforme concepção de Paim *et al.* (2000a) e Paim; Lopes (2000b).

Figura 12 - Correlação das colunas estratigráficas já propostas para a área em estudo

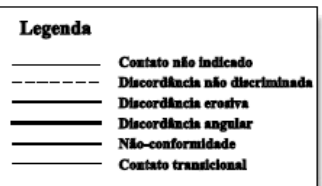

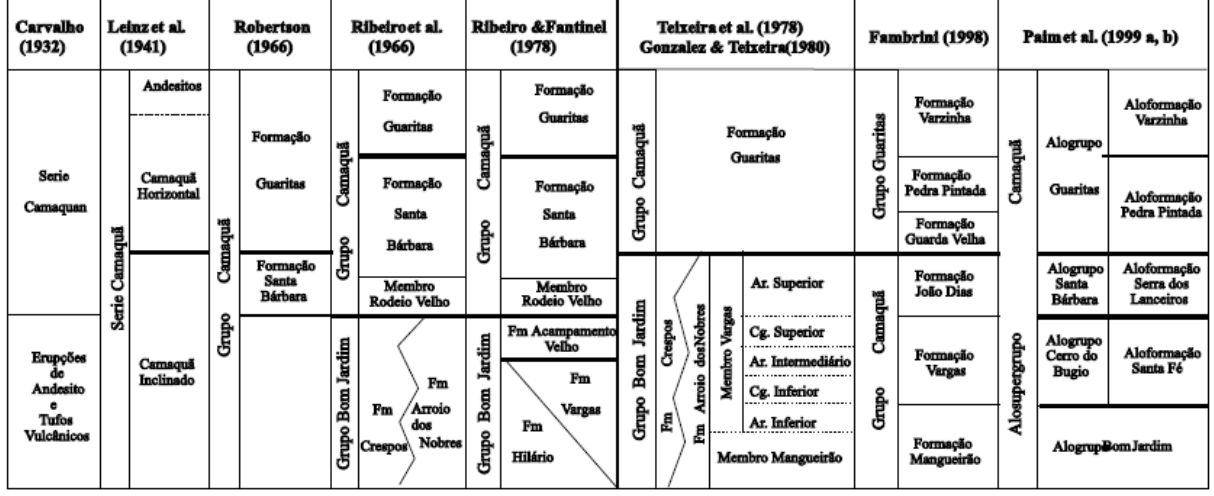

Fonte: retirado de Paim (2002).

Figura 13 - Fotomontagem (escala original 1:25.000) da região das Minas do Camaquã salientando as discordâncias e as atitudes das camadas (medidas de campo). Nomenclatura estratigráfica local proposta para as rochas hospedeiras da mineralização (Teixeira *et al*., 1978, Gonzalez; Teixeira, 1980), é apresentada entre parênteses.

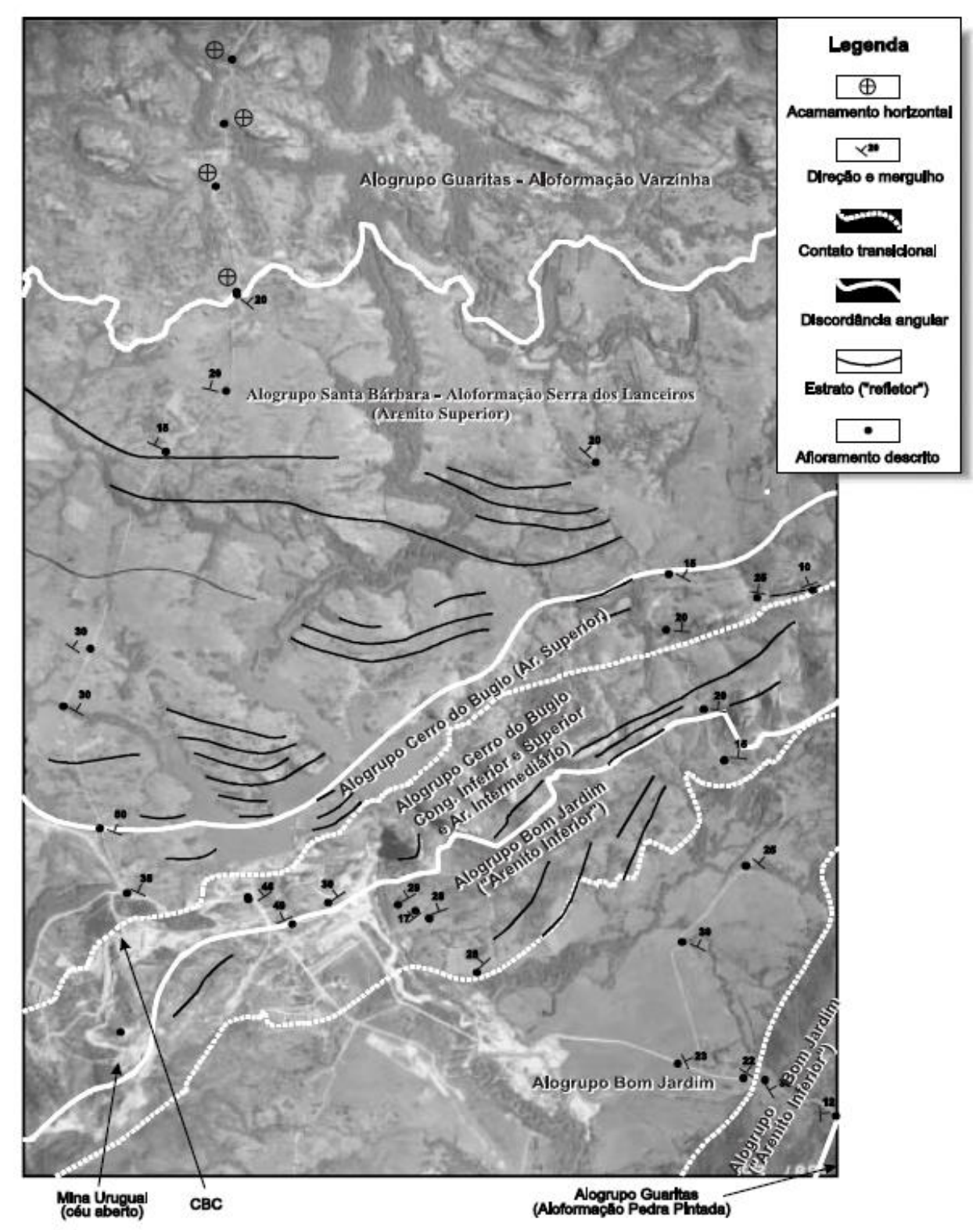

Fonte: retirado de Paim (2002).

#### **3.2.2.2 Formação Hilário**

O termo Hilário foi determinado por Robertson (1966) para nomear as rochas de um extenso vulcanismo andesíticos, aflorantes entre as Minas do Seival e rio Camaquã, a leste de Lavras do Sul. Ribeiro *et al*. (1966), posteriormente formalizou esta unidade no Grupo Bom Jardim, enquanto que a Formação Arroio dos Nobres enquadrariam as rochas sedimentares do grupo (PORCHER *et al*., 2000).

Porcher; Fernandes; Monteiro (1995) mapearam estas rochas a oeste de Caçapava do Sul, tratando-a como uma sequência – Sequência Vulcano-sedimentar II, identificando sete litofácies que foram agrupadas em quatro unidades de fácies:

(i) derrames andesíticos, dutos vulcânicos e brechas vulcânicas;

(ii) rochas vulcano-clásticas com intercalações subordinadas de andesitos e conglomerados;

(iii) rochas conglomeráticas, com intercalações subordinadas de derrames andesíticos;

(iv) camadas tabulares de arenitos e pelitos.

#### **3.2.2.2.1 Fácies Pelíticas**

Fácies Pelíticas representa os depósitos subaquosos de posicionamento distal em relação às áreas-fonte vulcânicas, interpretados como depósitos de fluxos de detritos ou de frente deltaica, associados aos leques. São compostos essencialmente por fragmentos de cristais e de rochas vulcânicas (derrames e piroclásticas). As rochas de grão fino são classificadas como argilitos e siltitos, enquanto que os arenitos são classificados como arcóseos líticos, litarenitos feldspáticos, litarenitos e arcóseos, compostos dominantemente por fragmentos de quartzo, feldspato potássico, plagioclásio e litoclastos de rochas vulcânicas (derrames e piroclásticas), sendo de ocorrência subordinada: hornblenda, biotita, piroxênio, zircão, apatita, opacos e fragmentos de rochas sedimentares. Na área das Minas do Camaquã esta litofácies atinge mais de 1.200 metros de espessura (PORCHER *et al*., 2000).

#### **3.3 GEOLOGIA LOCAL**

A área de estudo está localizada sobre a fácie pelítica da Formação Hilário pertencente ao Grupo Bom Jardim. Essa fácie é caracterizada pela presença de pelitos e arenitos finos em camadas tabulares, maciças ou acamadamento gradacional normal e inverso, laminação plano-paralela e *climbing ripples* (PORCHER *et al*., 2000). Esse arenito local está disposto ao lado dos depósitos aluvionares da cobertura cenozóica do Arroio João Dias, como pode ser visto na figura 14.

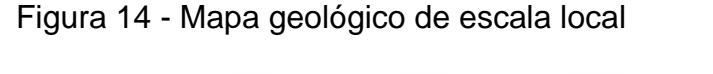

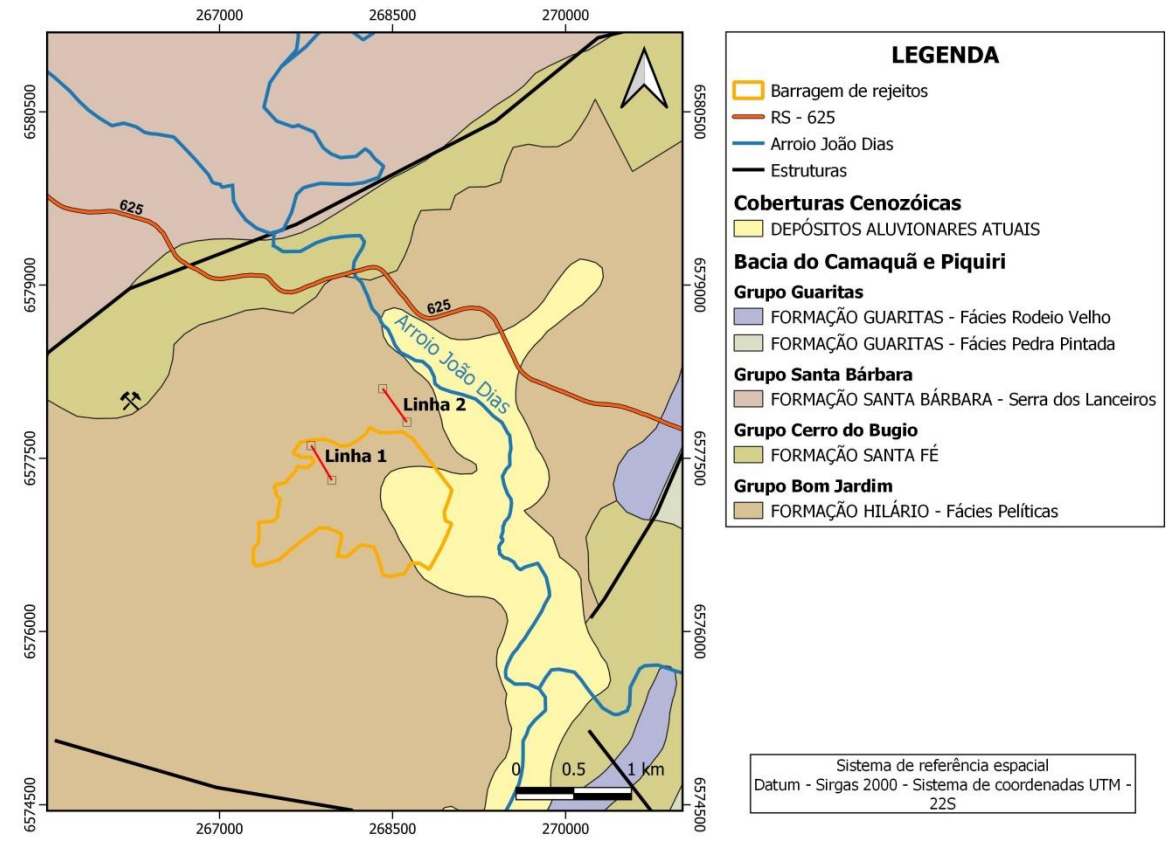

Fonte: autora.

### **3.4 METODOLOGIA DE AMOSTRAGEM E LEVANTAMENTOS REALIZADOS**

#### **3.4.1 Eletrorresistividade**

Para a aquisição dos dados de Eletrorresistividade foi utilizado o eletrorresistivímetro *SYSCAL – PRO* (figura 15), da fabricante *Iris Instrument*.

Figura 15 - Equipamento *Syscal Pro* no momento da aquisição dos dados

Fonte: autora.

Foram realizadas duas linhas de caminhamento elétrico, uma linha sobre a barragem de rejeitos e uma linha sobre o aterro ao lado do Arroio João Dias, que durante o funcionamento da mina, funcionou como aeroporto local para pequenos aviões (figura 16). Em ambas as linhas 1 e 2 foi realizado um perfil de caminhamento elétrico com o arranjo dipolo-dipolo de 360 metros (SE-NO) com espaçamento entre os eletrodos de 5 metros (figura 17 e 18). A disposição dos eletrodos e sentido do caminhamento foi proposta para que fosse possível comparar ambas as linhas, e caso fosse verificado plumas de contaminação ou alguma característica específica se determinasse profundidade e percolação em ambas.

Figura 16 - Barragem de rejeitos e os locais das linhas 1 e 2 geofísicas – eletrorresistividade

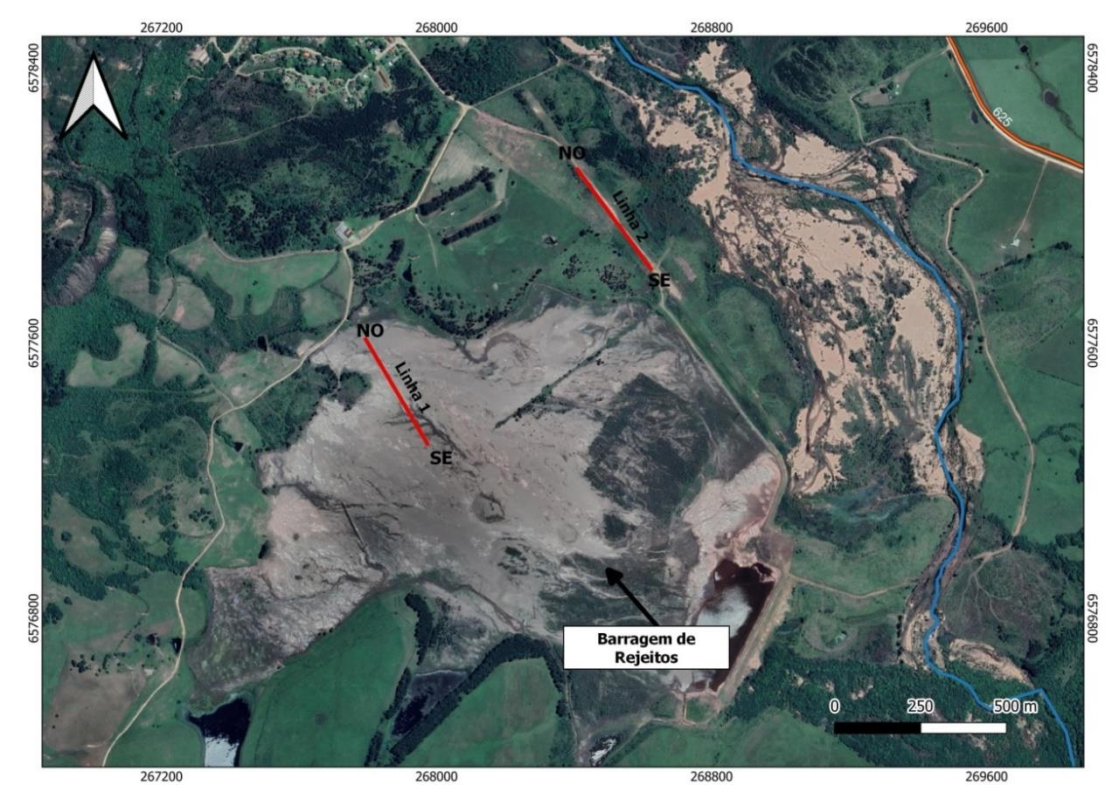

Fonte: autora.

Figura 17 - a e b) Linha de geofísica sendo realizada sobre a barragem de rejeitos – linha 1

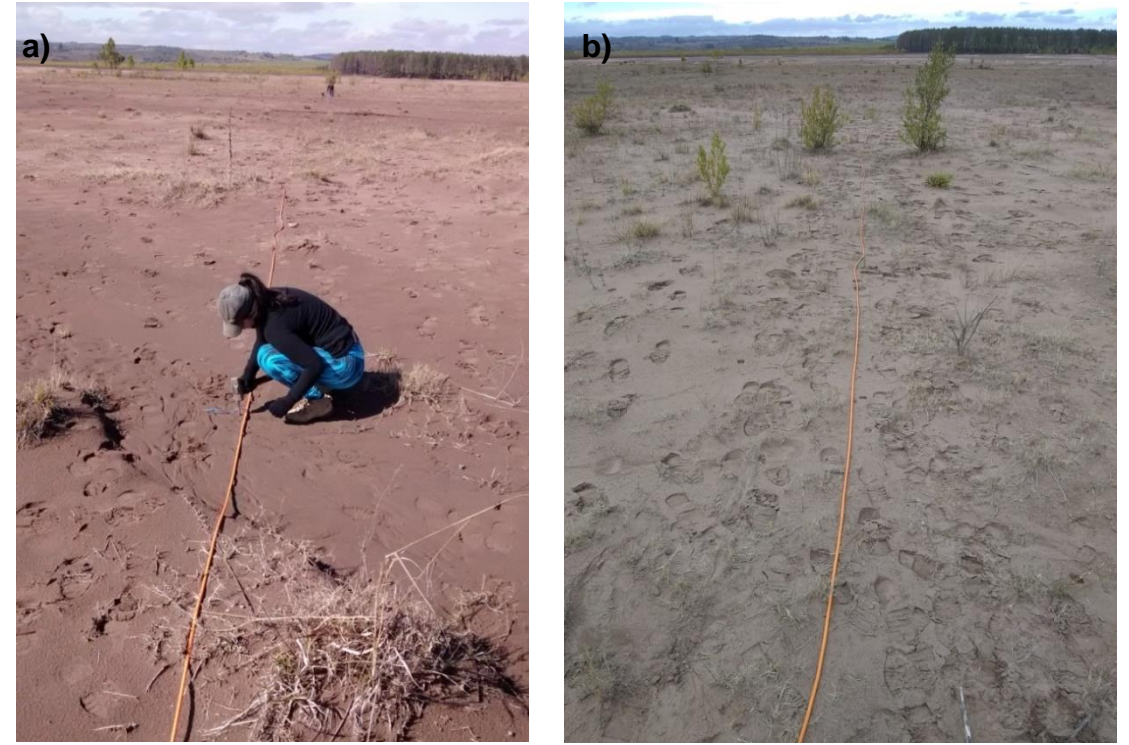

Fonte: autora.

Figura 18 - a e b) Linha de geofísica sendo realizada sobre o aterro – linha 2

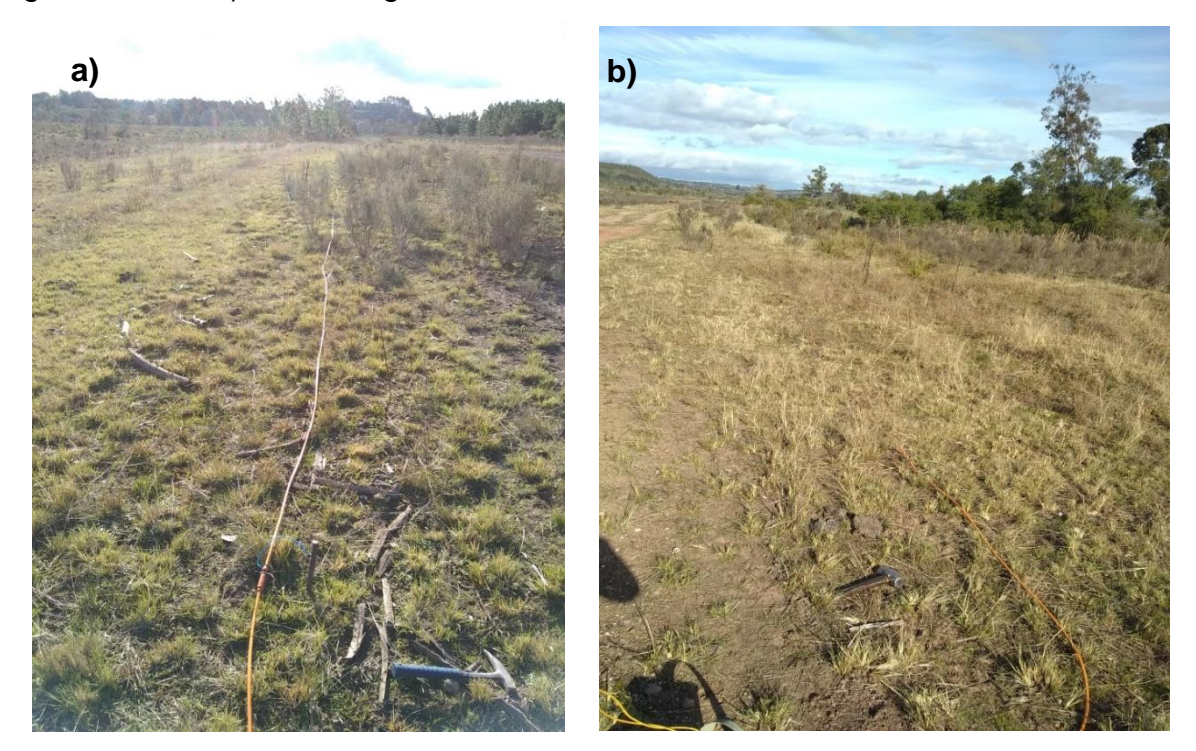

Fonte: autora.

#### **3.4.2 Perfis topográficos**

Em um primeiro momento foi realizado o levantamento topográfico com estação total para detalhamento da morfologia do terreno em ambas as áreas (figura 19 e 20). Mesmo havendo uma pequena variação topográfica, a inserção da topográfica se torna essencial para determinar a profundidade correta e possibilitar a interpretação e correlação dos resultados.

O perfil topográfico da linha 1 (figura 19) apresenta uma área com pouca variabilidade morfológica, pois por se tratar de um barragem de rejeitos, o ideal é apresentar certa singularidade. Mesmo assim, devido a ações das intempéries, a topografia apresentou uma variação de 8 metros, em relação ao inicio de final da linha 1 de geofísica. A topografia local interfere nos resultados de geofísica, devido as menores cotas entre 0 e 200 metros servir como aporte da água das chuvas o que facilita a percolação e infiltração de água nesse ponto. Foi possível também verificar essa diferença nos solos amostrados. As amostras S2 e S3 eram amostras muito saturadas (inicio da linha 1) em relação a S1 que foi retirada mais ao final da linha.

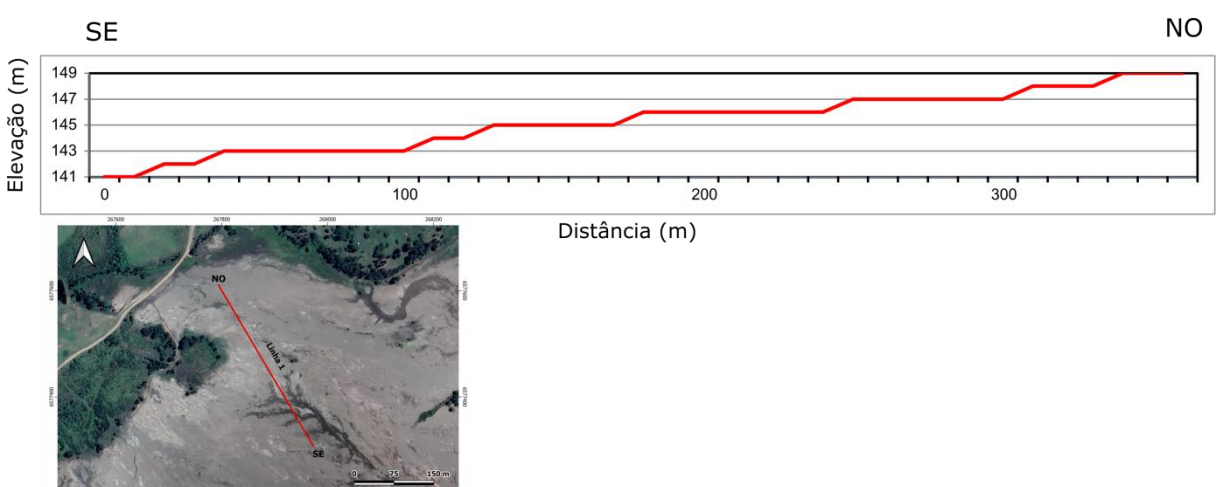

## Figura 19 - Perfil topográfico linha 1

Fonte: autora.

O perfil topográfico da linha 2 (figura 20) quase não apresentou variabilidade topográfica. A área foi aterrada com uma cota entre 133 e 135 metros de elevação, mantendo um local plano, por se tratar de uma pista de pouso para o antigo aeroporto que durante a extração da mina estar ativa ficava em funcionamento. A variação de 2 metros em alguns pontos se deu a presença de matacões e blocos que estavam espalhados ao longo da área. Em relação à linha é possível verificar que nas elevações de 135 metros, a resistividade fica maior, devido aos matacões, e em elevações de 133 metros, é possível verificar uma menor resistividade, devido a áreas saturadas.

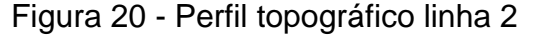

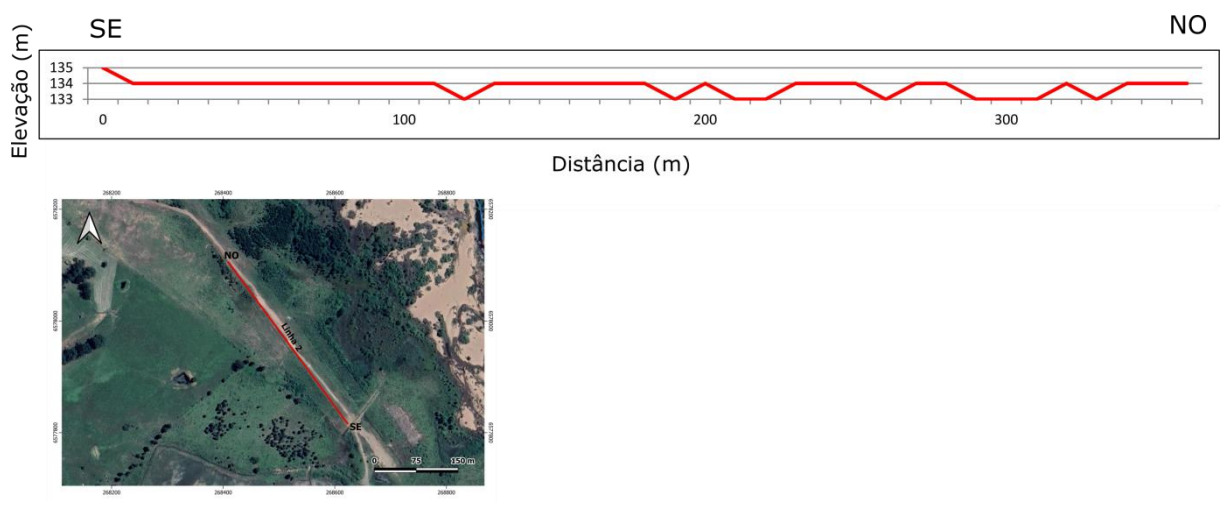

Fonte: autora.

#### **3.4.3 Coletas para as análises químicas – água e solo**

Para as análises de caracterização elementar da água e do solo foram realizadas coletas de água em 6 pontos (figura 21). Os pontos de coleta foram: 1 ponto na adjacência da barragem de rejeito (classificada como A1); 3 pontos na barragem de rejeitos (classificadas como A2, A3 e A4); 1 ponto no arroio João Dias (água, classificada como A5; e sedimento classificada como SED1) e 1 ponto na barragem de água de captação para consumo humano (classificada como A6).

Já para o solo, foram realizadas as seguintes coletas: 3 pontos ao longo da linha de geofísica sobre a barragem de rejeitos (classificadas como S1, S2 e S3) e 1 ponto ao lado da linha de geofísica realizada sobre o aterro (classificada como S4) (figura 21).

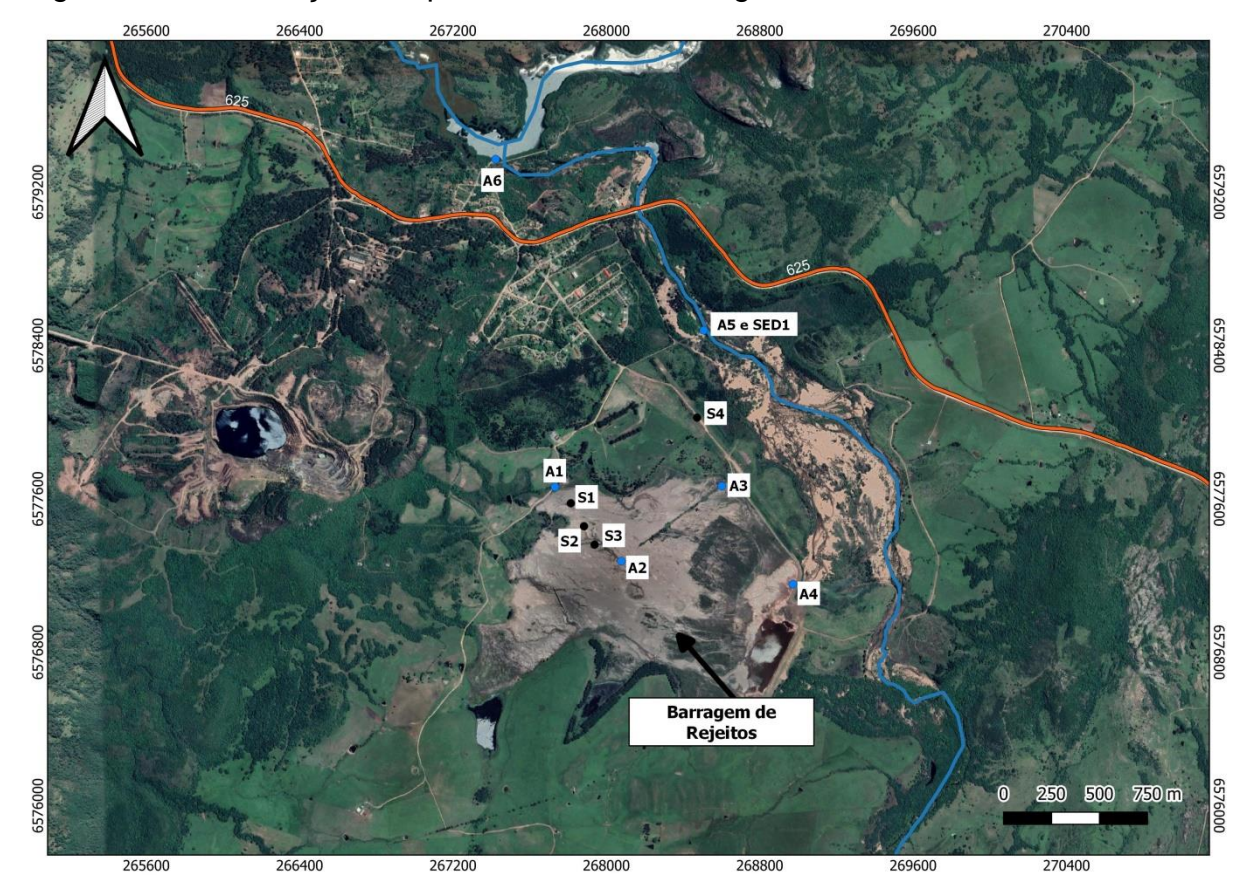

Figura 21 - Localização dos pontos de coleta de água, solo e sedimento

Fonte: autora.

Todas as coletas seguiram os métodos de coleta e conservação de metais do Guia Nacional de Coletas e Preservação de Amostras (CETESB; ANA, 2011).

Segundo o Guia Nacional de Coletas é preciso seguir alguns passos para uma boa coleta e conservação das amostras:

#### **3.4.3.1 Planejamento de local e pontos de coletas**

Previamente de acordo com o estudo do local de realização das linhas de geofísica foram determinados os locais de coletas de água e solo, para que fosse possível auxiliar na interpretação dos perfis 2D de eletrorresistividade. Com isso, foram escolhidos os pontos sobre a barragem e adjacência (água) e sobre o mesmo caminhamento da linha de geofísica (solo), em relação à linha 1, e a coleta de solo ao lado da linha 2 de caminhamento elétrico, assim como a coleta de água e sedimento no Arroio João Dias para correlacionar com a linha 2. Já a coleta de água na barragem de água para consumo humano, foi planejada, para que fosse possível correlacionar um resultado a montante da área de estudo, o que teoricamente, nos mostraria diferentes resultados, em caso de contaminação das demais amostras.

# **3.4.3.2 Separação de material necessário e inutilizado/contaminado para coletas**

Foram separados e utilizados materiais novos e estéreis para cada coleta. Assim como materiais de proteção como botas e luvas, além de equipamentos de auxilio de coletas como trados, termômetros, caixa de transporte, gelos para preservação, frascos nomeados, faixas de *pH* e *GPS*.

#### **3.4.3.3 Coleta correta das amostras**

Após o planejamento e escolha dos locais, foram coletadas as amostras nos 6 pontos de água selecionados, 1 ponto de sedimento e 4 pontos de solo (figura 22, 23 e 24).

No momento da coleta, nos casos da água e sedimento, foram medidos o *pH in loco*, assim como observada a cor, clima/tempo, horário de coleta, profundidade de coleta e temperatura da amostra (tabela 2).

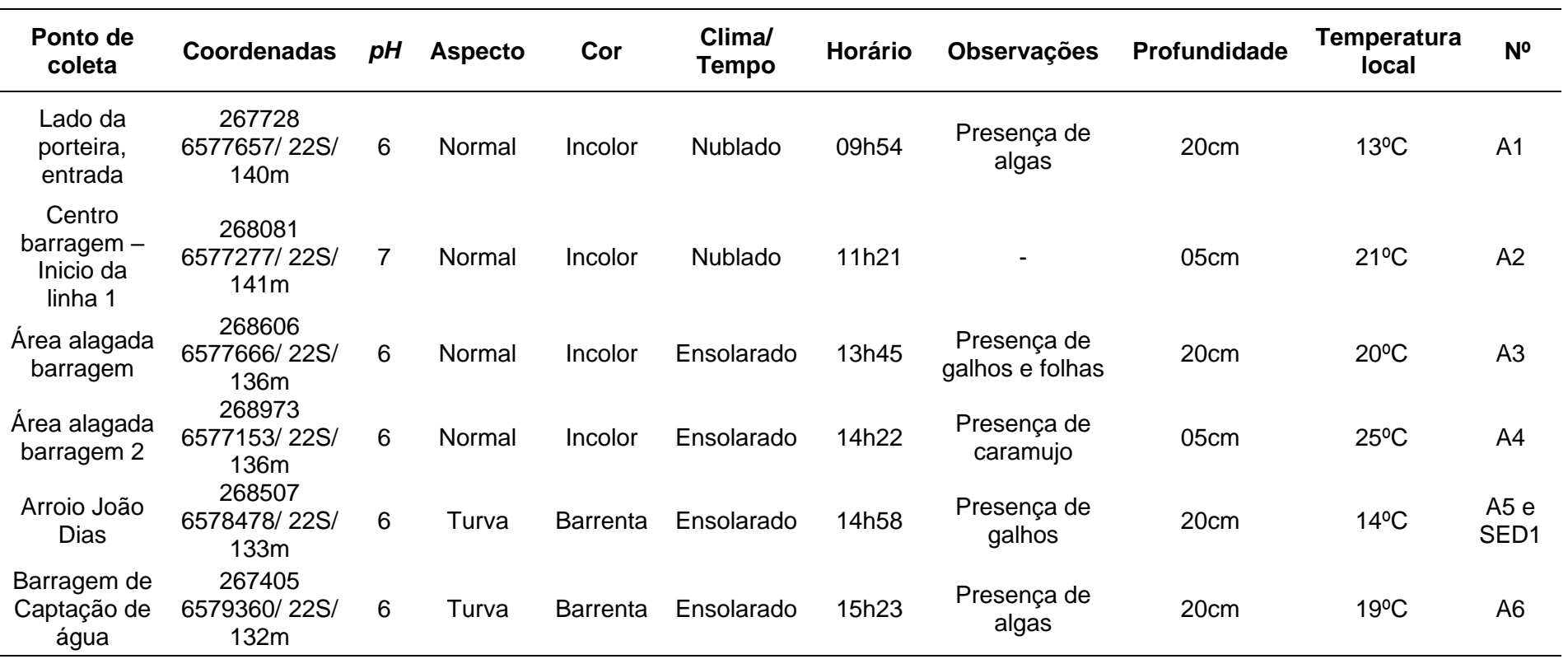

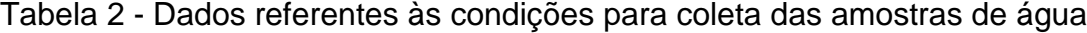

Fonte: autora.

Figura 22 - a) Coleta sendo realizada, amostra A1; b) Leitura de *pH* sendo medida em campo, ponto A2

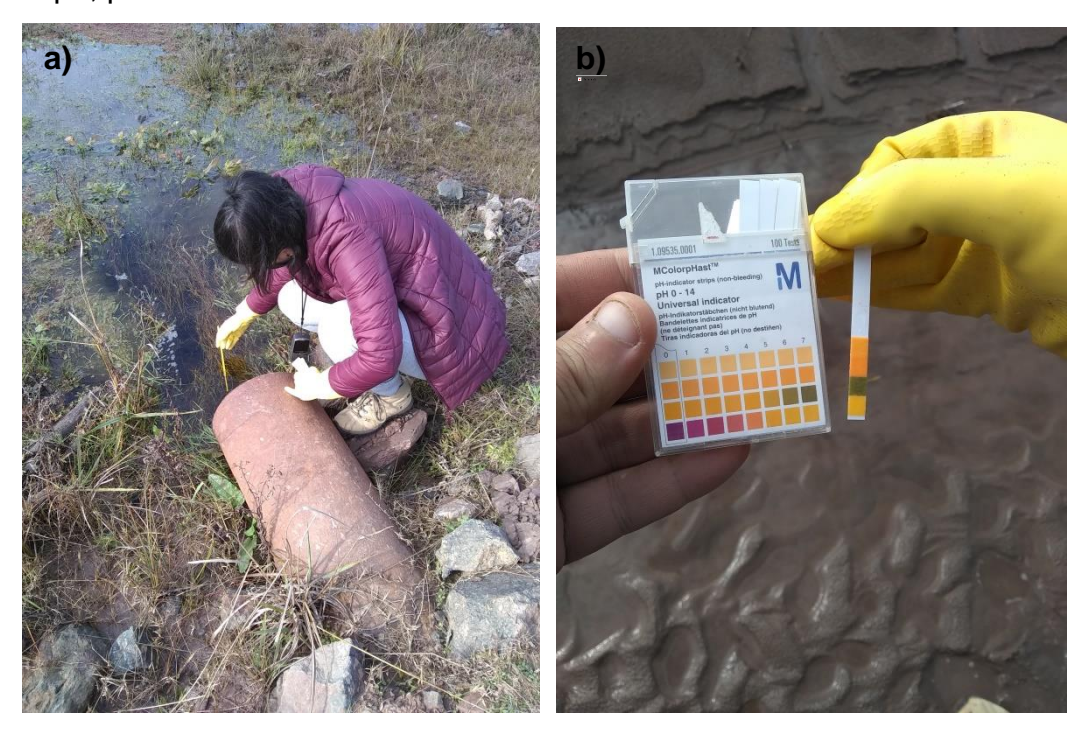

Fonte: autora.

Figura 23 - Coletas de água – a) A3; b) A4

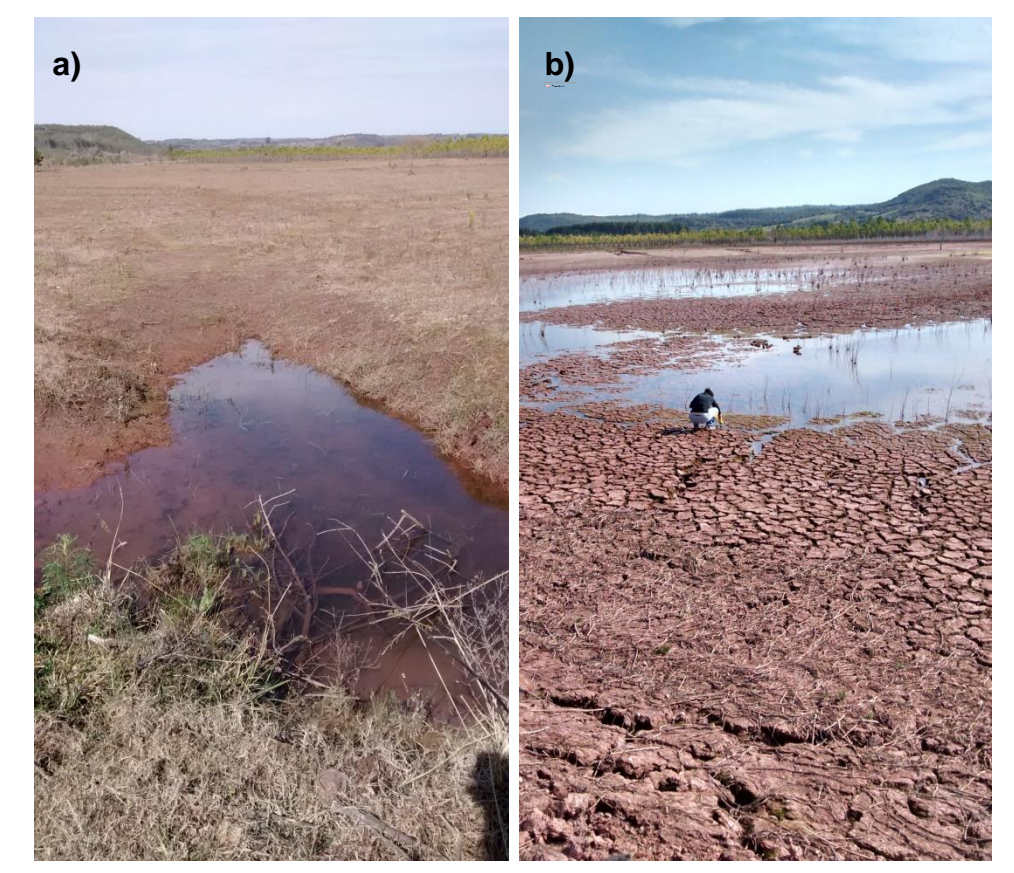

Fonte: autora.
Figura 24 - Coletas de água – a) A5; b) A6

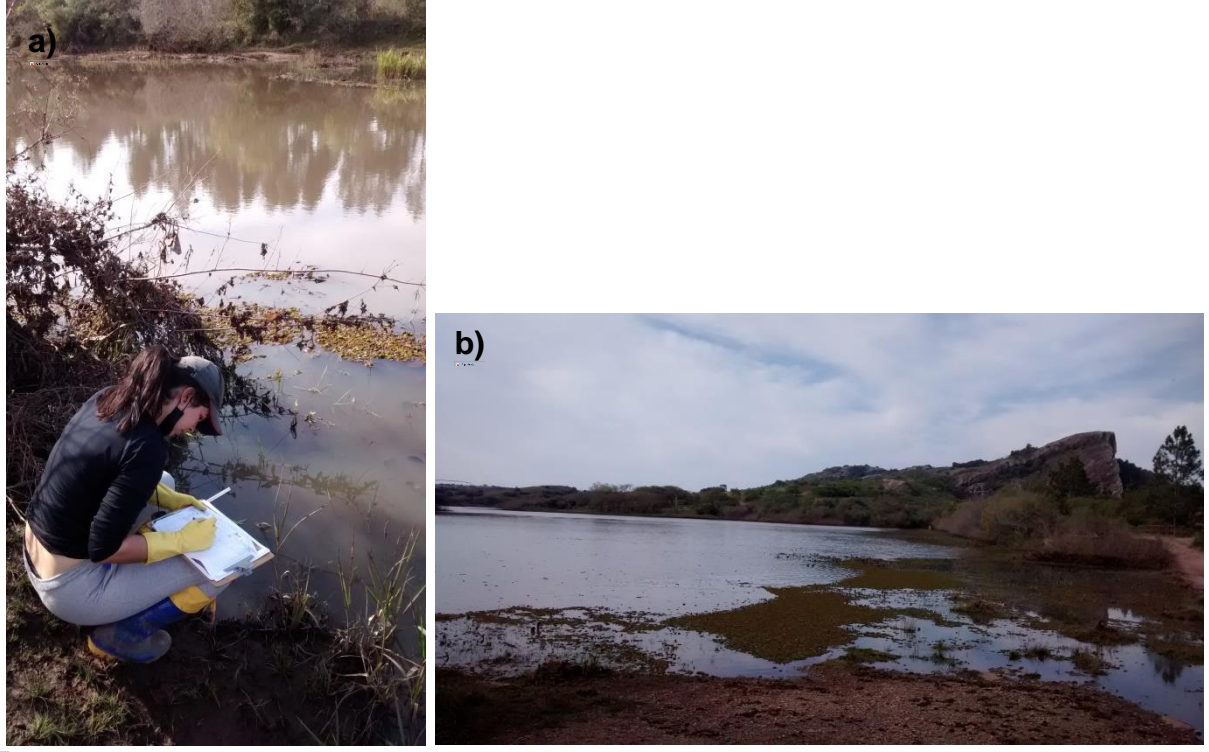

Fonte: autora.

Já nas coletas de solo (figura 25 e 26), foram observadas e anotadas as características da amostra como cor e aspecto, assim como o clima e profundidade em que as amostras foram coletas (tabela 3).

Tabela 3 - Dados referentes às condições para a coleta das amostras de solo e sedimento

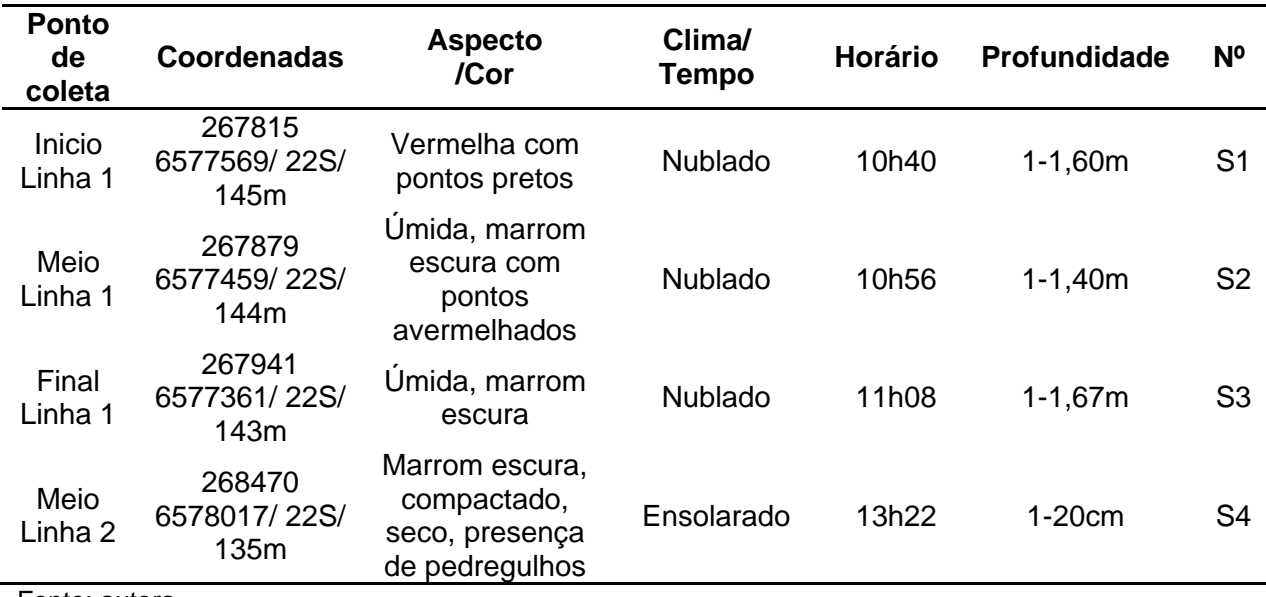

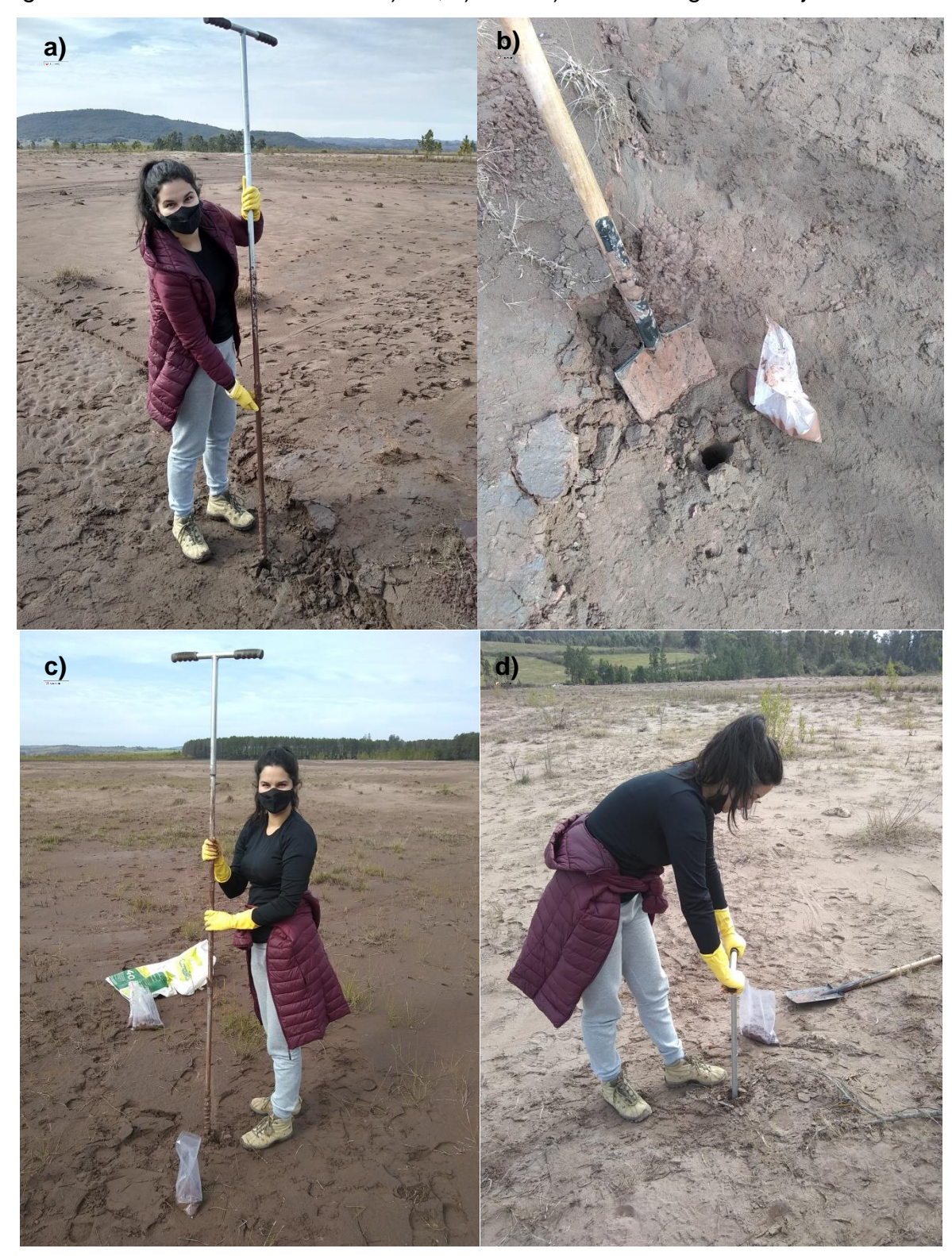

Figura 25 - Coletas de solo – a e b) S1, c) S2 e d) S3 – barragem de rejeito

#### Figura 26 - Coleta de solo S4 - aterro

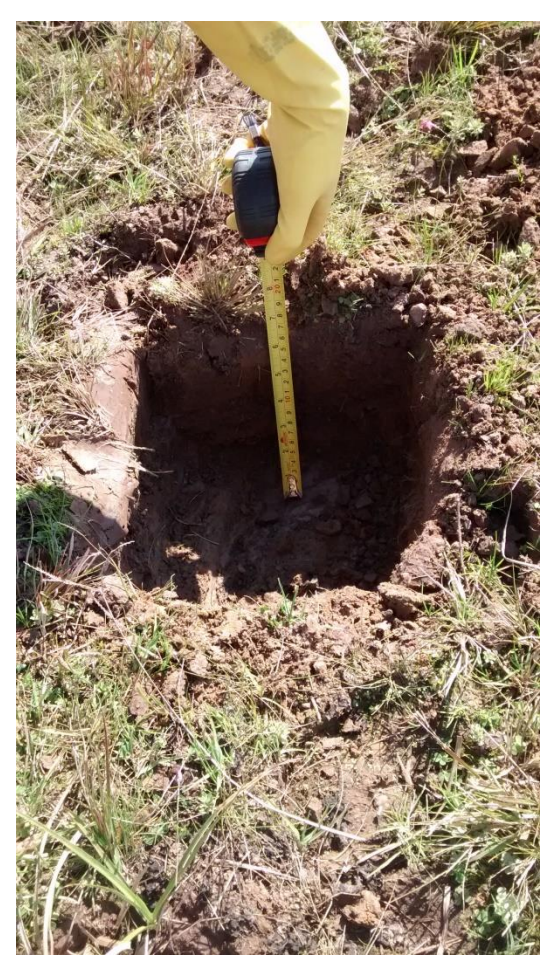

Fonte: autora.

Essas características são importantes para avaliarmos em que condições a amostra foi encontrada.

## **3.4.3.4 Preservação e transporte das amostras**

Após a coleta, todas as amostras foram nomeadas e preservadas em caixas térmicas com resfriamento (em gelo), para preservar os metais e semimetais das amostras. O mesmo foi feito com o solo.

### **3.4.3.5 Preparação de reagente para conservação das amostras para análise**

Segundo o Guia Nacional de coletas para a preservação de metais em água faz-se necessário à adição de HNO<sub>3</sub> até atingir um *pH* <2 (figura 27). Assim, utilizando um *pH*metro digital de bancada acrescentamos o ácido nítrico nas amostras, até as mesmas atingirem o *pH* menor do que 2,0, e armazenamos em

refrigeração entre 4ºC e 2ºC. O solo e sedimento foram conservados na mesma temperatura.

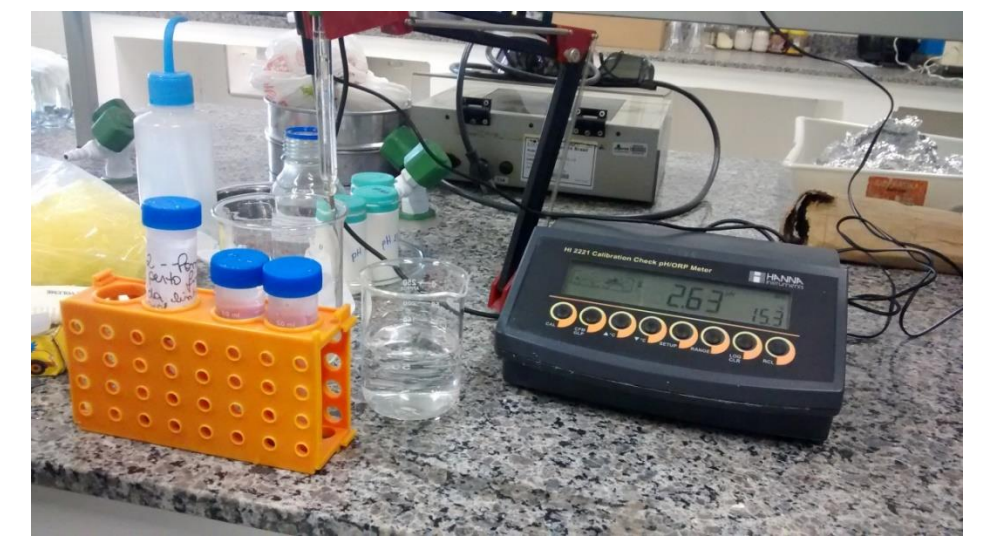

Figura 27 - Ajustando o *pH* das amostras de água para a conservação dos metais

Fonte: autora.

# **3.4.4 Preparação das amostras e leitura no espectrômetro de raio-X**

Para a leitura das amostras, foi utilizado o equipamento *S1 Turbo SD Bruker* (figura 28)*,* pertencente à UNIPAMPA. As amostras foram organizadas conforme prescreve o fabricante e o manual de utilização.

Figura 28 - Equipamento *S1 Turbo SD Bruker*

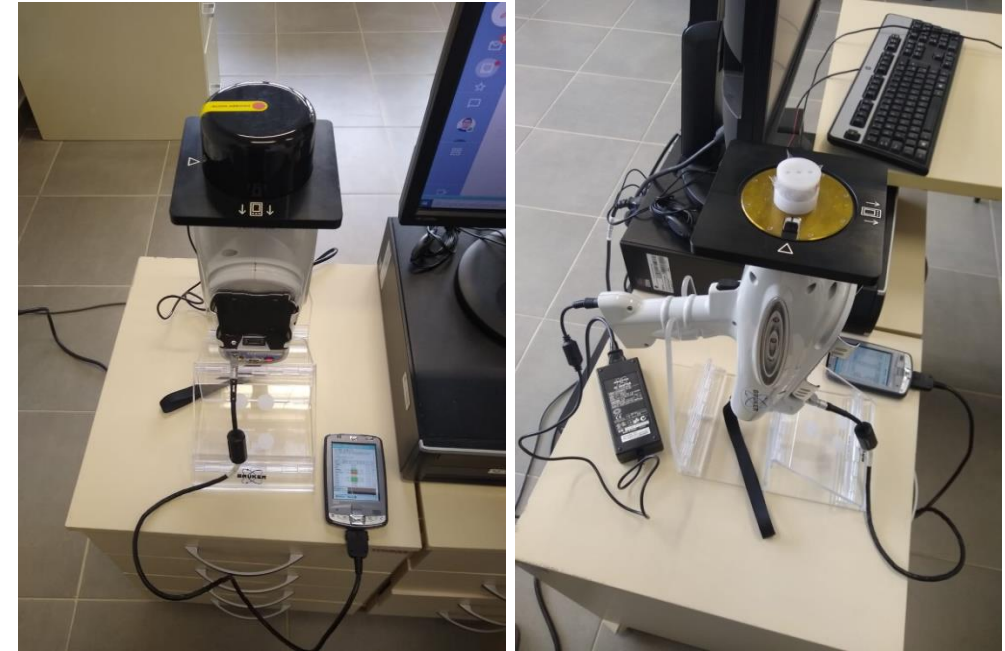

As amostras foram organizadas em pequenos recipientes próprios para a leitura, e presos com um plástico transparente no qual possibilitasse a passagem da luz do equipamento (figura 29). Todas as amostras foram mantidas em temperatura ambiente para a leitura e foram numeradas para acompanhamento e organização dos resultados.

Figura 29 - Amostras sendo organizadas para a leitura – a) amostras de água; b e c) solo

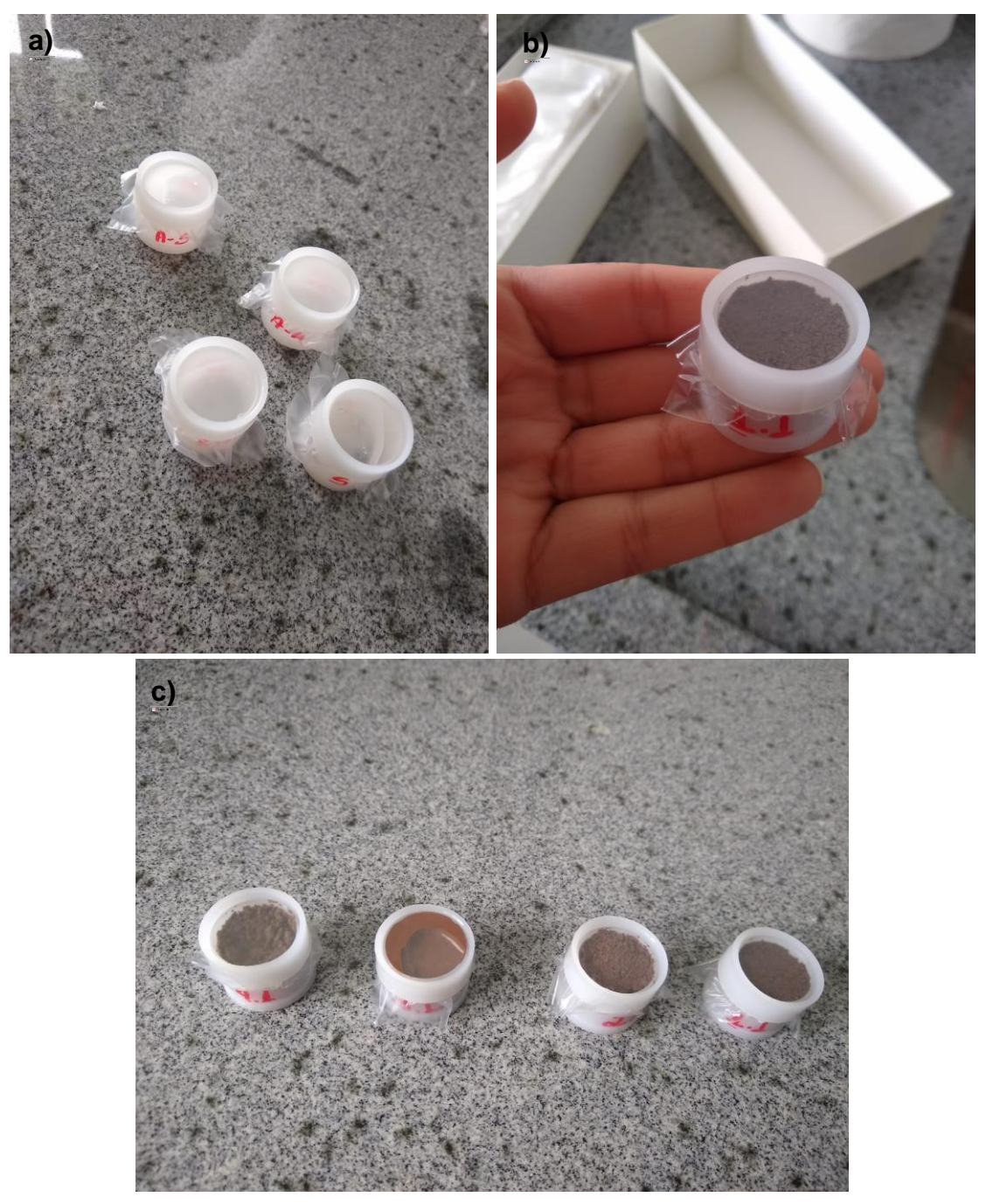

Foram realizadas 6 (seis) leituras para cada amostra, para evitar erros, e para que a média fosse a mais próxima da realidade (figura 30). Ao analisarmos os resultados posteriormente, comprovamos que tal objetivo foi atingido com êxito.

Figura 30 - Leitura sendo realizada pelo espectrômetro de raio-X

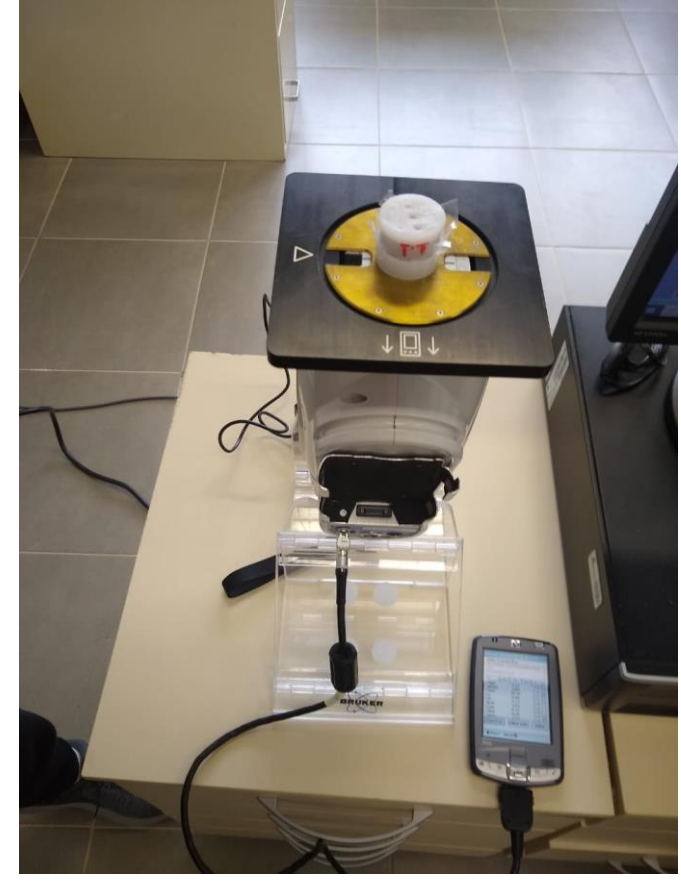

Fonte: autora.

## **3.4.5 Preparação das amostras e leitura no espectrômetro de absorção atômica**

Para uma segunda leitura das amostras de água, foi utilizado o equipamento *Atomic Absorption Spectometer PinAAcle 900T* da *PerkinElmer* (figura 31)*,*  pertencente à UNIPAMPA, campus Bagé.

Inicialmente as amostras de água foram passadas por uma filtragem, conforme o filtro da figura 32, e condicionadas em b*eckers* (figura 33). Para a leitura é necessário à realização de soluções de calibração com o metal escolhido para a leitura, para que a curva de calibração seja ajustada. No momento do estudo, o campus possuía somente o material necessário para a realização da solução de ferro (Fe), sendo o único metal que obteve o resultado quantitativo.

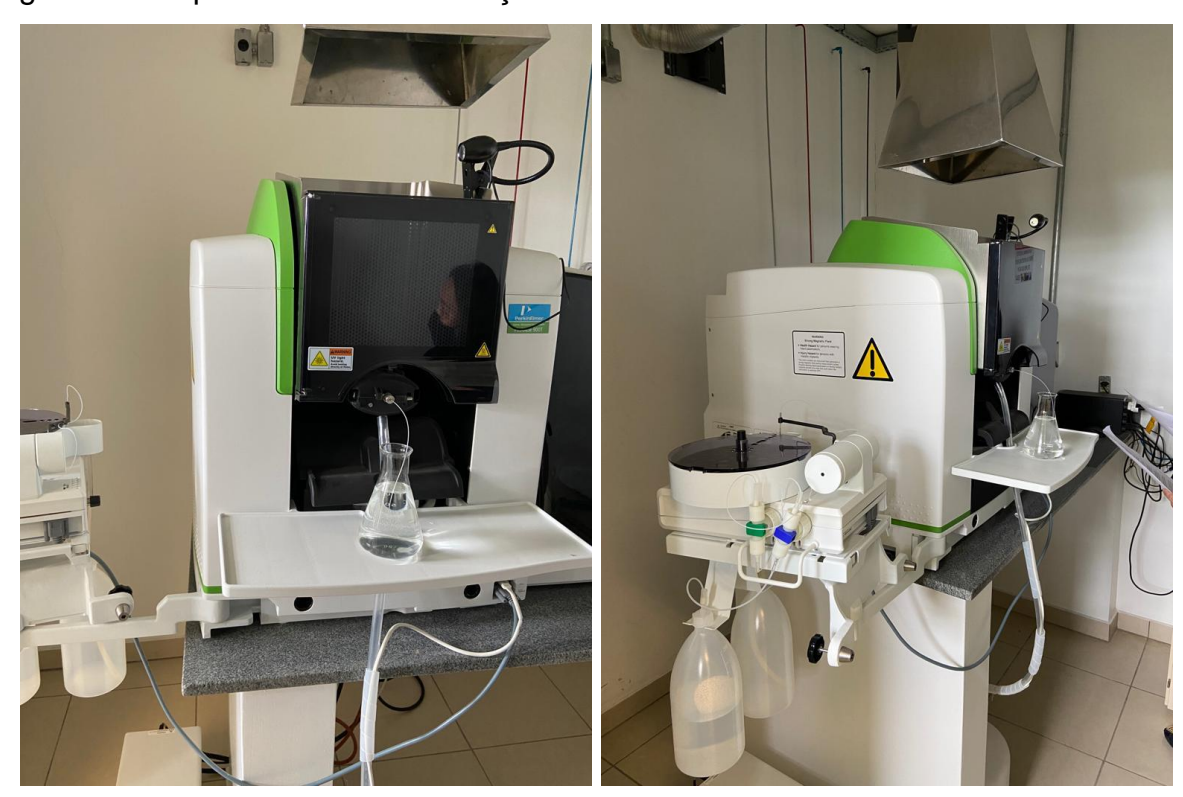

Figura 31 - Espectrômetro de absorção atômica - *PinAAcle 900T*

Fonte: autora.

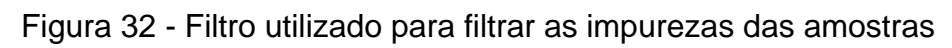

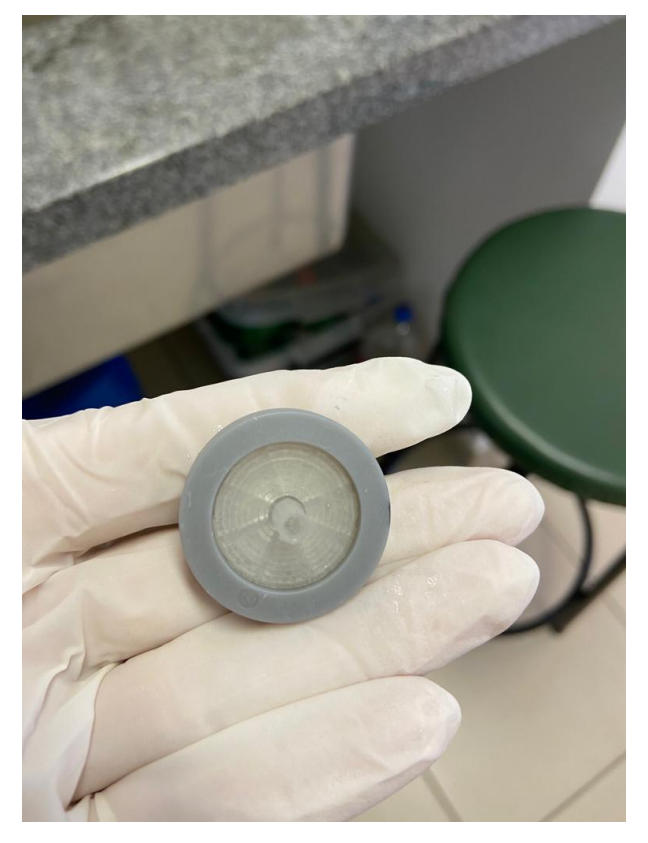

Figura 33 - Amostras locadas em b*eckers* aguardando a leitura no espectrômetro de absorção atômica

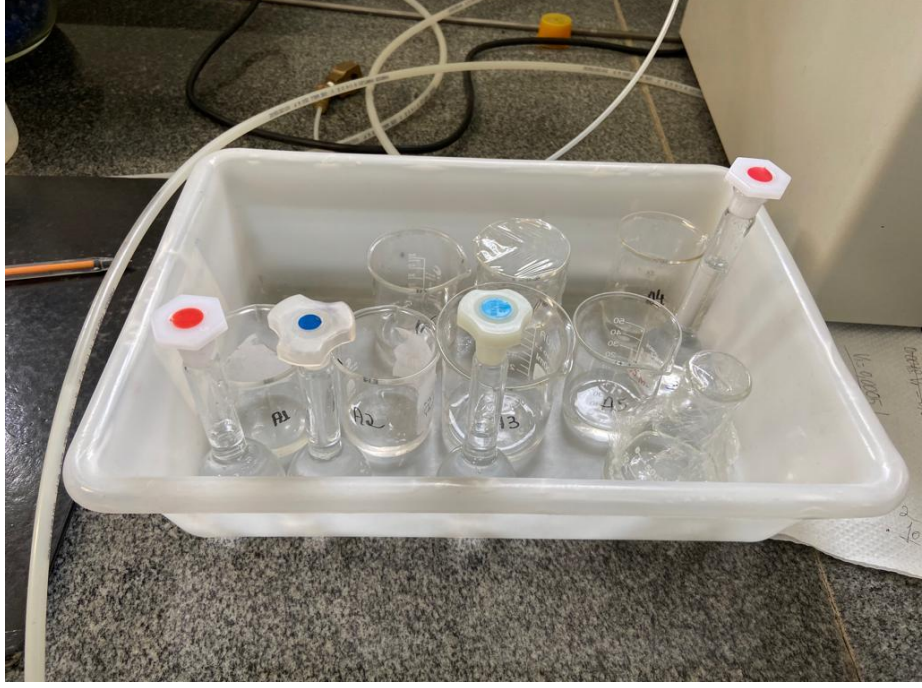

Fonte: autora.

Foram realizadas as leituras do branco, solução do Fe – 1, 2, 3, 4 e 5 mg/L respectivamente, o qual gerou a curva de calibração dentro do esperado.

Após a determinação da curva, foram lidas as amostras de água A1, A2, A3, A4, A5 e A6, gerando os resultados quantitativos em mg/L.

## **3.5 SUMÁRIO DOS DADOS**

Ao longo deste capítulo foram apresentadas as metodologias usadas para a obtenção dos dados. Nesta seção os mesmos serão organizados e categorizados, para uma mais simples compreensão do processamento, interpretação e correlação dos dados do próximo capítulo. Com isso foram obtidos 3 (três) tipos de dados:

(i) eletrorresistividade – foram realizadas 2 (duas) linhas de geofísica, através do método da eletrorresistividade, técnica do caminhamento elétrico dipolo-dipolo. Foram nomeadas, e assim serão citadas em todo o trabalho, como linha 1 e linha 2 – seções geoelétricas em 2D.

(ii) análises químicas qualitativas pelo método da espectrometria de raio-X – as amostras nomeadas como A1, A2, A3, A4, A5 e A6 (água), Sed1 (sedimento), S1,

S2, S3 e S4 (solo), geraram uma tabela de resultados com as suas determinadas concentrações em ppm e em porcentagem dos elementos detectados pelo equipamento.

(iii) análises químicas quantitativas de Fe pelo método da espectrometria de absorção atômica – as amostras nomeadas como A1, A2, A3, A4, A5 e A6 (água), foram lidas no espectrômetro de absorção atômica. Foi gerada uma tabela com os resultados das concentrações em mg/L.

## **4 RESULTADOS E DISCUSSÕES**

Neste capítulo serão abordados os processamentos dos dados nos métodos e técnicas utilizadas para esse estudo, assim como a apresentação e interpretação dos resultados, correlacionando-os.

## **4.1 PROCESSAMENTO DOS DADOS**

A aquisição dos dados brutos necessita de um processamento, e o uso correto de técnicas para que os resultados se tornem confiáveis, tantos os dados do método da eletrorresistividade, como os dados das análises químicas.

## **4.1.1 Eletrorresistividade**

Para o processamento dos dados de eletrorresistividade deste trabalho, foram seguidas as etapas apresentadas dispostas na figura 34.

Figura 34 - Fluxograma de processamento dos dados de eletrorresistividade da linha 1 e linha 2.

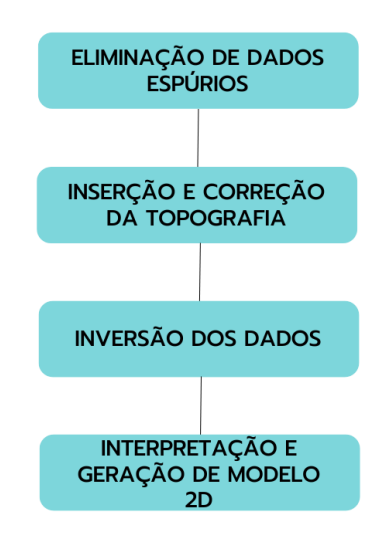

Fonte: autora, seguindo como modelo Loke; Barker (1996).

(1º) Os dados brutos do equipamento *Syscal*, foram carregados na interface do programa *Prosys* II clicando em *File*-> Nome do arquivo (.*bin*), como pode ser visto na Figura 35.

| $\alpha$<br>PO <sub>2</sub> | 富<br>A)<br>W  | W<br>RHD.  | $\mathbf{z}$ |                 |                 |               |                |                               |                                      | SYSCAL Pro/ ELREC Pro |                                  |
|-----------------------------|---------------|------------|--------------|-----------------|-----------------|---------------|----------------|-------------------------------|--------------------------------------|-----------------------|----------------------------------|
| $\sharp$                    | El-array      | Spa.1<br>囜 | Spa.2<br>◚   | $\sim$<br>Spa.3 | $\sim$<br>Spa.4 | $\sim$<br>Rho | $\sim$<br>Dev. | $\overline{\phantom{a}}$<br>М | $\overline{\mathbb{Z}}$<br><b>Sp</b> | $\sim$<br>Vp          | $\overline{\phantom{a}}$<br>- In |
| ⊠ 1                         | Dipole Dipole | 0.00       | 5.00         | 10.00           | 15.00           | 72.34         | 0.03           | 0.00                          | 126.47                               | $-332.402$            | 433.095                          |
| ☑2                          | Dipole Dipole | 0.00       | 5.00         | 15.00           | 20.00           | 81.60         | 0.05           | 0.00                          | $-69.23$                             | $-93.739$             | 433.095                          |
| ⊠ः                          | Dipole Dipole | 0.00       | 5.00         | 20.00           | 25.00           | 76.12         | 0.05           | 0.00                          | $-33.04$                             | $-34.980$             | 433.095                          |
| ☑4                          | Dipole Dipole | 0.00       | 5.00         | 25.00           | 30.00           | 70.94         | 0.00           | 0.00                          | 76.18                                | $-16.300$             | 433.095                          |
| ☑5                          | Dipole Dipole | 0.00       | 5.00         | 30.00           | 35.00           | 64.18         | 0.00           | 0.00                          | $-42.91$                             | $-8.427$              | 433.095                          |
| ⊠ 6                         | Dipole Dipole | 0.00       | 5.00         | 35.00           | 40.00           | 43.95         | 0.00           | 0.00                          | $-106.64$                            | $-3.606$              | 433.095                          |
| ☑7                          | Dipole Dipole | 0.00       | 10.00        | 40.00           | 50.00           | 55.97         | 0.00           | 0.00                          | 244.84                               | $-15.271$             | 514.305                          |
| ⊠ ঃ                         | Dipole Dipole | 0.00       | 10.00        | 50.00           | 60.00           | 49.41         | 0.00           | 0.00                          | 64.82                                | $-6.741$              | 514.305                          |
| ⊠ ९                         | Dipole Dipole | 0.00       | 10.00        | 60.00           | 70.00           | 43.72         | 0.00           | 0.00                          | $-481.17$                            | $-3.408$              | 514.305                          |
| ☑10                         | Dipole Dipole | 0.00       | 10.00        | 70.00           | 45.00           | 50.53         | 0.00           | 0.00                          | 254.73                               | 16.412                | 514.305                          |
| $\blacksquare$ 11           | Dipole Dipole | 0.00       | 10.00        | 45.00           | 55.00           | 52.62         | 0.00           | 0.00                          | 163.73                               | $-9.944$              | 514.305                          |
| ☑12                         | Dipole Dipole | 0.00       | 10.00        | 55.00           | 65.00           | 46.03         | 0.00           | 0.00                          | $-399.46$                            | -4.684                | 514.305                          |
| ☑13                         | Dipole Dipole | 0.00       | 10.00        | 65.00           | 75.00           | 45.65         | 0.00           | 0.00                          | $-27.96$                             | $-2.787$              | 514.305                          |
| ☑ 14                        | Dipole Dipole | 0.00       | 15.00        | 70.00           | 85.00           | 44.34         | 0.00           | 0.00                          | 16.78                                | $-5.237$              | 539.770                          |
| ☑15                         | Dipole Dipole | 0.00       | 15.00        | 85.00           | 100.00          | 51.85         | 0.00           | 0.00                          | $-6.38$                              | $-3.369$              | 539.770                          |
| 16                          | Dipole Dipole | 0.00       | 15.00        | 100.00          | 75.00           | 48.44         | 0.00           | 0.00                          | $-19.55$                             | 6.528                 | 539.770                          |
| ☑ 17                        | Dipole Dipole | 0.00       | 15.00        | 75.00           | 90.00           | 45.70         | 0.00           | 0.00                          | 280.99                               | $-4.363$              | 539.770                          |
| ☑18                         | Dipole Dipole | 0.00       | 15.00        | 90.00           | 105.00          | 57.35         | 0.00           | 0.00                          | $-251.55$                            | $-3.128$              | 539.770                          |
| ☑ 19                        | Dipole Dipole | 0.00       | 15.00        | 105.00          | 80.00           | 51.78         | 0.00           | 0.00                          | 363.93                               | 5.771                 | 539.770                          |
| ☑ 20                        | Dipole Dipole | 0.00       | 15.00        | 80.00           | 95.00           | 49.52         | 0.00           | 0.00                          | $-365.38$                            | $-3.875$              | 539.770                          |
| ☑ 21                        | Dipole Dipole | 0.00       | 15.00        | 95.00           | 110.00          | 59.08         | 0.00           | 0.00                          | $-1.94$                              | $-2.732$              | 539.770                          |
| ☑ 22                        | Dipole Dipole | 0.00       | 20.00        | 100.00          | 120.00          | 60.35         | 0.00           | 0.00                          | $-9.73$                              | $-4.322$              | 539.988                          |
| ☑ 23                        | Dipole Dipole | 0.00       | 20.00        | 120.00          | 140.00          | 77.72         | 0.00           | 0.00                          | 20.94                                | $-3.181$              | 539.988                          |
| ☑ 24                        | Dipole Dipole | 0.00       | 20.00        | 140.00          | 105.00          | 69.63         | 0.00           | 0.00                          | $-1.41$                              | 6.286                 | 539.988                          |
| ☑ 25                        | Dipole Dipole | 0.00       | 20.00        | 105.00          | 125.00          | 66.52         | 0.00           | 0.00                          | 390.01                               | $-4.100$              | 539.988                          |
| ☑ 26                        | Dipole Dipole | 0.00       | 20.00        | 125.00          | 145.00          | 78.40         | 0.00           | 0.00                          | $-394.39$                            | $-2.832$              | 539.988                          |

Figura 35 - Interface do *software Prosys II*, com os dados brutos carregados

Fonte: autora.

2º) Foi então observada à tendência dos dados (figura 36), para que pudesse eliminar os pontos fora da curva de tendência (eliminação de dados espúrios), clicando em *Processing*->*Exteminate bad dat point*, buscando deixar a curva suave sem interferir nos resultados, como é visto na figura 37.

Figura 36- Dados brutos antes da etapa de filtragem. Os pontos vermelhos descrevem os pontos fora da curva de tendência

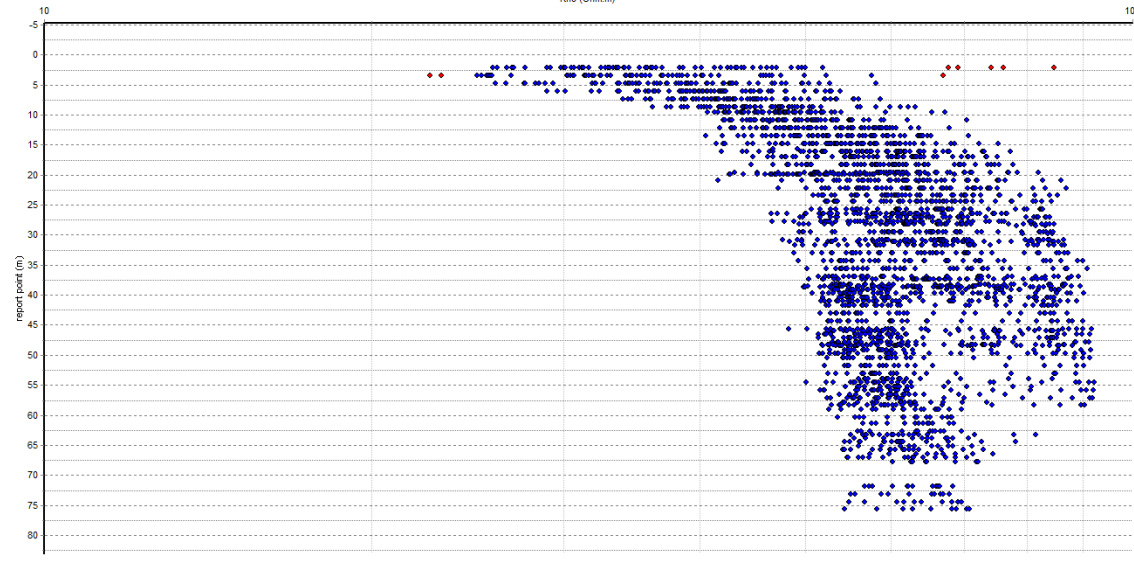

Figura 37 - Dados filtrados

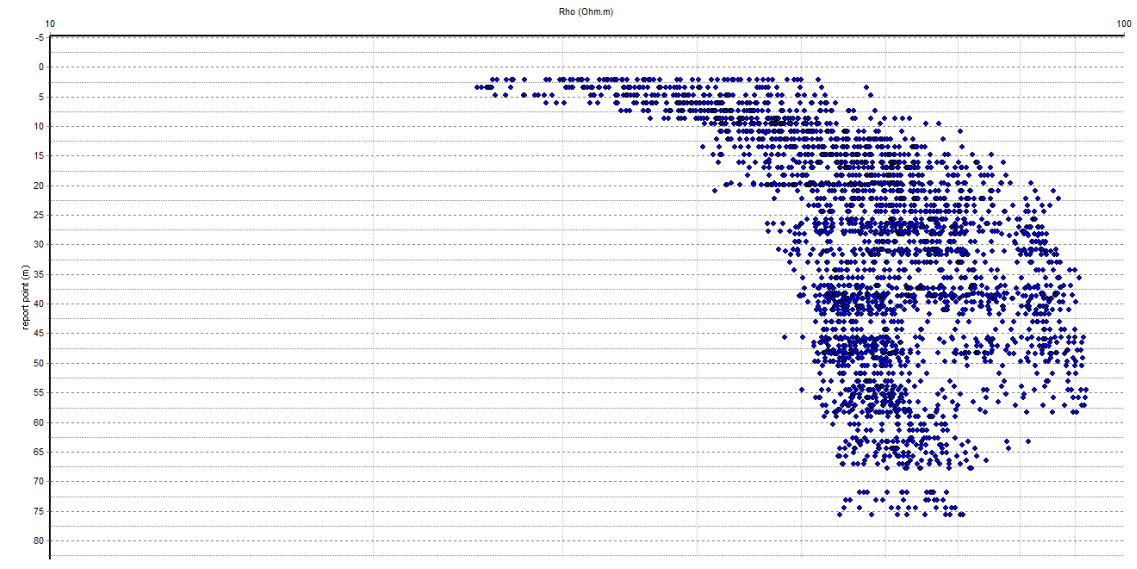

Fonte: autora.

3º) Inseriu-se a topografia no dado através do *Prosys* II clicando em *Processing*->*insert topography* (topografia). Após esse passo os dados foram salvos em formato *Res2dinv*, e carregados na interface do programa (figura 38), clicando em *File*-> *Read data file* -> Nome do arquivo (.*dat*), a qual foi apresentado os dados e o cabeçalho com as informações do arquivo (arranjo, espaçamento, número de dados, entre outros).

## Figura 38 - Dado carregado na interface do *software Res2dinv*

```
File Edit Change Settings Inversion Display Topography Options Print Help Quit
Linha 02.hin
Electrode spacing is 5.000.
General arrau
Dipole-dipole array arrangement
Measurements are in resistances.
Total number of datum points is 2875.
X-distances are surface distances.
Topographic data present.
The number of topographical datum points is 72.
Topography present type 2
Minimum electrode location is 0.0.
Minimum electrode spacing is 5.0.
Total number of data levels is 87.
Total number of electrodes is 72.
                                                                          Message
                                                                                                         \timesReading of data file completed.
                                                                                                    OK
```
4º) Depois de carregados, os dados passaram pela inversão, clicando em *Inversion*-> *Least-squares inversions* (inversão), gerando pseudoseções, e um modelo de resistividade real para as linhas 1 e 2 (figuras 39 e 40 respectivamente).

Figura 39 - Perfis bidimensionais gerados após a inversão dos dados. a) perfil de resistividade aparente medida; b) perfil de resistividade aparente calculada e c) modelo de inversão resultando em resistividade real da linha 1

**Tisks 04 kis** 

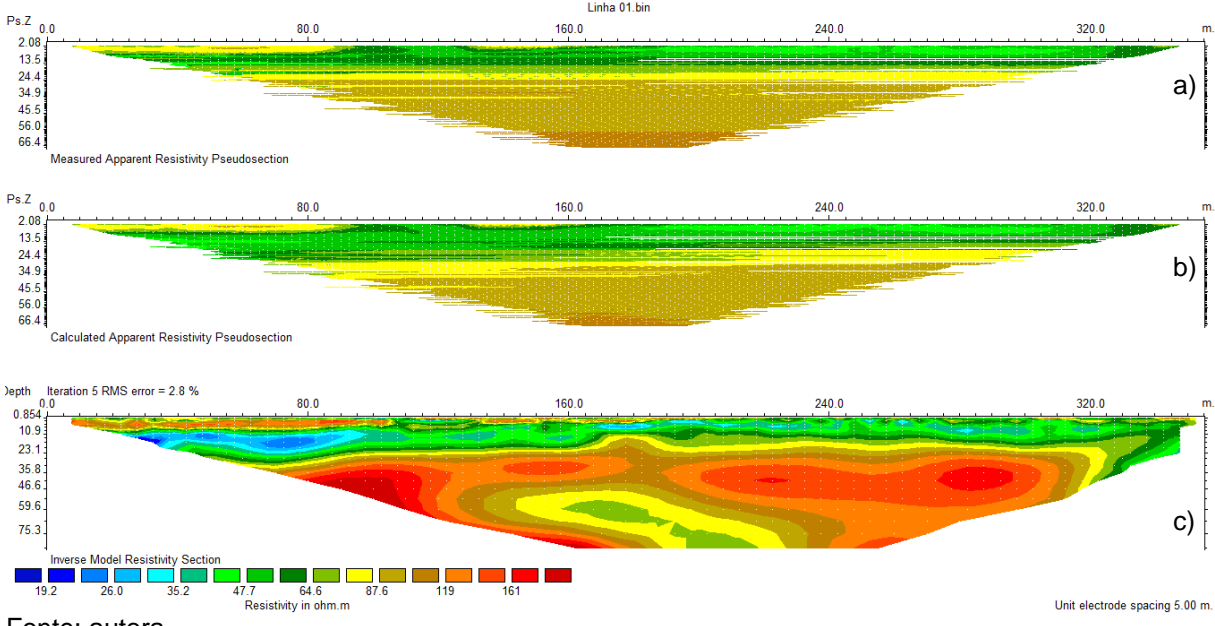

Fonte: autora.

Figura 40 - Perfis bidimensionais gerados após a inversão dos dados. a) perfil de resistividade aparente medida; b) perfil de resistividade aparente calculada e c) modelo de inversão resultando em resistividade real da linha 2

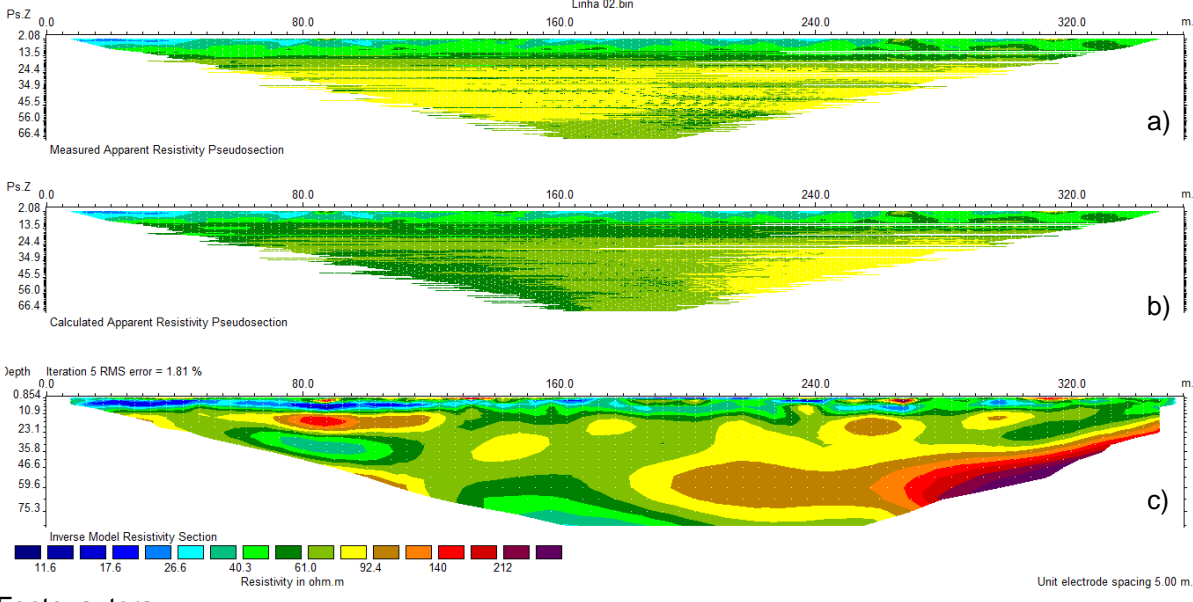

Fonte: autora.

5º) Por fim, foi acrescentado ao perfil de resistividade real, a topografia, clicando em *Display*-> *Show inversion results*, será aberto uma nova interface, então se clica em *File*-> *Read file with inversion results*-> nome do arquivo salvo (.*dat*)-> *display section*-> *include topography in model display*, gerando assim o perfil com topografia.

#### **4.1.2 Análises químicas**

O processamento dos resultados das leituras das análises químicas se deu pela organização do resultado, eliminação dos metais que não haviam sido localizados nas amostras, e correlação com a análise estatística univariada e bivariada, para melhor conhecimento dos dados.

## **4.1.2.1 Espectrometria de fluorescência de raio-X energia dispersiva**

Após a amostragem ser realizada, o produto gerado pelo equipamento são tabelas com os resultados em ppm e em porcentagem (%), com todos os 36 elementos e suas respectivas concentrações, assim como demonstrado na figura 41 abaixo.

Figura 41 - *Layout* de apresentação dos resultados do espectrômetro de fluorescência de raio-X

> **Bruker AXS GmbH** Östliche Rheinbrückenstr 49 76187 Karleruho Germany

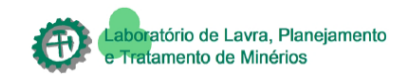

# **S1 Report**

Sample: ANDREIA No.: 74 Date: 27/05/2022 Time: 02:29:00 Duration: 120.5 s  $ID: A1$ Field 1:1 Method: General Type: GeoChem General FP Alloys: AS41 (0,0)  $AZ31(0,0)$ 

Fonte: autora.

Posteriormente foram retirados os dados espúrios, e realizada a verificação dos elementos que apresentaram concentrações zeradas para que fossem verificados apenas os elementos encontrados nas amostras. Com isso foi possível classificar os seguintes elementos:

- amostras de água (A1, A2, A3, A4, A5 e A6): elementos magnésio (Mg), alumínio (Al), silício (Si), enxofre (S), cloro (Cl), ferro (Fe), ródio (Rh) e cádmio (Cd).
- amostras de sedimento (Sed 1) e solos (S1, S2, S3 e S4): elementos magnésio (Mg), alumínio (Al), silício (Si), enxofre (S), cloro (Cl), potássio (K), cálcio (Ca), titânio (Ti), manganês (Mn), ferro (Fe), cobalto (Co), ródio (Rh), cádmio (Cd) e cério (Ce).

## **4.1.2.2 Espectrometria de absorção atômica com chama**

Em relação ao processamento dos dados de espectrometria de absorção atômica, como o equipamento faz a leitura de um elemento específico, neste caso o ferro (Fe), não foi preciso fazer a eliminação dos demais elementos. Assim como, por obter leituras precisas e quantitativas, foi realizada apenas uma leitura por amostra, gerando um arquivo com as concentrações de Fe das amostras de água estudadas, conforme demonstra a figura 42.

Figura 42 - *Layout* de apresentação dos resultados do espectrômetro de absorção atômica

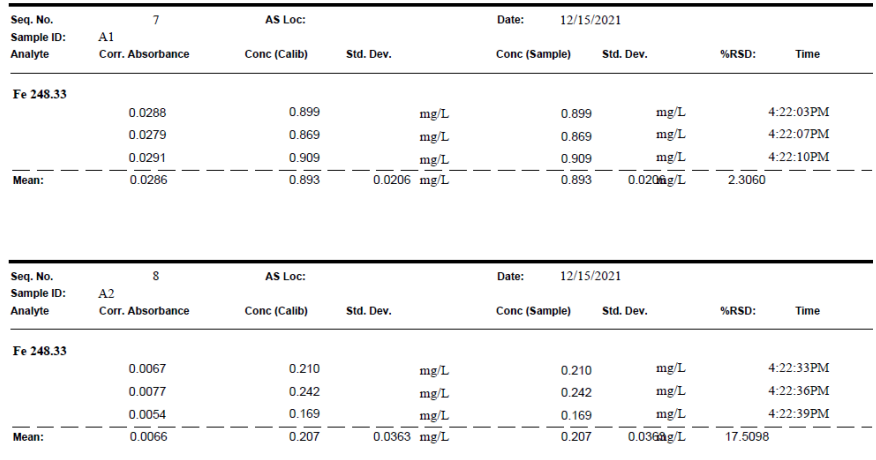

## **4.2 INTERPRETAÇÕES E RESULTADOS**

#### **4.2.1 Eletrorresistividade**

As interpretações consistem em correlacionar as variações de resistividades elétricas reais e atribuir aos distintos litotipos que ocorrem nesta área. Na figura 43 podemos verificar o perfil bidimensional de resistividades reais da linha 1, sentido SE-NO. Neste perfil observa-se uma variação geral de resistividade de 21,5 a 184  $(Qm)$ .

Para interpretar os diferentes conjuntos de resistividades que foi apresentado no perfil, foram correlacionados o que foi visto em campo, com as referências bibliográficas da região de estudo, com isso, foi estimado que resistividades entre 50 e 74 Ohm.m nas profundidades de 0-1m, ao longo de toda a linha, pode ser correlacionada com a espessura do próprio rejeito.

Nas profundidades entre 1 a 30 metros e em uma distância de 40 a 360 m é possível ter uma intercalação de valores médios de 30 e 40 Ohm.m e áreas com resistividades de 40 a 74 Ohm.m, isso se dá provavelmente devido a ser uma área com rochas intemperizadas e com fluxo de água quando a pluviosidade da região está em alta.

Entre 30 e 37m de profundidade e em uma distância de 70 a 320 m é possível verificar uma faixa de resistividade de valores entre 74 a 135 Ohm.m, referentes aos maiores valores de resistividade da linha anteriormente citados na tabela 1, que podem caracterizar um zoneamento litológico do topo de rocha (camadas tabulares de arenitos e seixos). Essa interpretação geológica se dá ao correlacionarmos os resultados de resistividade com a geologia local expressa na figura 14 e da sequência estratigráfica descrita em CPRM (2000).

Porém, em áreas centrais da linha, em profundidades a partir de 40 metros, é possível verificar valores entre 21,5 e 99 Ohm.m, observando zonas anômalas que podem ser correlacionadas aos valores de sílica, magnésio, alumínio e ferro de maiores valores encontrados nos resultados qualitativos e os de menores valores como enxofre, cloro, potássio, cálcio, titânio, manganês, cobalto, ródio, cadmio e cério, ou à quantidade de água que percola através do fluxo de água que há na barragem (zonas de concentração).

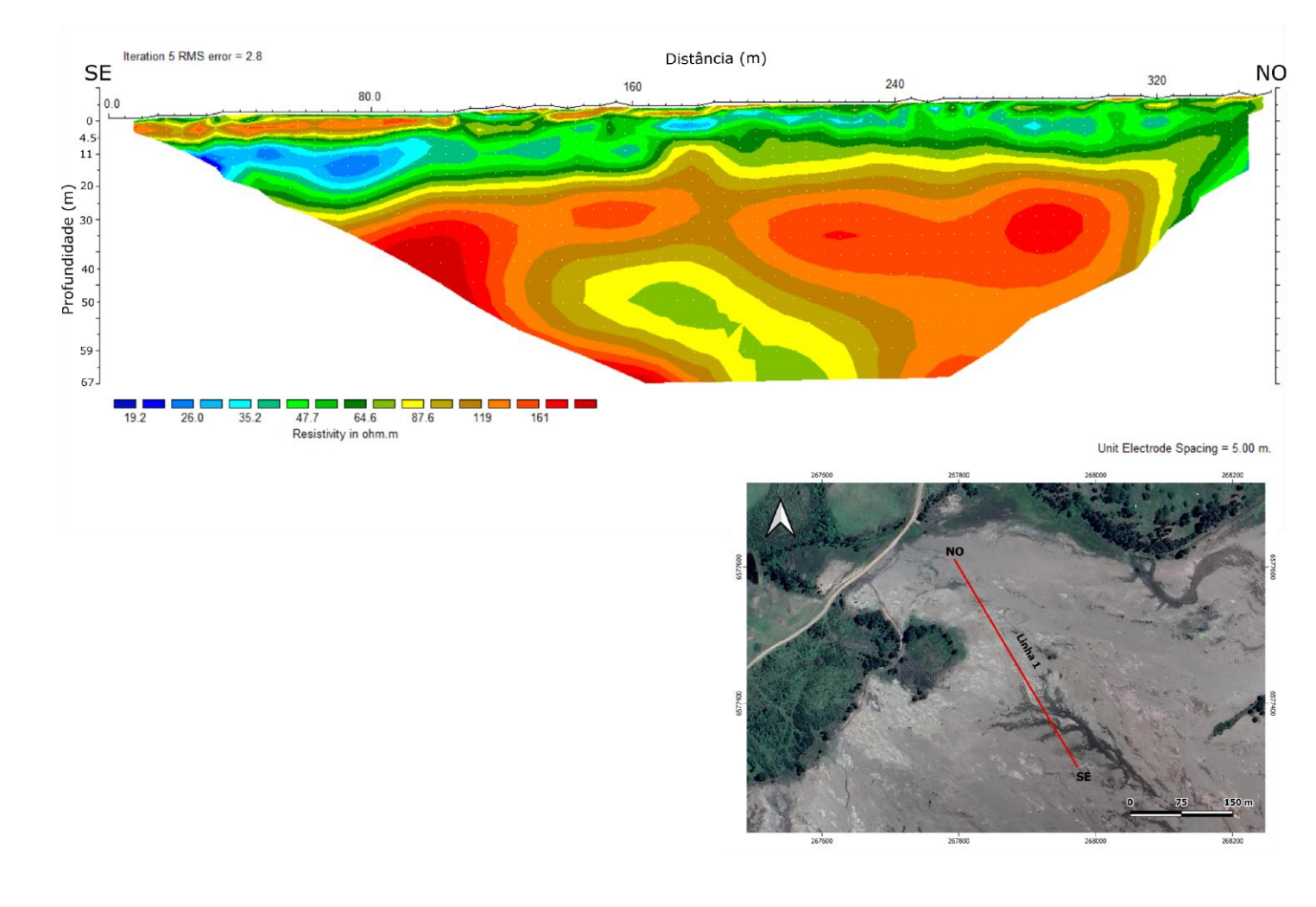

Figura 43 - Modelo de inversão de resistividade real da linha 1 e, no detalhe imagem destacando a localização do perfil

Na linha 2 observa-se uma variação de resistividade entre 14,9 e 275 (Ωm) (figura 44).

A figura 44 representa a linha 2, no sentido SE-NO. Na linha 2 devido ao material de constituição do aterro ser variado, alguns bolsões de resistividades entre 78 e 150 Ohm.m podem ser classificados como matacões dispersos, não oriundos da rocha/litologia original da região, isso foi interpretado devido a verificações *in loco* de cascalhos e solos em superfície. Podem ser observado em pontos distintos da linha, como aos 85 m, 130 m, 240m, 270m e 320m.

A partir da profundidade de 30 m para uma distância de 40 a 340 m é possível verificar um aumento da resistividade para faixas de valores entre 90 e 275 Ohm.m que pode ser classificado como o zoneamento do topo rochoso da região (camadas tabulares de arenitos e seixos), que segue da linha 1, com valores semelhantes de resistividade, assim como visto anteriormente na tabela 1. Também foi correlacionados os resultados de resistividade com a geologia local expressa na figura 14 e da sequência estratigráfica descrita em CPRM (2000).

Porém, iniciando em 45m de profundidade e 100m de distância e decaindo para 60m de profundidade do meio para o final da linha, foi possível observar áreas anômalas, que podem indicar uma possível migração de elementos metálicos através de pluma subterrânea da linha 1 para a linha 2, ou áreas com grandes quantidades de água devido ao aterro estar ao lado do Arroio João Dias.

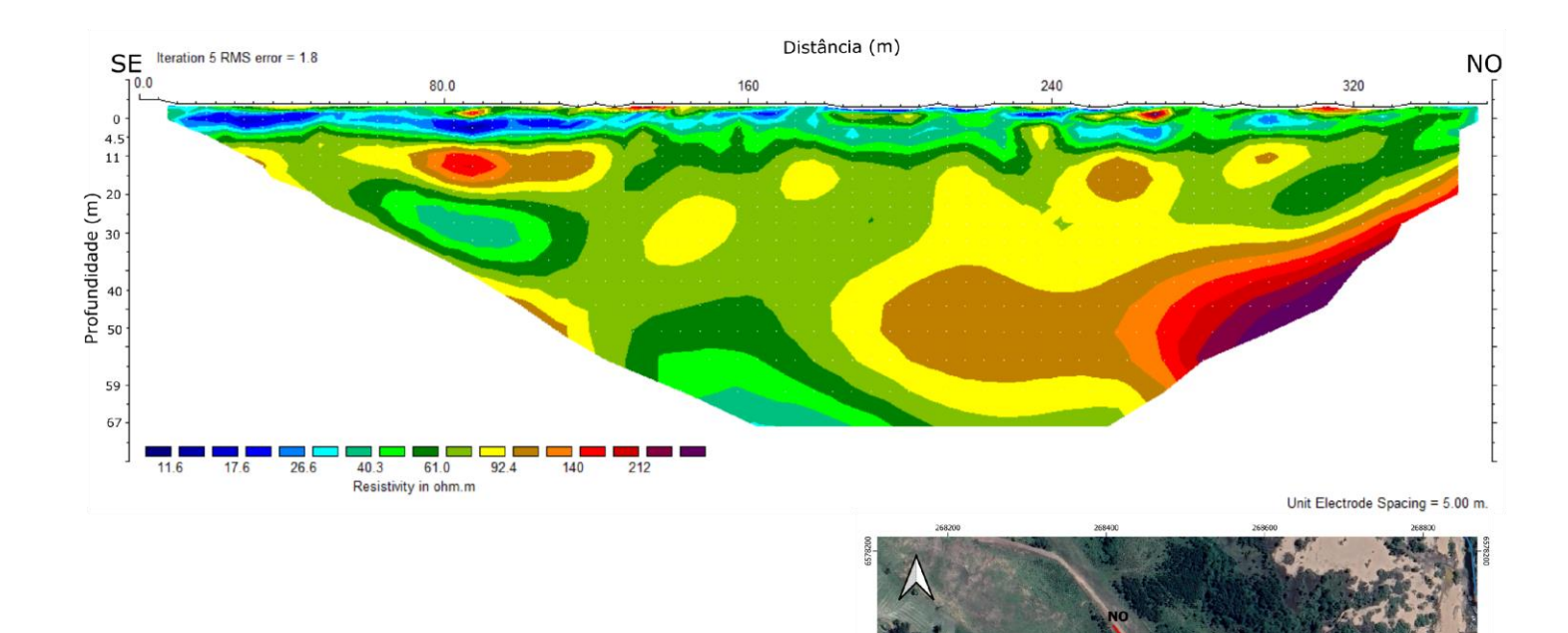

Figura 44 - Modelo de inversão de resistividade real da linha 2 e, no detalhe imagem destacando a localização do perfil

## **4.2.2 Análise químicas**

Após o processamento e análise dos dados amostrados, foi possível gerar a tabela 4 com os resultados já com a média aritmética realizada em relação às seis leituras para cada amostra.

| Concentração    |         |        |         |        |        |           |        |             |             |        |                |           |        |             |
|-----------------|---------|--------|---------|--------|--------|-----------|--------|-------------|-------------|--------|----------------|-----------|--------|-------------|
| $(\%)$          | Mg      | Al     | Si      | S      | C1     | K         | Ca     | Τi          | Mn          | Fe     | Co             | <b>Rh</b> | Cd     | Ce          |
| <b>Amostras</b> |         |        |         |        |        |           |        |             |             |        |                |           |        |             |
| A1              | 9.7033  | 0.515  | 0.1483  | 0.015  | 0.095  | $\pmb{0}$ | 0      | 0           | 0           | 0.0016 | $\overline{0}$ | 1.5883    | 0.0483 | $\mathbf 0$ |
| A2              | 9.7366  | 0.6533 | 0.21    | 0.0283 | 0.1083 | 0         | 0      | $\mathbf 0$ | 0           | 0.0016 | 0              | 1.51      | 0.09   | 0           |
| A3              | 9.605   | 0.5683 | 0.5133  | 0.0183 | 0.0916 | 0         | 0      | $\mathbf 0$ | 0           | 0.0166 | 0              | 1.4233    | 0.04   | $\pmb{0}$   |
| A4              | 11.1066 | 0.6916 | 0.6266  | 0.0633 | 0.0983 | 0         | 0      | 0           | $\pmb{0}$   | 0.025  | 0              | 1.4366    | 0.135  | $\mathbf 0$ |
| A <sub>5</sub>  | 9.8816  | 0.8266 | 0.41    | 0.0033 | 0.0966 | 0         | 0      | 0           | 0           | 0.015  | 0              | 1.3033    | 0.04   | 0           |
| A <sub>6</sub>  | 10.6433 | 0.835  | 0.4666  | 0.0166 | 0.0883 | 0         | 0      | 0           | $\mathbf 0$ | 0.02   | 0              | 1.4866    | 0.1016 | 0           |
| Sed 1           | 5.7716  | 5.3933 | 28.9333 | 0.0816 | 0.1016 | 1.5       | 0.1333 | 0.33        | 0.0366      | 2.405  | 0.09           | 0.555     | 0.165  | 0.2633      |
| S <sub>1</sub>  | 5.1166  | 5.645  | 29.45   | 0.1716 | 0.11   | 1.5383    | 0.455  | 0.4583      | 0.0433      | 5.71   | 0.2283         | 0.2933    | 0.05   | 0.28        |
| S <sub>2</sub>  | 8.3583  | 3.9383 | 15.233  | 0.105  | 0.12   | 1.4183    | 0.1966 | 0.3166      | 0.0216      | 3.5466 | 0.0283         | 0.395     | 0.0233 | 0.3166      |
| <b>S3</b>       | 5.9516  | 4.82   | 18.516  | 0.1466 | 0.115  | 1.6583    | 0.4416 | 0.4016      | 0.035       | 3.8866 | 0.125          | 0.4       | 0.1383 | 0.3816      |
| <b>S4</b>       | 5.3166  | 6.1616 | 21.466  | 0.0066 | 0.1033 | 1.2233    | 0.22   | 0.33        | 0.055       | 2.0566 | 0.0933         | 0.3283    | 0.0316 | 0.1683      |

Tabela 4 - Concentrações dos elementos em cada amostra

Fonte: autora.

Foram realizadas a média, a mediana, a moda, a variância, o desvio padrão, o máximo e o mínimo de cada amostra, para que fosse possível analisar o conjunto de dados obtidos. Os valores das médias aritméticas, desvio padrão e demais variáveis constam nas tabelas apresentadas nos apêndices.

Foi possível observar um baixo desvio padrão nas amostras de água, solo e sedimento (demais tabelas constam nos apêndices). Para os resultados de alumínio, sílica, enxofre, cloro, potássio, cálcio, titânio, manganês, ferro, ródio, cádmio e cério o desvio padrão ficou abaixo de 0,7%. As amostras de magnésio, por outro lado, apresentaram desvio padrão, abaixo de 1,8% em 11 (onze) das 12 (doze) amostras. Já a amostra de solo S1 apresentou um desvio padrão de 2,74%, resultante de uma das leituras onde o magnésio da mesma foi igual à zero, porém, esse valor maior de desvio padrão não foi preocupante quanto à confiabilidade das amostras, pois não é um padrão que se repete, além de as demais leituras desta amostra terem seguido os resultados condizentes com o esperado.

Com relação aos resultados, analisando-os de forma inicial, foi possível observar uma tendência nos valores dos metais nas análises de água, solo e sedimento, mantendo um padrão, mesmo que as amostras tenham sido coletadas em locais diferentes, inclusive a amostra A6, que foi coletada a montante da barragem de rejeitos, o que nos leva a crer que as concentrações de metais registradas são características da região de estudo.

Para se obter a correlação dos elementos encontrados nas amostras, foram aplicadas as técnicas de análise estatística bivariada nas médias de cada amostras. Foram subdivididas em dois grupos: correlação de correlação linear (coeficiente de *Pearson)* nas amostras de água, e nas amostras de sedimentos e solos juntas, já que apresentaram resultados semelhantes.

A correlação de *Pearson* apresenta valores entre +1 e -1, sendo +1 o índice de maior correlação positiva, descritos na matriz abaixo quando a mesma variável é correlacionada. Para análise do coeficiente de *Pearson* (r), serão considerados os valores que apresentarem o r > |0.6|, pois são valores que possuem uma correlação maior, isso tanto correlações positivas como negativas (figura 45).

| w, admondmanad o graa ad amnaaad add didindinoo |                                                                   |    |    |   |            |    |          |    |
|-------------------------------------------------|-------------------------------------------------------------------|----|----|---|------------|----|----------|----|
|                                                 | Mg                                                                | Al | Si | S | CI         | Fe | Rh       | Cd |
| Mg                                              |                                                                   |    |    |   |            |    |          |    |
| Al                                              | 0.48162598                                                        |    |    |   |            |    |          |    |
| Si                                              | 0.665888535 0.402586                                              |    |    |   |            |    |          |    |
|                                                 | $0.703012588 - 0.12531$ 0.473587                                  |    |    |   |            |    |          |    |
| CI                                              | $-0.186308414$ $-0.16593$ $-0.40494$ 0.309552                     |    |    |   |            |    |          |    |
| Fe                                              | $0.748235063$ 0.517217 0.975063 0.409503                          |    |    |   | $-0.51097$ |    |          |    |
| Rh                                              | $-0.086634139$ $-0.59559$ $-0.5803$ 0.139903 0.087517 $-0.551626$ |    |    |   |            |    |          |    |
| Cd                                              | $0.870191422$ 0.295366 0.415535 0.831739 0.203213 0.442743        |    |    |   |            |    | 0.181371 |    |

Figura 45 - Matriz de correlação linear das amostras de água – A1, A2, A3, A4, A5 e<br>A6, demonstrando o grau de afinidade dos elementos<br>Mg Al Si S Cl Fe Rh Cd<br>Mg 1 A6, demonstrando o grau de afinidade dos elementos

Fonte: autora.

Todos os elementos das amostras de água que obtiveram correlação se mostraram positiva. Essa correlação positiva com coeficiente de *Pearson* r > |0.6| representa que os elementos descritos acima possuem correlação entre si, e que quando um elemento aumenta a sua concentração, o outro elemento também aumenta, indicando a maior presença desse elemento em uma região de estudo.

O Mg se mostrou o elemento com maior grau de afinidade com os demais, obtendo coeficientes positivos em cinco de oito elementos. No entanto, na correlação entre cada um desses elementos há uma particularidade.

Como descrito anteriormente, segundo Porcher *et al.* (2000) a Formação Hilário possui uma diversidade de tipos de rocha em sua sequência estratigráfica, como rochas vulcânicas, piroclásticas, conglomeráticas e até mesmo sedimentares. Nos locais em que as amostras foram coletadas havia predominância das rochas sedimentares, por isso a maior concentração do elemento Mg principalmente nas amostras de água. Porém a barragem possui os rejeitos da extração do Cu que possuem subprodutos e componentes das rochas vulcânicas e piroclásticas da região das Minas do Camaquã, que também influenciam a área de estudo.

A correlação positiva entre o Mg x Si e Mg x S leva em consideração a correlação do elemento Si e S presentes na composição das rochas vulcânicas e piroclásticas pertencentes na região de estudos, assim como a presença do Mg em rochas sedimentares como as existentes na geologia local, descritas por PORCHER *et al.* (2000). Com isso era esperado o aumento desses elementos concomitantemente, visto a concentração dos mesmos nas rochas da região.

Já em relação à correlação Mg x Fe Mg x Cd são resultantes da presença dos elementos Fe e Cd tanto nas rochas sedimentares e vulcânicas, como também sendo um subproduto da extração do cobre, segundo Novais (2022). Por isso o fato da afinidade desses elementos ser positiva, corrobora com o fato dos valores obtidos serem muito semelhantes tanto nas amostras a jusante, quanto a montante da barragem de rejeitos.

Podemos destacar a relação Si x Fe, no qual o coeficiente de *Pearson* apresentou um valor maior do 0.97, demonstrando uma correlação entre os elementos bem forte, chegando a valores próximos a quando um elemento é correlacionado com ele mesmo. Indicando que com o aumento significativo de ferro nas amostras de água da região, a sílica também cresceria.

A relação S x Cd obteve um coeficiente de *Pearson* positivo, o que já era esperado pelo fato de ambos serem componentes das rochas vulcanosedimentares da região, no entanto um fato a ser levado em consideração nesses casos, é o fato da toxicidade do Cd, pois devido à correlação positiva, caso seja verificado um aumento nas concentrações de S em uma amostra de água as concentrações de Cd também aumentariam, portanto seria importante analisar de forma quantitativa e comparar com parâmetros para confirmar a qualidade da água de determinado local.

Figura 46 - Matriz de correlação linear das amostras de sedimento e solo – Sed1,<br>S1, S2, S3 e S4, demonstrando o grau de afinidade dos elementos<br>Mg A l Si S Cl K Ca Ti Mn Fe Co Rh Cd Ce La l La l Ca 11 S1, S2, S3 e S4, demonstrando o grau de afinidade dos elementos

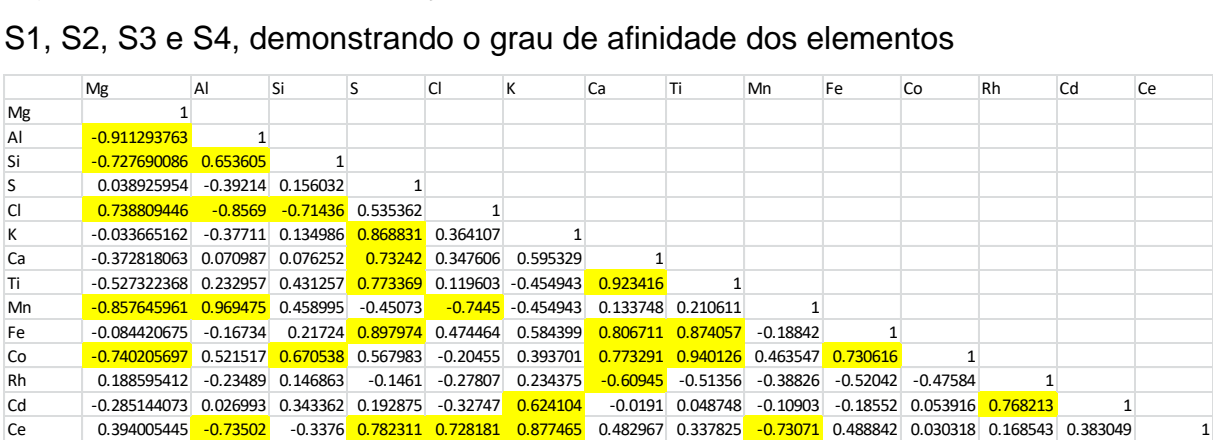

Já nas amostras de sedimento e solo, a correlação de *Pearson* se mostrou mais diversificada, apresentando coeficientes tanto negativos, como positivos, como demonstra a figura 46.

Os elementos das amostras de sedimento e solo que obtiveram correlação se mostraram positivas e negativas como descritas detalhadamente na figura 46. As correlações positivas e negativas com coeficiente de *Pearson* r > |0.6| representa que os elementos apresentados possuem correlação entre si.

Como descrito anteriormente quando os elementos possuem uma correlação positiva, ambos os elementos aumentam a sua concentração de maneira concomitante, indicando a maior presença desse elemento em uma região de estudo.

Porém, quando esse coeficiente recebe um sinal de negativo, determina que a correlação desses elementos é negativa, ou seja, no momento em que um elemento aumenta sua concentração, o outro diminui. Isso pode ser observado nos resultados, que quando um elemento com correlação negativa é maior em uma amostra, o outro elemento é menor. Quanto mais próximo o coeficiente de *Pearson*  ficar de -1, maior a correlação, e maior a diminuição da presença de um elemento em relação ao correlato a ele.

Podemos destacar a relação Mg x Al (-0.91129), Al x Mn (0.96947), Ca x Ti (0.92342), Ti x Co (0.94013), nos quais os coeficiente de *Pearson* apresentaram valores maiores do |0.9|, demonstrando uma correlação entre os elementos bem forte, chegando a valores próximos a quando um elemento é correlacionado com ele mesmo.

Dentre todas as correlações destacadas nas amostras de solo, somente uma correlação com os mesmos elementos foi vista, que foi a correlação Mg x Si, porém diferentemente das amostras de água, a correlação desses elementos nas amostras de solo foi negativa, ou seja, a medida que os valores de Mg aumentam os de Si diminuem. Isso pode ser correlacionado neste caso, ao fato que nos resultados das amostras de solo os valores de silício em algumas amostras foram mais de 30 vezes maiores, enquanto os valores de magnésio diminuem quando comparados às outras amostras. Nesse caso, podemos supor que o silício é melhor detectado em amostras de solo e sedimento, enquanto o magnésio se concentra mais em amostras de água.

Nas demais correlações todas foram diferentes das descritas nas amostras de água, sendo apresentadas 19 correlações positivas e 10 correlações negativas, totalizando 29 correlações entre os elementos.

Algumas correlações possuem interpretações mais conclusivas como é caso das correlações positivas o Al x Si, S x Fe e a correlação negativa Mg x Al, que se direciona ao fato desses elementos estarem presentes ou nas rochas da região, ou serem subprodutos do processo de extração e beneficiamento do cobre. Nos casos do Al x Si e S x Fe as concentrações de ambos os elementos crescem concomitantemente, já no caso das concentrações do Mg x Al quanto maior a presença de um dos elementos, menor a concentração do outro.

Já em relação à correlação positiva do Rh x Cd, ambos os elementos são subprodutos da atividade de mineração, devido a isso se esperava que a sua correlação, principalmente nas amostras de solo, fosse positiva, pelo fato de serem obtidas do mesmo processo de beneficiamento. No entanto, é importante avaliar a disposição dos rejeitos com esses elementos, pois ambos são prejudiciais à saúde humana, principalmente quando convertido em compostos ou expostos em grandes concentrações.

Comparando as demais correlações positivas e negativas, acredita-se que elas estejam relacionadas com índices naturais do meio, como valores pré-dispostos no solo da região, ou em até mesmo nos minerais pertencentes às rochas, sendo necessária uma avaliação mineralógica e pedológica quantitativa para ligar os resultados estatisticamente.

Em relação aos resultados do espectrômetro de absorção atômica, devido ao equipamento necessitar de uma lâmpada específica para cada elemento, e as amostras de solo necessitar passar por uma solução para ficar em estado líquido, foram realizadas as análises somente das seis amostras de água, como se apresenta na tabela 5.

|                 |           | <b>Padrões</b> |
|-----------------|-----------|----------------|
| <b>Amostras</b> | Fe (mg/L) | <b>CONAMA</b>  |
|                 |           | 357/2005       |
| A <sub>1</sub>  | 0.0206    | $0,3$ mg/L     |
| A <sub>2</sub>  | 0.0363    | $0,3$ mg/L     |
| A <sub>3</sub>  | 0.0171    | $0,3$ mg/L     |
| A4              | 0.0117    | $0,3$ mg/L     |
| A <sub>5</sub>  | 0.0327    | $0,3$ mg/L     |
| A6              | 0.0027    | $0,3$ mg/L     |

Tabela 5 - Concentrações de ferro em mg/L nas amostras de água

Fonte: autora.

Segundo o estudo de Trindade e Soares *et al*. (2015) os rejeitos que foram dispostos na barragem de rejeitos são atualmente classificados como "resíduo não perigoso Classe II", e no estudo as concentrações de cobre e ferro nas amostras de solo estavam dentro dos limites máximos aceitáveis pela NBR 10004.

Já em relação aos resultados apresentados na tabela 5, é possível verificar que as concentrações de ferro em mg/L também se encontram dentro do padrão estabelecido pelo órgão regulamentador, sendo descritos na resolução CONAMA 357/2005.

No entanto, em relação aos resultados quantitativos do Fe em mg/L, foi possível verificar que mesmo todas as amostras estando dentro do padrão da resolução CONAMA 357/2005, é possível observar um crescimento significativo da concentração do elemento ferro, em relação a amostra A6 das demais. Isso se deu, pois a amostra A6 é a única fora da área de estudo (localizada na barragem de captação de água), enquanto as demais amostras A1, A2, A3, A4 e A5 sofrem influência da barragem de rejeitos diretamente impactando nos resultados, e aumentando a concentração de ferro nas amostras.

Essa análise é importante para verificarmos, que mesmo a concentração do elemento estando dentro do padrão, à instalação de uma barragem de rejeitos, mesmo após muitos anos, ainda influencia a qualidade das águas superficiais da região, levando a acreditar que essa influência também se estenda as águas subterrâneas.

## **4.2.3 Correlação dos resultados e modelagem 2D**

Neste tópico, iremos correlacionar os resultados do método de eletrorresistividade, com as análises químicas realizadas – espectrometria de fluorescência de raio-X e espectrometria de absorção atômica, como também com referenciais bibliográficos conhecidos da região estudada, para assim gerar um modelo geológico-geofísico, e posteriormente um fluxograma de monitoramento ambiental para barragens de rejeitos ativas e inativas.

A linha 1, como já especificada anteriormente, foi locada sobre a barragem de rejeitos. *In loco*, foi possível observar que mesmo em época de estiagem, era possível observar áreas úmidas e com demarcações de passagem de água (figura 47), além de constar na imagem de satélite da área, ramificações que carreavam a água que até o momento, se acreditava serem apenas decorrente do aumento da pluviosidade.

Figura 47 - Zona úmida dentro da barragem de rejeitos, próxima à linha 1, com seta indicando a direção da água

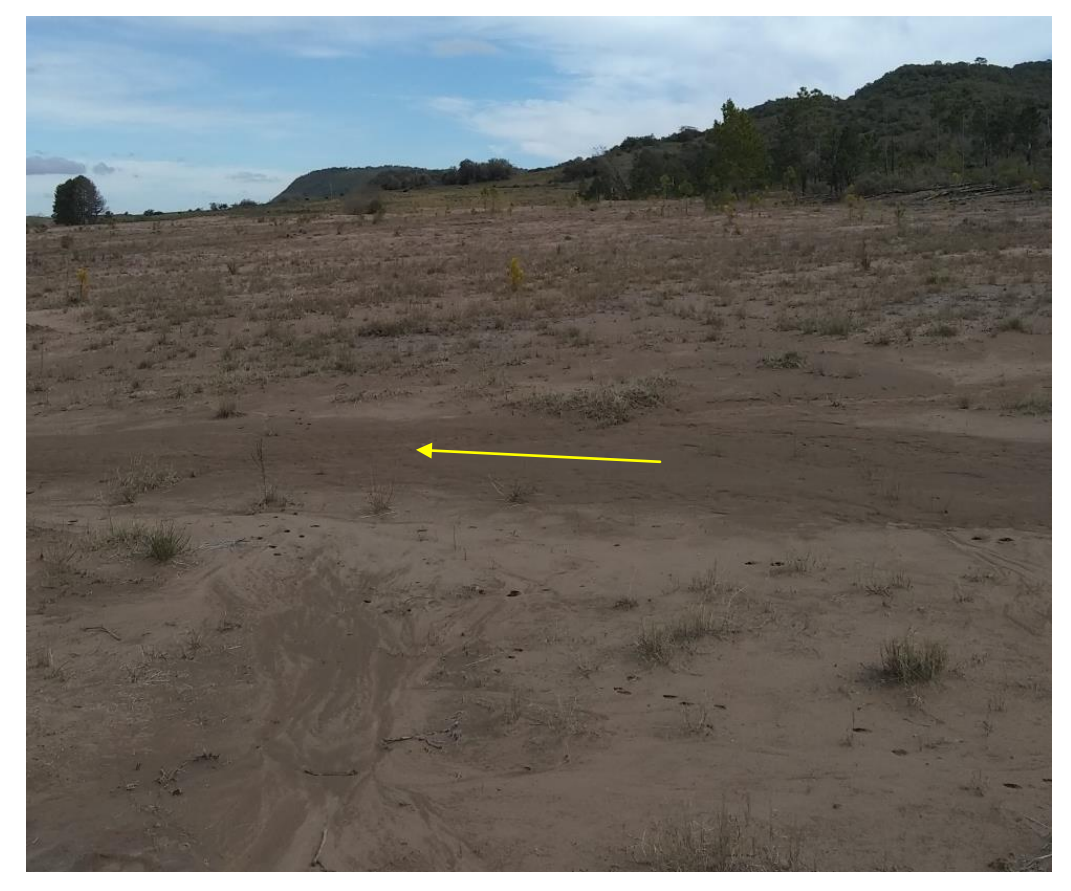

Porém, ao analisarmos as cartas topográficas do estado do Rio Grande do Sul produzidas pelo Exército Brasileiro entre 1975 e 1980 (figura 48), foi possível verificar que no local onde a Linha 1 foi realizada constava um braço do Arroio João Dias, o que justifica a presença de água nas amostras de solo e a alta umidade da região, também justificando os valores mais baixos de resistividade da linha, colaborando inclusive para a caracterização da zona anômala central da linha 1, como depósito saturado em água.

Outro ponto importante, levando em consideração a alta umidade da região (zonas saturadas em água) e épocas de maior pluviosidade, é o carreamento do material e elementos metálicos da barragem de rejeitos para o arroio João Dias. Esse material e elementos carreados justificam o aumento da concentração de ferro nos pontos de influência da barragem de rejeitos, incluindo o ponto de coleta no próprio arroio (A5). Porém, salienta-se que não foram identificados pontos de contaminação quantificados, apenas o aumento da concentração, ainda dentro dos limites da resolução CONAMA 357/2005.

Figura 48 – a) carta do exército indicando a alocação das linhas 1 e 2 de eletrorresistividade, b) modelo geoelétrico da linha 1 com demarcações dos pontos de zonas saturadas em água nos resultados

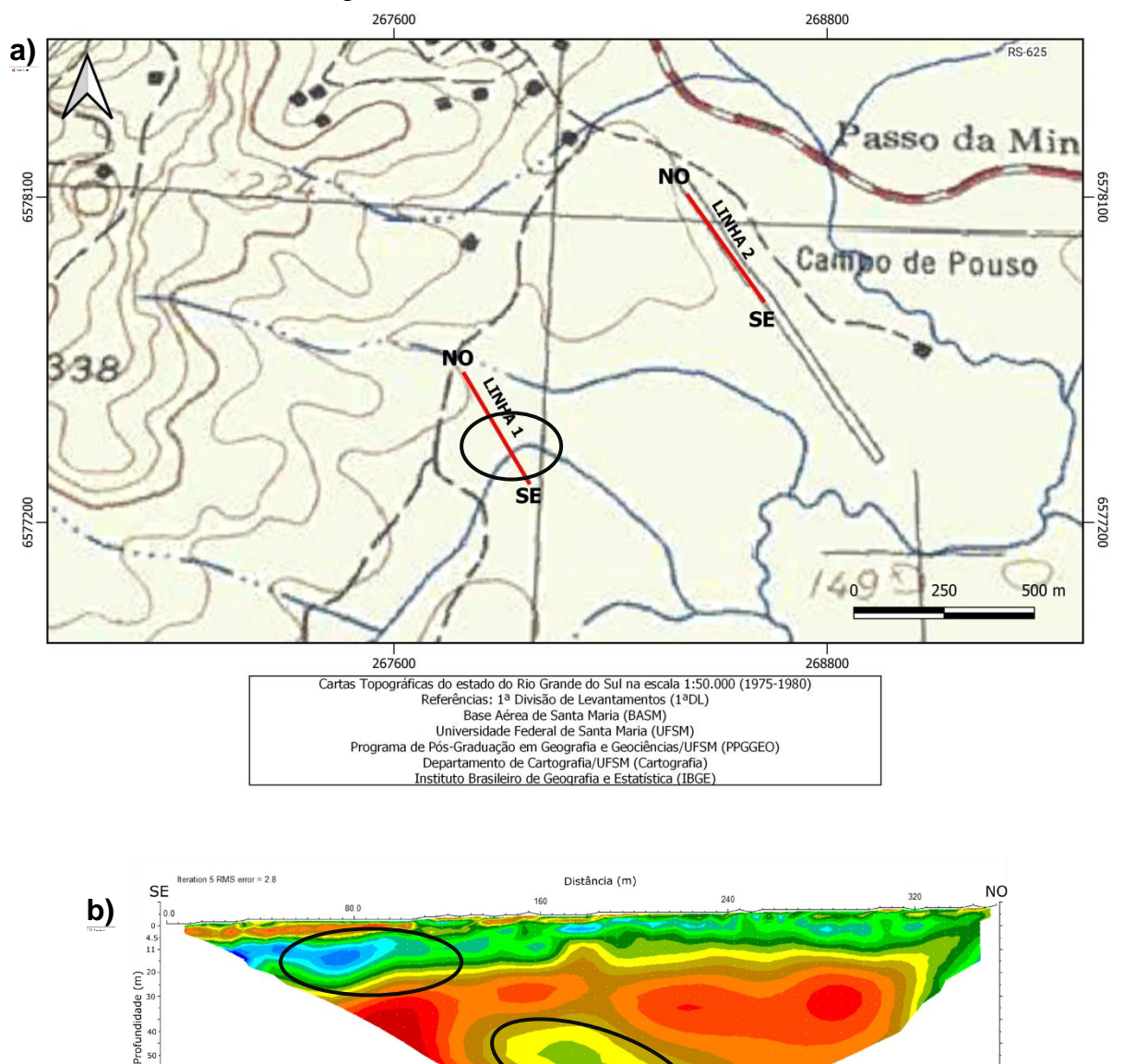

64.6

 $\frac{47}{p_{\text{av}}}$ 

 $\frac{1}{87.6}$ 

Em relação aos resultados das análises químicas, foi possível observar que há a presença de 8 elementos metálicos nas amostras de água coletadas, e 14 elementos metálicos determinados através das análises químicas nas amostras de solo e sedimento. Nas figuras 49 e 50 podemos observar os locais de coletas de solo, que foram coletados sobre a linha de geofísica, para assim correlacioná-las.

O que foi possível determinar em relação às amostras inicialmente, é que a amostra S3 apresentou em campo uma maior saturação do que as demais amostras da mesma linha. É possível correlacionar essa umidade com a descrita na figura 49, pois neste local se estendia uma ramificação do arroio João Dias. Essa saturação também colabora com a interpretação descrita anteriormente, e a zona anômala saturada no centro do modelo geoelétrico.

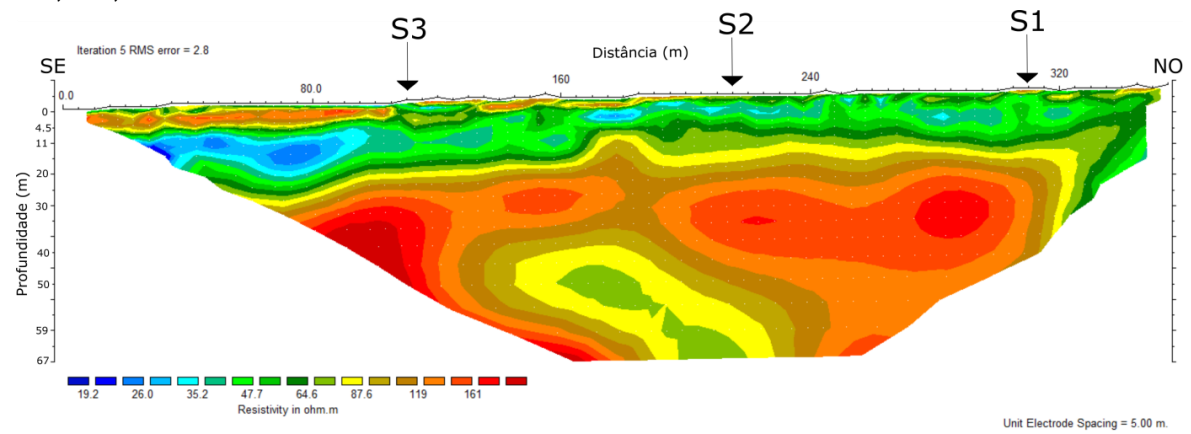

Figura 49 - Modelo geoelétrico da linha 1 com demarcação dos locais de coleta de solo, S1, S2 e S3

Fonte: autora.

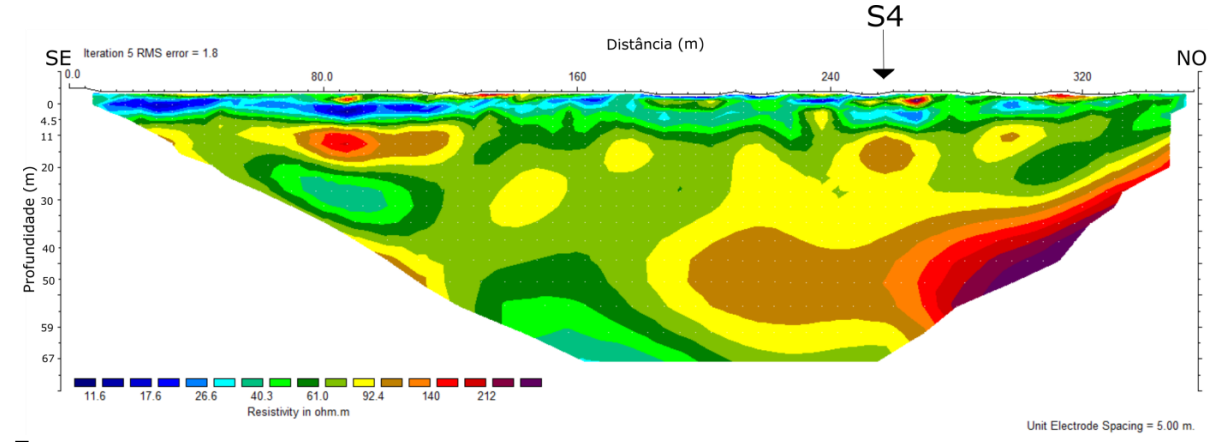

Figura 50 - Modelo geoelétrico da linha 2 com demarcação do local de coleta de solo S4

Já em relação aos elementos apresentados nas análises, é possível correlacioná-los com a baixa resistividade do modelo de forma geral. As áreas saturadas, em conjunto com concentrações de metais em subsuperfície, colaboram para uma maior condutividade da corrente elétrica em toda a linha. Porém, alguns elementos registrados nas amostras e lidos através do espectrômetro de fluorescência de raio-X, devem ser levados em consideração para uma maior análise.

O fato de haver uma análise qualitativa de metais específicos nas amostras de uma barragem de água para consumo humano, de um arroio, ou de amostras de solo não caracteriza por si só um risco ambiental, visto que em um primeiro momento, não foi estimada quantitativamente esta concentração. Porém, mesmo sem quantificá-los, alguns elementos são metais tóxicos, que podem ser bioacumulados, e causar problemas futuros nos seres humanos que consumirem níveis contínuos desses metais.

Os metais encontrados nas análises de água e solo como Al, Mn, Fe, Co, Rh, Cd e Ce são considerados metais pesados tóxicos. Com a presença desse tipo de metal nas amostras de solo e água, é sempre importante haver monitoramentos qualitativos e quantitativos desses recursos, para avaliação de uma possível contaminação ambiental. Outra subdivisão são os metais biologicamente essenciais e os não essenciais. Os elementos como o Al, Rh, Cd, Ti e Ce são metais biologicamente não essenciais, pois não possuem registros de funções biológicas específicas e, portanto, suas toxicidades aumentam com altas concentrações. Já os elementos Mn, Fe, Co, Mg, S, K, Cl, Ca e Si são metais essenciais que melhoram positivamente o crescimento e a utilização de alimentos de várias espécies, mas quando o limite máximo permitido/tolerável desses metais é excedido, eles prejudicam os sistemas fisiológicos e ecológicos normais no ambiente aquático e terrestre, causando toxicidade dentro dos organismos e em último caso, causando uma ameaça substancial à saúde humana.

Os metais pesados são perigosos mesmo em baixas concentrações porque não são biodegradáveis (BRODIN *et al*., 2017; FERREY *et al*., 2018). Por esse

motivo, se faz necessário o monitoramento ambiental de áreas ativas e não ativas de mineração, principalmente em locais de disposição de rejeitos.

A toxicidade do metal causa a formação de radicais livres que causam danos ao DNA, alteração da homeostase das sulfidrilas e peroxidação lipídica. Alterações também foram observadas na homeostase do cálcio mediada por metais devido ao dano da membrana que faz com que uma variedade de sistemas dependentes de cálcio sejam ativados, incluindo endonucleases. A formação de radicais livres tem sido investigada principalmente para ferro, cobre, níquel, cromo e **cádmio**. Os últimos três metais são reconhecidos pelas propriedades cancerígenas (BRIFFA; SINAGRA, 2020). No caso do nosso estudo, destacamos o cádmio, como principal elemento a ser monitorado.

A presença de cádmio é frequentemente verificada em áreas de mineração e fundição de zinco, chumbo e cobre. Podemos consumir cádmio de diversas formas, através da ingestão de água, alimentos como batatas, trigo, arroz, e outros cereais, assim como frutos do mar e rins, porém, historicamente todos os episódios já vistos de sérias contaminações foram derivadas da poluição provenientes de minas e fundições de metais correlatos ao cádmio (BAIRD; CANN, 2011).

Como é possível observar na tabela 4, a maioria dos metais representados aumentam a sua concentração nas amostras de sedimento e solo, esse fato é possível correlacionar com a eletrorresistividade, pois a presença desses metais e a provável infiltração dos mesmos no solo acarreta também uma maior condutividade desses metais, auxiliando na leitura desse resultado pela geofísica. Em relação ao lado ambiental, é preciso se atentar ao fato de que da mesma forma que esses elementos são infiltrados no solo auxiliando na diminuição da condutividade, eles também podem infiltrar e contaminar lençóis freáticos, e poços artesianos, em zonas próximas da disposição de rejeitos de minério.

Outro elemento importante é o alumínio. A toxicidade deste elemento interfere diretamente no crescimento de plantas, sendo um fator limítrofe, auxiliando na dificuldade de recuperação das áreas degradadas pela mineração (ECHART; MOLINA, 2001). Essa limitação de crescimento é possível ser observada na área de estudo, numa tentativa de revegetação de uma porção da barragem de rejeitos.

Após a interpretação das resistividades elétricas e a correlação com as análises químicas realizadas, foi elaborado um modelo geológico-geofísico (geoelétrico) da linha 1 (figura 51) e da linha 2 (figura 52). Levando em consideração para a confecção as isolinhas do modelo de inversão (figura 43 e 44).

Na linha 1 foram interpretadas e geradas as camadas: rejeitos, depósitos saturados em água (nesta camada se inclui a influência dos metais descritos pelas análises químicas), rocha alterada/intemperizadas e a rocha arenito fino saturado, que é a rocha característica do local em que a linha foi realizada.

Na linha 2 foram interpretadas e geradas as camadas: Solo com presença de matacões e blocos, depósitos saturados em água (nesta camada se inclui a influência dos metais descritos pelas análises químicas da mesma forma que a linha 1), rocha alterada/intemperizadas e a rocha arenito fino saturado, que é a rocha característica do local em que a linha foi realizada também.

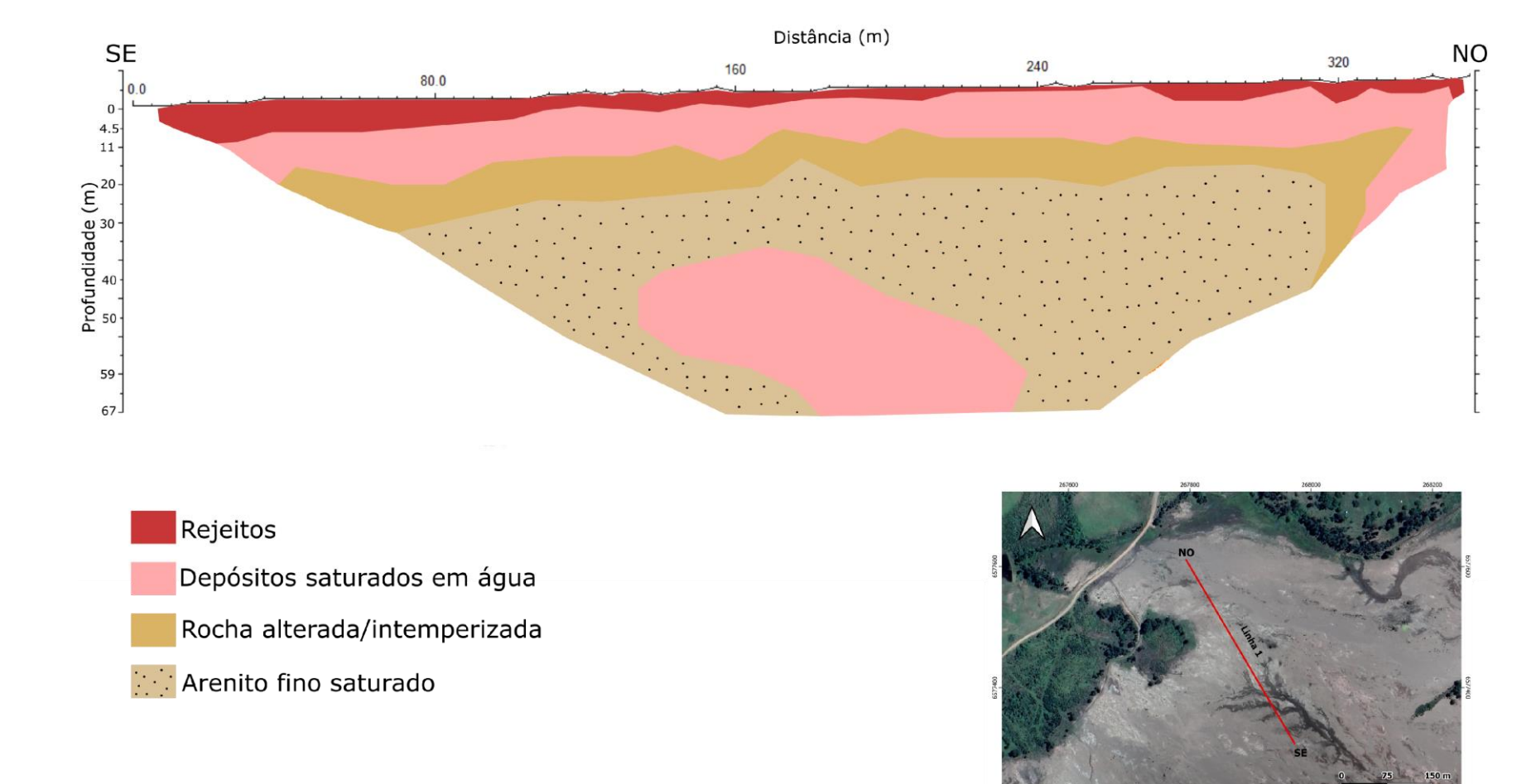

# Figura 51 - Modelo geológico-geofísico da linha 1

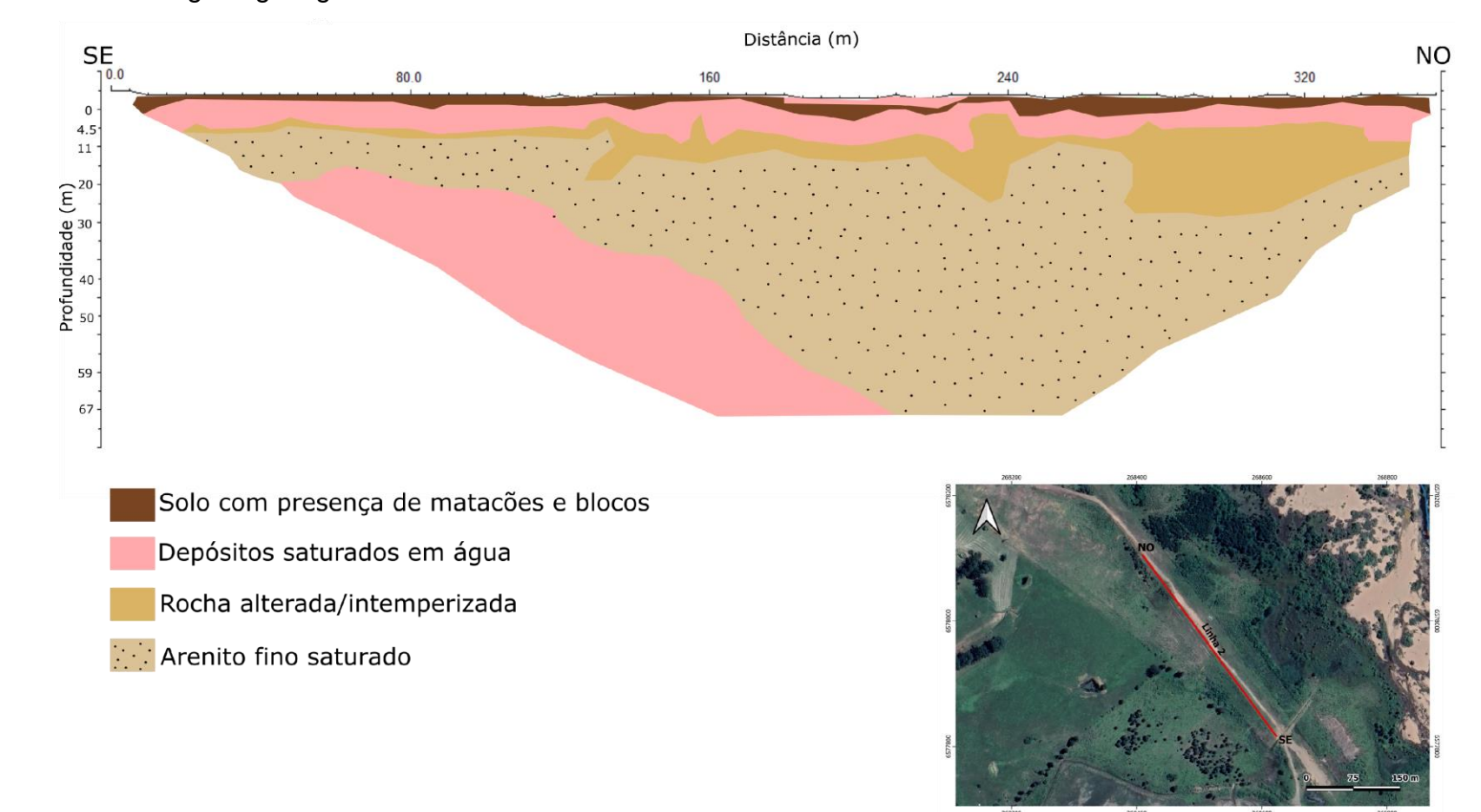

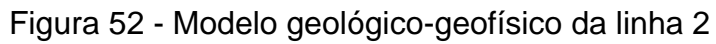

#### **4.3 MÉTODO DE MONITORAMENTO AMBIENTAL**

Um dos objetivos deste estudo foi gerar um método de monitoramento ambiental de áreas de mineração, principalmente quando relacionados às barragens de rejeitos de minerações ativas e inativas, correlacionando métodos geofísicos, com enfoque para o método da eletrorresistividade, e análises químicas. A partir dessas correlações, foi possível sugerir a seguinte metodologia de monitoramento (figura 53):

(i) análise da área de estudo;

(ii) mapeamento das áreas de provável contaminação: em minerações ativas, antes da instalação, locais onde serão instalados os contaminantes, como local de instalação da barragem de rejeitos, pilhas de estéril e local de aterro; nas minerações já em andamento, mapeamento das áreas citadas anteriormente, e os locais de expansão das mesmas. Nas minerações inativas, em fase de fechamento, ou minas exauridas, determinar as zonas de maiores disposição de contaminantes, e a influência dos mesmos no meio e entorno em que está instalado;

(iii) determinação dos pontos de coleta de água, solo e sedimentos prédefinidos, para que sejam monitorados sempre os mesmo lugares, para que possam correlacionar os resultados ao longo do tempo;

(iv) escolha do(s) método(s) geofísicos a ser(em) utilizados para o monitoramento das áreas anteriormente mapeadas. Neste caso é recomendado o uso da eletrorresistividade sendo um dos métodos escolhidos, no entanto, de acordo com a variação do tipo de mineração, é possível interpolar outros métodos geofísicos, para melhor resultado;

(v) coleta e preparação das amostras das águas superficiais e subterrâneas, solos e sedimentos, dos locais pré-definidos;

(vi) análise qualitativa e quantitativa das amostras coletadas anteriormente;

(vii) interpretação dos resultados de todos os métodos utilizados;
(viii) correlação dos métodos indiretos (geofísica) e métodos diretos (análises químicas), para que se possa observar padrões, e aumentar a confiabilidade dos resultados;

(ix) confecção de modelos geológico-geofísicos de acordo com a intepretação e correlação dos diversos métodos utilizados;

(x) criação de planilhas e relatórios mensais ou semestrais desses monitoramentos, para verificação da qualidade das águas superficiais e subsuperficiais, assim como solos e sedimentos, para prevenir ou barrar possíveis plumas de contaminação, assim como contaminações extremamente prejudiciais a saúde humana. Esse monitoramento diminui a possibilidade de autuação dos órgãos ambientais fiscalizadores, assim como auxilia a empresa mineradora a cumprir com o seu dever social de manter a saúde íntegra da população ao entorno do seu empreendimento.

Figura 53 - Fluxograma com a metodologia de monitoramento ambiental proposta

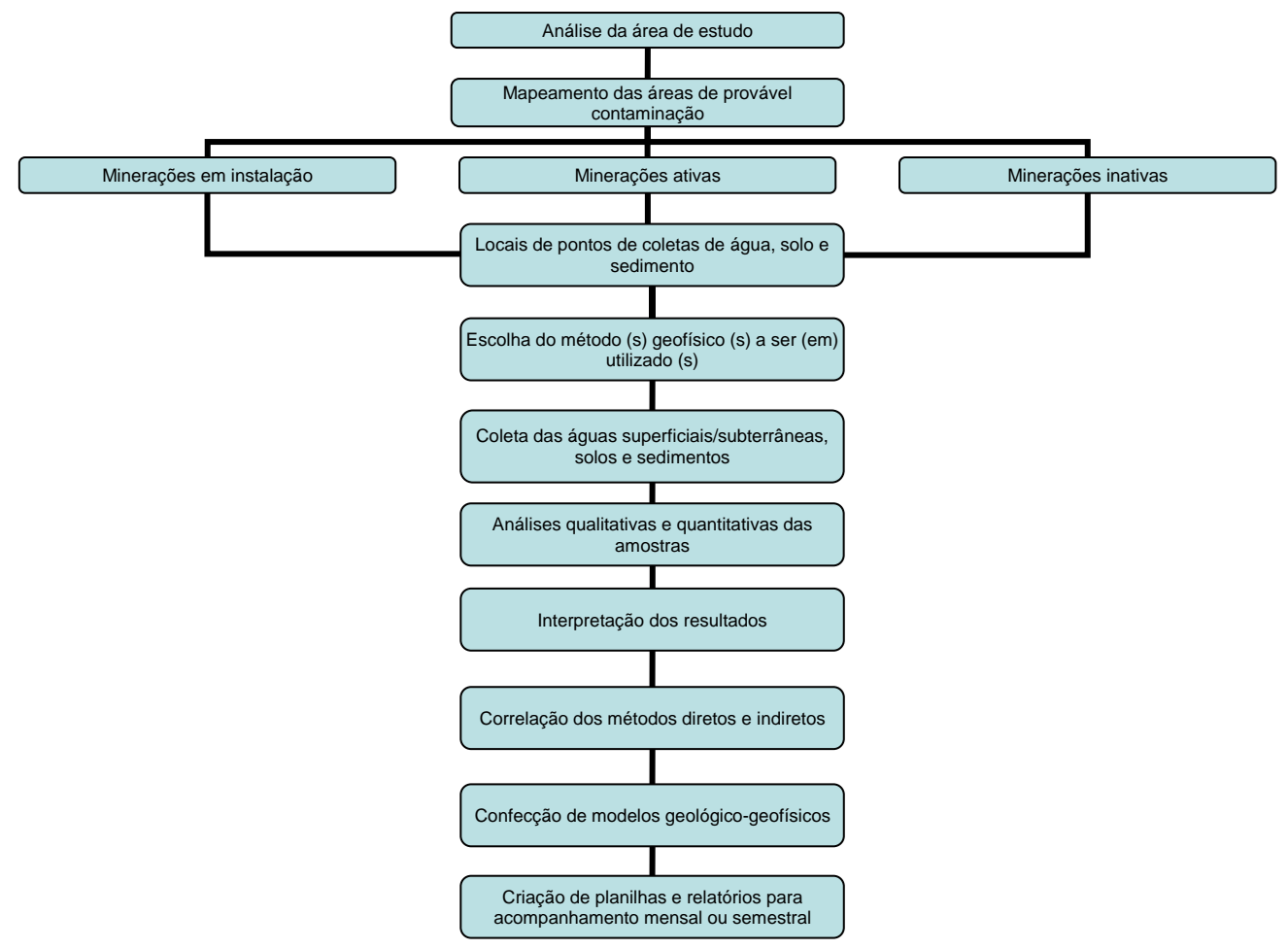

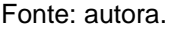

# **5 CONSIDERAÇÕES FINAIS**

Nesta seção são abordadas as considerações finais em relação ao trabalho, pontuando os objetivos específicos, para demonstrar se os mesmos foram atingidos através das pesquisas realizadas ao decorrer do tempo. Será apresentada também a recomendação para trabalhos futuros e como a proposta metodológica sugerida poderia ser aplicada no dia a dia das empresas de mineração.

### **5.1 Sumário dos resultados obtidos**

Como já dito anteriormente, o monitoramento ambiental é parte essencial da gestão ambiental de empresas de mineração, devido aos impactos tanto positivos quanto negativos, que esses empreendimentos, ocasionam ao se instalar em determinados locais. Parte dessa gestão é exigida pelos órgãos ambientais, através de condicionantes em sua licença, e outra parte é imposta pela própria população do entorno, que é diretamente impactada por essas empresas.

Neste estudo foi utilizado o método geofísico da eletrorresistividade e as análises químicas para investigação da qualidade das águas superficiais e subterrâneas da área de estudo. Foi possível verificar, através das análises químicas apresentadas, a presença de 8 (oito) elementos químicos nas amostras de água e 14 (quatorze) elementos químicos nas amostras de solo e sedimento, e assim correlacionou–os com o meio em que estão inseridos, além de quantificar o elemento Fe (mg/L) nas amostras de água coletadas.

A partir dos resultados qualitativos das análises químicas, alguns elementos se destacaram devido a sua relação com a toxicidade e contaminação do meio. O principal elemento discutido foi o cádmio (Cd), pois o mesmo apresenta toxicidade aguda, sendo uma dose de 1g letal (BAIRD; CANN, 2011). Portanto, é necessário o acompanhamento e quantificação desse elemento, para evitar princípios de bioacumulação na população do entorno dos pontos estudados nessa dissertação.

Além do Cd, destaca-se também o Al, que é um elemento tóxico para os seres vivos e limitante para o crescimento vegetal. A presença deste metal pode levar a uma maior dificuldade de recuperação da área pela restrição de crescimento de uma cobertura vegetal.

Com isso, observou-se que mesmo sem a quantificação da concentração dos elementos qualificados pela espectrometria de raio-X, é possível correlacionar e delimitar zonas de monitoramento importantes na barragem de rejeitos.

Em relação às análises químicas das amostras de água que quantificaram o Fe, foi possível comprovar a interferência e influência da instalação da barragem de rejeitos em relação às águas superficiais dos locais de coleta. A partir dos resultados, determinou-se que os níveis de ferro estão mais elevados em pontos à jusante da instalação da barragem, e locais de antigos descartes de rejeitos, no entanto, mesmo com esse aumento, salienta-se que os níveis quantificados estão dentro dos limites estabelecidos pela resolução CONAMA 357/2005.

Já em relação ao método da eletrorresistividade foi possível diferenciar as litologias em rocha sã, rochas alteradas/intemperizadas e depósitos saturados em água sendo inferida a possível presença de elementos metálicos, em ambas as linhas. No entanto, na linha 1 obtivemos a presença do rejeito em sua área superficial, e na linha 2 a interpretação de blocos e matacões devido a composição do aterro. Tais delimitações foram possíveis devido à geração de seções de resistividades elétricas no qual através das diferenciações das resistividades apresentadas, e correlacionando com as referências existentes, interpretaram-se essas feições e zonas anômalas de altos condutivos. Esse processamento de dados e diferenciação de litologia contemplou dois objetivos específicos do trabalho.

Por fim, correlacionou-se os resultados obtidos tanto pelo método geofísico, como pelas análises químicas, para determinar ligações com os pontos anômalos apresentados em altos condutivos, assim como para auxiliar na detecção de locais de maior necessidade de monitoramento ambiental da empresa de mineração. De acordo com os valores de resistividade, integrados com o que foi visto em campo, juntamente com a bibliografia empregada, se interpretou pontos de depósito de água em subsuperfície. Por si só essa saturação, causaria uma diminuição na resistividade do local, porém, ao correlacionarmos com as análises qualitativas, é possível levar em consideração a presença de elementos metálicos que auxiliariam no aumento da condutividade, tornando mais evidente os pontos anômalos de baixa resistividade, intrínsecos em zonas de maior resistividade.

A partir dessa correlação de dados, foram propostos modelos geológicosgeofísicos de ambas as linhas de eletrorresistividade, para conhecimento da região de estudo, e possível determinação de pontos específicos para monitoramento ambiental das empresas de mineração, para que em casos de contaminações quantificadas, uma pluma de contaminação gerada pelos rejeitos, não incidam prejuízos ao meio físico e biótico da região em torno de um empreendimento desse porte.

Portanto, a partir do que foi descrito, acredita-se que os objetivos, tanto geral, como específicos foram contemplados, apresentando resultados com bases e premissas científicas para evidenciar a confiabilidade dos dados.

# **5.2 Proposta metodológica**

Para alcançarmos excelência nessa gestão ambiental, é necessário criar métodos de monitoramentos de pontos críticos que uma empresa de mineração pode ocasionar a um meio. Os principais itens atingidos são as qualidades das águas superficiais e subterrâneas e qualidade do solo. Neste estudo, foi possível através da correlação do método geofísico da eletrorresistividade e as análises químicas criar um modelo de monitoramento, que poderá ser aplicado em diversos ramos e empresas de mineração ativas e não ativas.

A meta descrita no item 1.3 deste trabalho consistia na confecção de um modelo de monitoramento utilizando a geofísica como um dos métodos para tal, pois a geofísica em empreendimentos de mineração é largamente utilizada em áreas de prospecção e geotecnia, porém, quando voltado para o lado ambiental, não se encontravam trabalhos aplicando a geofísica como um método eficiente no auxílio da gestão ambiental de empresas desse ramo. Contudo, foi possível avaliar e atestar a eficiência desse método, em correlação com os métodos diretos (análises químicas), apresentando modelos 2D interpretados e um fluxograma de monitoramento descrito no item 4.3 desta dissertação.

Esse método de monitoramento será importante, para um aumento e empregabilidade de profissionais geofísicos nas empresas de mineração, visto que a geofísica abrangeria e seria inserida em mais uma etapa do processo produtivo. Além de atualmente as empresas estarem em busca de melhoria continua como o certificado ISO 14001, por exemplo, que necessita de um maior comprometimento ambiental da empresa para com a sociedade e o meio em que ela está inserida, intensificando a necessidade de um monitoramento ambiental contínuo e administrado por parte de seus gestores.

#### **5.3 Recomendações para trabalhos futuros**

Com vistas no aprimoramento do método de monitoramento proposto nesta dissertação, recomenda-se que para trabalhos futuros, sejam interpolados outros métodos geofísicos, para que seja verificada a eficiência dos mesmos. Os métodos – EM 34 (eletromagnético), IP (cargabilidade) e a técnica da SEV poderiam agregar ao local de estudo escolhido, pois de acordo com os resultados obtidos, possivelmente apresentariam boas correlações com a composição da barragem e do aterro. Já em relação a outras áreas de estudo, se vê necessária o conhecimento da área, tipo de mineral prospectado e tipo de rejeito gerado, para que sejam determinados os métodos geofísicos a serem utilizados.

Em relação à área, seria importante um mapeamento de uma maior densidade de pontos para coletas de amostras de solo e água, tanto da barragem e aterro, como do próprio arroio João Dias. Além de claro, quantificar os elementos que foram qualificados pelo método de espectrômetro de fluorescência de raio-X, para monitoramento de uma contaminação, caso os valores resultantes estivessem acima do proposto pela resolução CONAMA 357/2005, principalmente em relação as leituras do elemento cádmio.

Por fim, em relação ao alumínio encontrado nas amostras de água, solo e sedimento, seria um ponto a ser estudado em relação à correlação deste elemento com a limitação de crescimento de plantas, caso seja necessário o plantio sobre a barragem de rejeitos, ou nas áreas em seu entorno.

# **REFERÊNCIAS BIBLIOGRÁFICAS**

ALMEIDA, F. F. M. Diferenciação tectônica da plataforma tectônica da plataforma brasileira. **Anais**. *In:* Congresso Brasileiro de Geologia. p. 24-46, 1969.

ALMEIDA, F. F. M. de; HASUI, Y.; BRITO NEVES, B. B.; FUCK, R. A. Províncias Estruturais Brasileiras. *In:* SIMPÓSIO DE GEOLOGIA DO NORDESTE, 8, Campina Grande, 1977. **Atas**. Campina Grande: SBG, p. 363-391, 1977.

ANDRADE, J. J. C. **Processamento 1d, 2d e interpretação de dados geofísicos elétricos no semi-árido da Bahia, município de capim grosso**, 2013.

ANDRIOTTI, José Leonardo Silva. **Interpretação de dados de prospecção geoquímica com auxílio de estatística**. CPRM – Companhia de pesquisa de recursos minerais. Porto Alegre, 2010.

AQUINO, Wagner França. **Métodos geofísicos eletromagnéticos aplicados ao diagnóstico da contaminação do solo e das águas subterrâneas em área de infiltração de resíduos industriais**. Dissertação (Mestrado em Geociências) – Universidade de São Paulo. Programa de pós-graduação em recursos minerais e hidrogeologia, São Paulo, 2000.

AQUINO, Wagner França; TONELLO, Paulo Sérgio; RESENDE, Pedro Rebelo. *Experimentation and indirect methods applied to investigate the contaminated areas*. **Revista de Gestão e Sustentabilidade (GEAS)**. Edição Especial. v.8, n.3, p.568- 586, 2019.

ARCHIE, G. E.; et al. *The electrical resistivity log as an aid in determining some reservoir characteristics. Transactions of the* **AIME**, 146(01):p. 54–62, 1942.

ASSOCIAÇÃO BRASILEIRA DE NORMAS TÉCNICAS - ABNT. Resíduos Sólidos-Classificação. **NBR 10004**. Rio de Janeiro, p. 77, 2004.

ASSOCIAÇÃO BRASILEIRA DE NORMAS TÉCNICAS - ABNT. Sistema de gestão ambiental: especificação e diretrizes para uso. **NBR ISO 14001**. Rio de Janeiro, p. 14, 2004.

ASSOCIAÇÃO BRASILEIRA DE NORMAS TÉCNICAS - ABNT. Guia sobre a Norma para auditoria interna da qualidade. **NBR ISO 19011**. Rio de Janeiro, p. 25, 2018.

ASSOCIAÇÃO BRASILEIRA DE NORMAS TÉCNICAS - ABNT. Gestão ambiental – Avaliação de desempenho ambiental - Diretrizes. **NBR ISO 14031**. Rio de Janeiro, p. 38, 2004.

ASSOCIAÇÃO BRASILEIRA DE NORMAS TÉCNICAS - ABNT. Gestão de Riscos – Princípios e diretrizes. **NBR ISO 31000**. Rio de Janeiro, 2009.

ASSOCIAÇÃO BRASILEIRA DE NORMAS TÉCNICAS - ABNT. Diretrizes de Responsabilidade Social. **NBR ISO 26000**. Rio de Janeiro, 2010.

ATEKWANA, E.A.; SAUCK, W.A.; WERKEMA JR, D.D. *Investigations of geoelectrical signature at a hydrocarbon contaminated site. Journal of Applied Geophysics*, v. 44, n. 2-3, p. 167-180, 2000.

BAIRD, Colin; CANN, Michael. **Química ambiental**. – 4 ed – . Porto Alegre: *Bookman*, 2011.

BARBOSA, A. F. Jazidas de minerais metálicos no Rio Grande do Sul. **Boletim 22**. Mineralogia e Metalurgia, Rio de Janeiro, 1939.

BEATY, R. D.; KERBER, J. D. *Concepts, instrumentation and techniques in atomic absorption spectrophotometry. Nowalk, Ont.: Perkin Elmer Corporation*, 1993.

BECQUEREL, H. *Sur les radiations émises par phosphorescente. Comples Rendus,* 122, p. 420-421, 1986.

BETTENCOURT, Jorge Silva. **A mina de cobre de Camaquã Rio Grande do Sul**. 1972. Tese (Doutorado em Geociências) – Universidade de São Paulo. Instituto de Geociências da Universidade de São Paulo, São Paulo, 1972.

BIDONE, Edison D.; LAYBAUER, Luciano; CASTILHOS, Zuleica C.; MADDOCK, John L. *Environmental risk increase due to heavy metal contamination caused by a copper mining activity in Southern Brazil*. **Anais da Academia Brasileira de Ciências**, v. 73, n. 2, p. 277-286, 2001.

BORBA, André Weissheimer. **Evolução geológica da "Bacia do Camaquã" (Neoproterozóico e Paleozóico inferior do Escudo Sul-rio-grandense, RS, Brasil): uma visão com base na integração de ferramentas de estratigrafia, petrografia e geologia isotópica**. Tese (Doutorado em Geociências) – Universidade Federal do Rio Grande do Sul. Programa de pós-graduação em geociências, área de concentração: estratigrafia, Porto Alegre, 2006.

BORGES, Daniel L. Gallindo; CURTIUS, Adilson José; WELZ, Bernhard; HEITMANN, Uwe. Fundamentos da espectrometria de absorção atômica de alta resolução com fonte contínua. **Revista Analytica**, n. 18, pg 58-67. Ago/Set, 2005.

BRASIL. ART. 225, § 1º, IV, 1988. **Constituição da República Federativa do Brasil de 1988**. Brasília, DF: Presidência da República.

BRIFFA, Jessica; SINAGRA, Emmanuel; BLUNDELL, Renald. *Heavy metal pollution in the environment and their toxicological effects on humans. Heliyon*. v.6, 2020.

BRODIN, M.; VALLEJOS, M.; OPEDAL, M.T.; AREA, M.C.; CHINGA-CARRASCO, G. *Lignocellulosics as sustainable resources for production of bioplastics–A review*. J. *Cleaner Prod*. v.162, p. 646–664, 2017.

CALAES, Gilberto Dias. **A economia brasileira e mundial; o setor mineral brasileiro e mundial e suas perspectivas de evolução a longo prazo**. Produto 01,

relatório técnico 05. Projeto Estal - projeto de assistência técnica ao setor de energia. Ministério de Minas e Energia – MME, Jun, 2009.

CAMARERO, Pedro Lemos. **Análise de integridade física de barragens de terra a partir da integração do método geofísico da eletrorresistividade com ensaios geotécnicos**. Dissertação (Mestrado em Geociências e Meio Ambiente) – Universidade Estadual Paulista – "Júlio de Mesquita Filho". Instituto de Geociências e Ciências Exatas, Rio Claro, 2016.

CANATTO, Bruno Felipe. **Geofísica eletrorresistiva aplicada ao monitoramento temporal da percolação de fluidos no interior de estruturas de barragens**. Dissertação (Mestre em Engenharia de Energia) -Universidade Federal de Itajubá. Programa de Pós-Graduação em Engenharia de Energia. Minas Gerais, 2021.

**CARTAS TOPOGRÁFICAS DO ESTADO DO RIO GRANDE DO SUL – Escala 1:50.000**. 1º Divisão de Levantamentos – Universidade Federal de Santa Maria (UFSM). Programa de Pós-graduação em geografia e geociências (PPGGEO) – Departamento de cartografia. IBGE (Instituto Brasileiro de geografia e estatística), 1975-1980.

CARVALHO, P. F. Reconhecimento geológico efetuado no Município de Caçapava do Sul, Brasil. **Relatório anual da Direção 1928**, Serviço Geologia e Mineralogia do Brasil. Rio de Janeiro, 1929.

CARVALHO, P. F. Reconhecimento geológico no Estado do Rio Grande do Sul. **Boletim do serviço geológico e mineralógico do Brasil**, Rio de Janeiro, v.66, p. 1-72, 1932.

CARVALHO, P. F. Recursos minerais do Estado do Rio Grande do Sul. **Boletim 72**. Serviço Geológico e Mineralógico do Brasil. Rio de Janeiro, 1937.

CAVALCANTI, Susana S.; SATO, Hédison Kiuity; LIMA, Olivar Antônio Lima de. **Geofísica elétrica na caracterização da hidrologia subterrânea na região do Aterro Metropolitano Centro, Salvador, Bahia**. 2001.

CHEMALE Jr., F.; HARTMANN, L. A.; SILVA, L. C. da. *Stratigraphy and Tectonism of Brasiliano Cycle in Southern Brazil. Communs geol. Surv. Namibia*, v.10, p. 151- 166, 1995.

COSTA FILHO, J. H. Prospecção da mina de cobre de Camaquã no RGS. **Boletim 59**. Divisão de Fomento da Produção Mineral, p. 11-85, 1944.

COMPANHIA AMBIENTAL DO ESTADO DE SÃO PAULO (CETESB); AGÊNCIA NACIONAL DE ÁGUAS (ANA). **Guia nacional de coleta e preservação de amostras: água, sedimento, comunidades aquáticas e efluentes líquidos**. 326 p. São Paulo: CETESB; Brasília: ANA, 2011.Disponível em: https://cetesb.sp.gov.br/wp-content/uploads/2021/10/Guia-nacional-de-coleta-epreservacao-de-amostras-2012.pdf. Acesso em: 20 de Junho 2022.

CONAMA 01/1986 – Conselho Nacional do Meio Ambiente. **Resolução CONAMA n. 01 de 23 de Janeiro de 1986.** Brasília. Disponível em: http://www2.mma.gov.br/port/conama/legiabre.cfm?codlegi=459. Acesso em 01 de Outubro de 2022.

CONAMA 357/2005 – Conselho Nacional do Meio Ambiente. **Resolução CONAMA n. 357 de 18 de Março de 2005**. Brasília. Disponível em: http://www2.mma.gov.br/port/conama/legiabre.cfm?codlegi=459. Acesso em 01 de Outubro de 2022.

CONAMA 420/2009 – Conselho Nacional do Meio Ambiente. **Resolução CONAMA n. 420 de 28 de Dezembro de 2009**. Brasília. Disponível em: http://www2.mma.gov.br/port/conama/legiabre.cfm?codlegi=459. Acesso em 01 de Outubro de 2022.

CONAMA 430/2011 – Conselho Nacional do Meio Ambiente. **Resolução CONAMA n. 430 de 13 de Maio de 2011**. Brasília. Disponível em: http://www2.mma.gov.br/port/conama/legiabre.cfm?codlegi=459. Acesso em 01 de Outubro de 2022.

CONSEMA 372/2018 - Conselho Estadual do Meio Ambiente. **Resolução CONSEMA n. 372 de 22 de Fevereiro de 2018**. Rio Grande do Sul. Disponível em: https://sema.rs.gov.br/upload/arquivos/202112/23105618-consema-372-2018 atividades-licenciavies-municipios.pdf. Acesso em 01 de Outubro de 2022.

COURA, Mariana Mendes. **APLICAÇÃO DE MÉTODOS GEOELÉTRICOS PARA ANÁLISE DA ESTABILIDADE DE BARRAGENS DE TERRA**. Dissertação (Mestrado em Geociências e Meio Ambiente) – Universidade Estadual Paulista Júlio de Mesquita Filho. Programa de pós-graduação em geociências e meio ambiente, Rio Claro, 2019.

CPRM – Companhia de Pesquisa de Recursos Minerais. **FOLHA SH.22-Y-A CACHOEIRA DO SUL** - Programa Levantamentos Geológicos Básicos do Brasil Carta Geológica - Escala 1:250.000 - Anexo I, 2000.

CURIE, P.; CURIE, M.S.; BÉMONT, G. *Sur une nouvelle substance fortement radioactive, contenue dans la pechblende. Comples Rendus*, 127, p. 1215-1217, 1898.

ECHART, Cinara Lima; MOLINA, Suzana Cavalli. Fitotoxicidade do alumínio: efeitos, mecanismo de tolerância e seu controle genético. **Ciência Rural**. Santa Maria, v.31, n.3, p.531-541, 2001.

ELLERT, N; GREENHOUSE, J; WILLIANS, M. M. A geofísica no estudo da poluição da água subterrânea. **Revista Ambiente**, v. 2, n. 2, 1988.

ESPECTRÔMETRO DE ABSORÇÃO ATÔMICA, *PERKIN ELMER*, Modelo *PINAACLE* 900T.

ESPECTRÔMETRO DE FLUORECÊNCIA DE RAIO – X, *BRUCKER*, S1, Turbo SD.

FERREY, M. L.; COREEN HAMILTON, M.; BACKE, W. J.; ANDERSON, K. E. *Pharmaceuticals and other anthropogenic chemicals in atmospheric particulates and precipitation*. **Sci**. Total Environ. v.612, p. 1488–1497, 2018.

FRAGOSO CESAR, A. R. S. O Cráton Rio de La Plata e o Cinturão Dom Feliciano no Escudo Sul-rio-grandense. *In:* CONGRESSO BRASILEIRO DE GEOLOGIA, 31 Balneário Camboriú, 1980. **Anais**. Florianópolis: SBG, v. 5, p.2679-2692, 1980.

FRAGOSO – CESAR, Antônio R. Santos. **Tectônica de placas no Ciclo Brasiliano: as orogenias dos cinturões Dom Feliciano e Ribeira no Rio Grande do Sul**. Tese (Doutorado em Geociências) – Universidade de São Paulo – Instituto de Geociências. Programa de pós-graduação em geoquímica e geotectônica, São Paulo, 1991.

FERNANDES, L.A.D.; MENEGAT, R.; COSTA, A.F.U.; KOESTER, E.; KRAEMER, G.; TOMMASI, A.; PORCHER, C.C.; RAMGRAB, G.E.; CAMOZZATO, E. Evolução tectônica do Cinturão Dom Feliciano no Escudo Sul-Rio-Grandense: Parte I - uma contribuição a partir do registro geológico. **Revista Brasileira de Geociências**, v. 25, n. 4, p. 351-374, 1995.

GEOPROSPECT & VOTORANTIM. **Projeto Caçapava do Sul - Estudo de Impacto Ambiental – EIA**. Mineração Santa Maria Ltda. Lavra de minério metálico a céu aberto com recuperação de área degradada, Caçapava do Sul – RS. Junho, 2016.

GONZALEZ, M.; TEIXEIRA, G. Considerações sobre a estratigrafia e ambientes de sedimentação da região das Minas do Camaquã*. In:* SBG, XXXI Congresso Brasileiro de Geologia, **Anais**, p. 1513-1524, 1980.

GOYER, Robert A.; CLARKSON, Thomas W. *Toxic effects of metals. In: KLAASSEN, C.D. (Ed.). Casarett & Doull's Toxicology. The Basic Science of Poisons, Fifth Edition. New York: McGraw-Hill. Health Professions Division*, p.691- 736, 1996.

GROOT-HEDLIN, C; CONSTABLE, S. *Occam's inversion to generate smooth, twodimensional models form magnetotelluric data, Geophysics*, v. 55 p. 1613-1624, 1990.

HARRES, M. M. Minas do Camaquã (Caçapava do Sul - RS): a exploração do cobre no Rio Grande do Sul. *In:* **L. H. Ronchi & A. O. C. Lobato (ed.).** As Minas do Camaquã. São Leopoldo, Editora: UNISINOS, p. 21-53, 2000.

HORBACH, R.; KUCK, L.; MARIMON, R. G.; MOREIRA, H. L.; FUCK, G. F.; MOREIRA, M. L. O.; MARIMON, M. P. C.; PIRES, J. de L.; VIVIAN, O; MARINHO, D. de A.; TEIXEIRA, W. Geologia. *In:* Folha SH.22 Porto Alegre e parte das folhas SH.21 Uruguaiana e SI.22 Lagoa Mirim. Rio de Janeiro: IBGE, p. 29-312 **(Levantamento de Recursos Naturais, 33)**, 1986.

HUMSA, Tekedil Zeenat; SRIVASTAVA, R.K. *Impact of Rare Earth Mining and Processing on Soil and Water Environment at Chavara, Kollam, Kerala: A case study. Procedia Earth and Planetary Science*. v.11, p. 566-581, 2015.

IBGE- Instituto Brasileiro de Geografia e Estatística, **"IBGE, 2006"**. Disponível em:< http://www.ibge.gov.br/home/mapa\_site/mapa\_site.php#geociencias>. Acesso em: 27 de Abril, 2017.

ISAAKS, Edward H.; SRIVASTAVA R. Mohan. *An Introduction to Applied Geoestatistics*. Nova Iorque: *Oxford University Press*, 1989.

JEFFERY, W. Gordon. *A world of metals: finding, making and using metals*. 2nd ed. Ottawa: ICME, 2001.

JOST, H.; HARTMANN, L. A. A Província Mantiqueira: Setor Meridional. *In:* **ALMEIDA, F. F. M. DE; HASUI, Y**.; eds. Pré-Cambriano do Brasil. São Paulo: *Edgard Blucher*, p. 345-68, 1984.

KRUG, Francisco José; NÓBREGA, Joaquim Araújo; OLIVEIRA, Pedro Vitoriano. **Espectrometria de Absorção Atômica Parte 1. Fundamentos e atomização com chama**. Disciplina CEN0260 Métodos Instrumentais de Análise Química Ciências dos Alimentos. Brasil: ESALQ/USP. Set, 2006.

LAYBAUER, Luciano. **Análise das transferências de metais pesados em águas e sedimentos fluviais na região das Minas do Camaquã, RS**. Porto Alegre. 164p. Dissertação (Mestrado em Geociências), Instituto de Geociências, Universidade Federal do Rio Grande do Sul, 1995.

LAYBAUER, Luciano. Incremento de metais pesados na drenagem receptora de efluentes de mineração–Minas do Camaquã, Sul do Brasil. **Revista Brasileira de Recursos Hídricos**, v. 3, n. 3, p. 29-36, 1998.

LEANDRO, Carolina Gonçalves. **Integração de dados geofísicos aéreos e terrestres e a sua contribuição para prospecção aurífera na área da mina cerro rico, lavras do sul (RS)**. Dissertação (Mestre em Tecnologia Mineral) – Universidade Federal do Pampa. Programa de Pós-graduação em Tecnologia Mineral, Caçapava do Sul, 2017.

LEINZ, V.; BARBOSA, A. F.; TEIXEIRA, E. Mapa geológico Caçapava-Lavras. **Boletim 90, Secretaria da Agricultura, Indústria e Comercio**, RS, p. 39, 1941.

LEINZ, V.; ALMEIDA, S. Gênese da Jazida de Cobre de Camaquã. **Boletim 88**. DNPM, Secretaria dos Negócios de Agricultura Indústria e Comércio do Estado do Rio Grande do Sul. Porto Alegre, 56 p., 1941.

LEITES, S. R.; LOPES, R. C.; WILDNER, W.; PORCHER, C. A.; SANDER, A. Divisão litofaciológica da Bacia do Camaquã na folha Passo do Salsinho, Caçapava do Sul, RS, e sua interpretação paleoambiental. **Congresso Brasileiro de Geologia 36**. p. 300-312, 1990.

LIMA, O.A.L.; SATO, H.K.; PORSANI, M. J. *Imaging industrial contaminant plumes with resistivity techniques***.** *Journal Applied Geophysics*, v. 34, n. 2, p.93-108, 1995.

LOKE, M.H; BARKER, R.D. *Rapid least-squares inversion of apparent resistivity pseudosections by a quasi-Newton methods. Geophysical Prospecting*, n. 44, p. 31-152, 1996.

**MANUAL S1 Turbo SD**, Nº 030.0001.02.0, *Bruker*, 2008.

MOREIRA, Cesar Augusto; BRAGA, Antônio C. de Oliveira. Aplicação de métodos geofísicos no monitoramento de área contaminada sob atenuação natural. **Revista de Engenharia Ambiental e Sanitária**, v.14, n.2, p. 257-264, abr/jun 2009.

MOREIRA, Cesar Augusto; ILHA, Lenon Melo. Prospecção geofísica em ocorrência de cobre localizada na bacia sedimentar do Camaquã (RS). **Geociências**. Ouro Preto, v. 64, n. 3, p. 305-311, Jul/Set, 2011.

MOREIRA, Cesar Augusto; LOPES, Syngra Machado; SCHWEIG, Camila. Polarização Induzida aplicada no estudo de ocorrência de cobre localizada a nordeste de Caçapava do Sul (RS). **Geociências**. UNESP – São Paulo. v.31, n. 3, p. 321-330, 2012.

MUNIZ, Daphne Heloisa de Freitas; OLIVEIRA-FILHO, Eduardo Cyrino. Metais pesados provenientes de rejeitos de mineração e seus efeitos sobre a saúde e o meio ambiente. **Universitas: Ciências da Saúde**, v. 4, n. 1, p. 83-100, 2008.

NOVAIS, Stéfano Araújo. "Cádmio (Cd)"; Brasil Escola. Disponível em: https://brasilescola.uol.com.br/quimica/cadmio.htm. Acesso em 15 de Dezembro de 2022.

OLIVEIRA, A. M. S.; BRITO, S. N. A. **Geologia de Engenharia**. São Paulo: ABGE, p. 587, 1998.

OLIVEIRA, Edgar Adrian. **Confiabilidade metrológica na determinação de espécies químicas em materiais siderúrgicos por espectrometria de fluorescência de raios-X**. 2011. Dissertação (Mestrado em Metrologia) – Pontifícia Universidade Católica do Rio de Janeiro. Programa de pós-graduação em Metrologia para qualidade e inovação, Rio de Janeiro, 2011.

OLIVEIRA, Lorena Andrade. **Caracterização de barragens de rejeito através de métodos geofísicos elétricos: estudo de caso na barragem B1 de Cajati, São Paulo**. Trabalho de conclusão de curso (Bacharelado em Geologia) – Universidade Federal do Rio de Janeiro. Rio de Janeiro, 2018.

ORELLANA, Ernesto. *Prospeccion geoelectrica: en corriente continua*. 2. ed. Espanha: Paraninfo, 1972.

PAES, Renata A. Sampaio; MOREIRA, Cesar Augusto; CASAGRANDE, Matheus Felipe S.; ILHA, Lenon Melo. Tomografia elétrica e modelagem pseudo 3d aplicada na reavaliação de uma ocorrência de cobre, bacia do Camaquã. *In*: VIII Simpósio Brasileiro de Geofísica, 2018, Salinópolis. **Anais**. Salinópolis: SBGf - Sociedade Brasileira de Geofísica, 2018.

PAIM, P. S. G.; CHEMALE Jr, F.; LOPES, R. C. A Bacia do Camaquã. *In***: M. Holz & L. F. De Ros (eds.)** Geologia do Rio Grande do Sul. Porto Alegre, Editora: UFGRS, 2000a.

PAIM, P. S. G.; LOPES, R. C. Geologia da Região das Minas do Camaquã. *In:* **L. H. Ronchi & A. O. C. Lobato (eds.)**. As Minas do Camaquã. São Leopoldo, Editora: UNISINOS, p. 111- 132, 2000b.

PAIM, Paulo Sérgio Gomes. Minas do Camaquã, RS, Marco da história da mineração de cobre no Brasil. SIGEP 64 – Sítios geológicos e paleontológicos do Brasil, p. 501-510, 2002.

PALM, Joana G.; PESTANA, Maria Heloisa D. Contaminação secundária na subbacia do Arroio João Dias, relacionada à antiga mineração de cobre. **XXV SIC-Salão Iniciação Científica**, UFRGS Propesq, 2013.

PESTANA, M. H. D.; LECHLER P.; FORMOSO, M.L.L.; MILLER, J. *Mercury in sediments from gold and copper exploitation areas in the Camaqua River Basin, Southern Brazil. Journal of South American Earth Sciences*, v. 13, n. 6, p. 537- 547, 2000.

PESTANA, M. H. D.; FORMOSO, M. L. L. *Mercury contamination in Lavras do Sul, south Brazil: a legacy from past and recent gold mining*. *Science of the total environment*, v. 307, n. 1, p. 125-140, 2003.

PORCHER,C. A.; FERNANDES, L. A. D.; MONTEIRO, A. O. Zoneamento Metamórfico das Granadas e Dados de Geotermometria dos Metamórficos Cerro do Facão - Suíte Metamórfica Porongos (RS). *In:* Simpósio Nacional de Estudos Tectônicos, 5. Gramado, 1995. **Boletim de resumos Expandidos**. Gramado: SBG, p.69-70, 1995.

PORCHER, Carlos Alfredo *et al*. **Programa Levantamentos Geológicos Básicos do Brasil - Cachoeira do Sul**, Folha SH.22-Y-A. Estado do Rio Grande do Sul. Brasília: CPRM, 2000.

PREMPEH, Nat Owusu; AWUAH, Kwame Oteng; ABEBRESE, Isaac Kwaku; AMANING, Enock Nyanteh. *Analysis of the status and ecological risks of heavy metals contamination in artisanal and small-scale gold mine-spoils at the Atewa Forest Landscape, Ghana*. *Scientific African*. v.16, 2022.

*PROSYS* II- *IRIS INSTRUMENT*. v. 03.14.00, 2005.

QGIS-MAPAS. *Free Software Foundation*, Inc. versão 3.20.3. 2022.

*RES2DINV*-2D *Resistivity and IP Inversion*. *Geotomo Software Malaysia*. v. 3.4. 2002.

RIBEIRO, M.; BOCCHI, P. R.; FIGUEIREDO FILHO, P. M.; TESSARI, R. I. Geologia da quadrícula de Caçapava do Sul, RS. **Boletim 127**, Rio de Janeiro, DNPM/DFPM. 232 p., 1966.

RIBEIRO, Ivo. **Mineração brasileira salta para quarto lugar no ranking mundial**. Publicação feita no dia 17 de Outubro de 2011. Disponível em: https://valor.globo.com/empresas/noticia/2011/10/17/mineracao-brasileira-salta-paraquarto-lugar-no-ranking-mundial.ghtml. Acesso em: 18 de Novembro de 2021.

ROBERTSON, J. F. *Revision of the stratigraphy and nomenclature of rock units in the Caçapava-Lavras region, State of Rio Grande do Sul, Brazil*. **Notas e Estudos** – IG/UFRGS, Escola de Geologia, Universidade Federal do Rio Grande do Sul, v.1, p.41-54, 1966.

SÁNCHEZ, Luis Enrique. **Avaliação de impacto ambiental – conceitos e métodos**. 3.ed. atual e aprimorada. São Paulo: Oficina de Textos, 2020.

SANTOS, Lisia M. Gobbo. **Estudo de diferentes técnicas da espectrometria de absorção atômica na determinação de elementos inorgânicos em matrizes de interesse sanitário**. 2009. Tese (Doutorado em Vigilância Sanitária) – Instituto Nacional de Controle de Qualidade em Saúde - Fundação Oswaldo Cruz. Programa de pós-graduação em vigilância sanitária, Rio de Janeiro, 2009.

SASAKI, Y. *Resolution of resistivity tomography inferred from numerical simulation, Geophysical Prospecting*, v.40, p.453-464, 1992.

SKOOG, D. A.; HOLLER, F. J.; NIEMAN, T.A. *Principles of Instrumental Analyses*. 5.ed. Orlando, *Fla: Harcourt Brace College*, 1998.

SYSCAL-PRO (*Iris Instrument) Standart & Switch* (48-72-96-120) *Versión. User's manual – IRIS INSTRUMENT*. Disponível em: www.iris.Instrument.com. Acesso em: 23 de Março de 2021.

TALISMA, Khana; AL-EMRAN, Md; RAHMAN, Mohammad Shadiqur; HASAN, Jabed; FERDOUS, Zannatul; ROHANI, Md Fazle; SHAHJAHAN. *Impacts of heavy metals on early development, growth and reproduction of fish – A review*. *Toxicology Reports*. v.9, 2022.

TEIXEIRA, E. Cobre no Rio Grande do Sul. **Avulso 22**, DNPM, Divisão de Fomento da Produção Mineral, Rio de Janeiro, 29 p., 1937.

TEIXEIRA, E. A mina de cobre de Camaquã, Rio Grande do Sul. **Boletim 49**, DNPM, Divisão de Fomento da Produção Mineral, Rio de Janeiro, 47 p., 1941.

TEIXEIRA, G.; GONZALEZ, A. P.; GONZALEZ, M. A.; LICHT, O. A. B. Contribuição ao estudo das mineralizações cupríferas disseminadas no Distrito das Minas do Camaquã. *In:* SBG, XXX Congresso Brasileiro de Geologia, **Anais**, 4: p.1644-1654, 1978.

TEIXEIRA, G.; GONZALES, M. Minas do Camaquã, Município de Caçapava do Sul, RS. *In:* **C. SHOBBENHAUS ed**. Principais depósitos Minerais do Brasil, Vol. III - Metais básicos não ferrosos e Alumínio, DNPM, p.34-40, 1988.

TEIXEIRA, Anthony Francis Nunes. **Tratamento e interpretação de dados geoquímicos de solo das folhas SB-25-V-C-IV (João Câmara) e SB-25-Y-A-I (São José do Campestre), Rio Grande do Norte**. 2019. Trabalho de conclusão de curso (Bacharel em Geologia) – Universidade Federal do Rio Grande do Norte. Centro de Ciências Exatas e da Terra – Departamento de geologia, Natal, 2019.

TELFORD, Willian. M; GELDART, L.P; Sheriff, R.E. *Applied Geophysics*, 2n ed. Cambridge: *Cambridge University Press*, 1990.

TRINDADE, Ana Laura Cerqueira. **Aplicação de técnicas estatísticas para avaliação de dados de monitoramento de qualidade das águas superficiais da porção mineira da bacia do rio São Francisco**. 2013. Dissertação (Mestrado em saneamento, meio ambiente e recursos hídricos) – Universidade Federal de Minas Gerais - Escola de Engenharia. Programa de pós-graduação em saneamento, meio ambiente e recursos hídricos, Minas Gerais, 2013.

TRINDADE, Adriane de Oliveira; SOARES, Luciene Osório; NETO, Raul Oliveira; SOUZA, Luis Eduardo; ABICHEQUER, Luciana Arnt; GONÇALVES, Ítalo Gomes; CARON, Felipe. Caracterização dos rejeitos das Minas do Camaquã para reaproveitamento sustentável. **Revista do Centro de Ciências Naturas e Exatas – UFSM**, Santa Maria, v. 14, Ed. Especial UNIPAMPA, p. 116-132, 2015.

ZAYNAB, Madiha; AL-YAHYAI, Rashid; AMEEN, Ayesha; SHARIF, Yasir; ALI, Liaqat; FATIMA, Mahpara; KHAN, Khalid Ali; LI, Shuangfei. *Health and environmental effects of heavy metals*. *Journal of King Saud University – Science*. v.34, 2022.

# **APÊNDICES**

A seguir serão apresentadas as tabelas com os valores de cada amostra, e a análise estatística individual realizada em cada amostra de acordo com as 6 (seis) leituras por amostra.

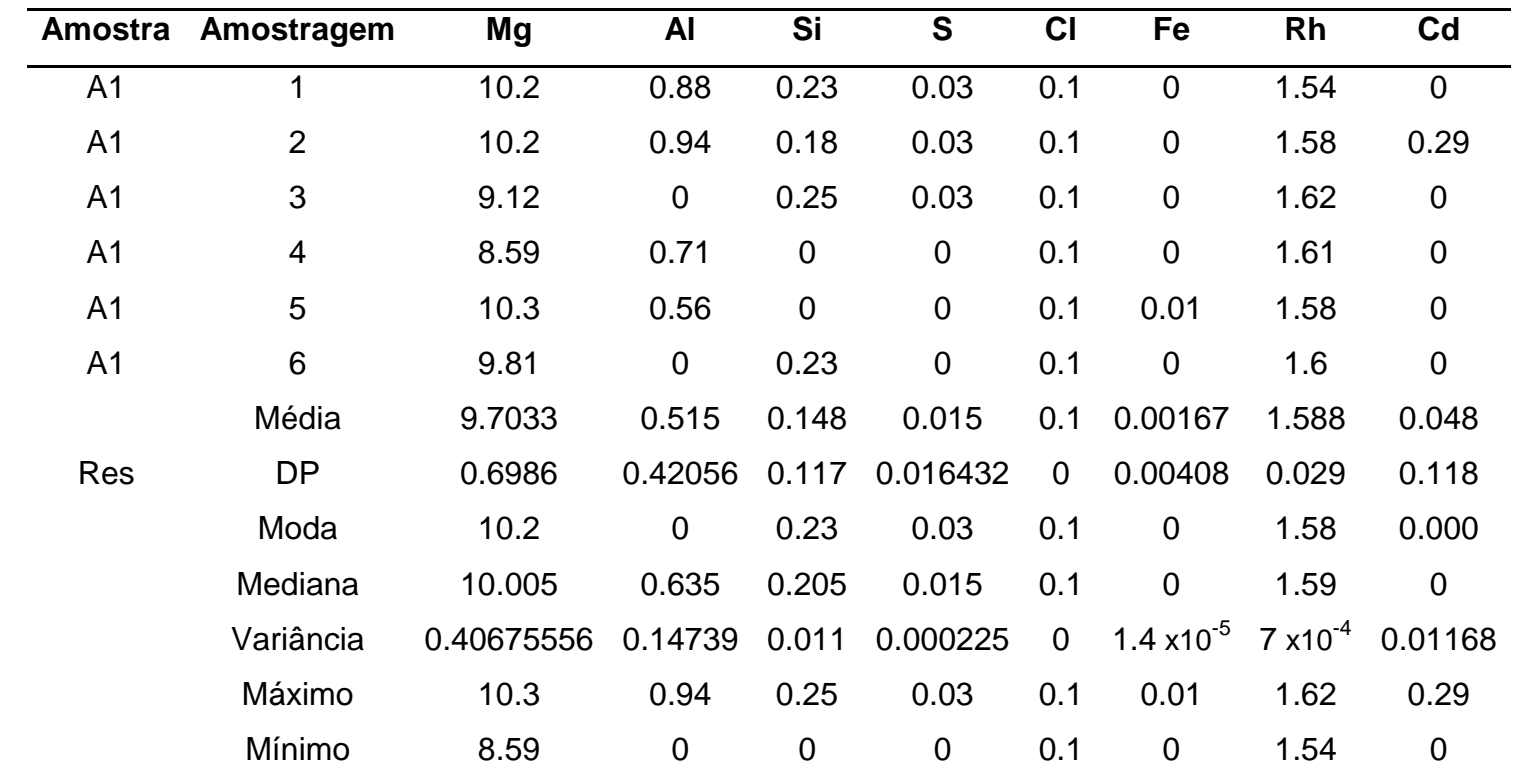

Tabela 6 - Concentrações dos elementos da amostra A1 e as análises estatísticas

| Amostra | Amostragem     | Mg             | <b>AI</b>   | Si               | S                | CI          | Fe                   | <b>Rh</b> | Cd               |
|---------|----------------|----------------|-------------|------------------|------------------|-------------|----------------------|-----------|------------------|
| A2      | 1              | 10.6           | 0.59        | 0.3              | 0.03             | 0.1         | $\mathbf 0$          | 1.51      | $\mathbf 0$      |
| A2      | $\overline{2}$ | 7.68           | 0.72        | $\mathbf 0$      | 0.05             | 0.1         | 0.01                 | 1.56      | 0.300            |
| A2      | 3              | 12.3           | 0.94        | 0.29             | 0.05             | 0.1         | $\mathbf 0$          | 1.46      | $\mathbf 0$      |
| A2      | $\overline{4}$ | 7.82           | 0.67        | 0.18             | $\mathbf 0$      | 0.1         | $\mathbf 0$          | 1.53      | 0.240            |
| A2      | 5              | 9.12           | $\mathbf 0$ | 0.25             | $\boldsymbol{0}$ | 0.1         | $\mathbf 0$          | 1.53      | $\pmb{0}$        |
| A2      | 6              | 10.9           | 1           | 0.24             | 0.04             | 0.1         | $\mathbf 0$          | 1.47      | $\mathbf 0$      |
|         | Média          | 9.7367         | 0.65333     | 0.21             | 0.028333         | 0.1         | 0.00167              | 1.510     | 0.090            |
|         | <b>DP</b>      | 1.8414         | 0.35719     | 0.111            | 0.023166         | $\mathbf 0$ | 0.00408              | 0.038     | 0.141            |
|         | Moda           | $\blacksquare$ |             |                  | 0.05             | 0.1         | $\Omega$             | 1.53      | $\mathbf 0$      |
|         | Mediana        | 9.42833333     | 0.695       | 0.225            | 0.034167         | 0.1         | $\mathbf 0$          | 1.52      | 0.045            |
|         | Variância      | 2.68059414     | 0.10554     | 0.009            | 0.000447         | $\mathbf 0$ | $1.3 \times 10^{-5}$ | 0.001     | 0.01493          |
|         | Máximo         | 12.3           | 1           | 0.29             | 0.05             | 0.1         | 0.01                 | 1.56      | 0.3              |
|         | Mínimo<br>7.68 |                | $\mathbf 0$ | $\boldsymbol{0}$ | $\boldsymbol{0}$ |             | $\mathbf 0$          | 1.46      | $\boldsymbol{0}$ |

Tabela 7 - Concentrações dos elementos da amostra A2 e as análises estatísticas

| Amostra        | Amostragem     | Mg         | Al          | Si             | S           | CI             | Fe                   | Rh                 | Cd          |
|----------------|----------------|------------|-------------|----------------|-------------|----------------|----------------------|--------------------|-------------|
| A3             | 1              | 8.84       | 1.01        | 0.56           | 0.03        | 0.1            | 0.02                 | 1.44               | 0.000       |
| A <sub>3</sub> | $\overline{2}$ | 10.2       | 0.53        | 0.52           | 0.02        | 0.1            | 0.02                 | 1.41               | 0.240       |
| A3             | 3              | 8.38       | 0.59        | 0.58           | $\mathbf 0$ | 0.1            | 0.02                 | 1.43               | 0.000       |
| A3             | $\overline{4}$ | 10.1       | 0.46        | 0.51           | 0.03        | 0.1            | 0.01                 | 1.42               | 0.000       |
| A3             | 5              | 10.7       | 0.82        | 0.45           | 0.03        | 0.1            | 0.02                 | 1.4                | 0.000       |
| A3             | 6              | 9.41       | $\mathbf 0$ | 0.46           | $\mathbf 0$ | 0.1            | 0.01                 | 1.44               | 0.000       |
|                | Média          | 9.605      | 0.56833     | 0.513          | 0.018333    | 0.1            | 0.01667              | 1.423              | 0.040       |
|                | DP             | 0.88565795 | 0.34499     | 0.052          | 0.01472     | $\mathbf 0$    | 0.00516              | 0.016              | 0.098       |
|                | Moda           |            |             | $\overline{a}$ | 0.03        | 0.1            | 0.02                 | 1.44               | 0.000       |
|                | Mediana        | 9.755      | 0.56        | 0.515          | 0.025       |                | 0.02                 | 1.425              | $\mathbf 0$ |
|                | Variância      | 0.65365833 | 0.09918     | 0.002          | 0.000181    | $\overline{0}$ | $2.2 \times 10^{-5}$ | $2 \times 10^{-4}$ | 0.008       |
|                | Máximo         | 10.7       | 1.01        | 0.58           | 0.03        | 0.1            | 0.02                 | 1.44               | 0.24        |
|                | Mínimo         | 8.38       | $\mathbf 0$ | 0.45           | $\mathbf 0$ | 0.1            | 0.01                 | 1.4                | $\mathbf 0$ |

Tabela 8 - Concentrações dos elementos da amostra A3 e as análises estatísticas

| <b>Amostra</b> | Amostragem     | <b>Mg</b>                | AI             | Si           | S               | CI             | Fe                   | Rh                 | C <sub>d</sub> |
|----------------|----------------|--------------------------|----------------|--------------|-----------------|----------------|----------------------|--------------------|----------------|
| A4             | 1              | 12.2                     | $\mathbf 0$    | 0.64         | 0.05            | 0.1            | 0.02                 | 1.43               | 0.280          |
| A4             | $\overline{2}$ | 10.8                     | 1.16           | 0.64         | 0.07            | 0.1            | 0.02                 | 1.44               | 0.270          |
| A4             | 3              | 13.7                     | $\mathbf 0$    | 0.58         | 0.06            | 0.1            | 0.02                 | 1.39               | 0.000          |
| A4             | $\overline{4}$ | 10.1                     | 1.01           | 0.57<br>0.07 |                 | 0.1            | 0.03                 | 1.45               | 0.260          |
| A4             | 5              | 9.24                     | 1.05           | 0.6          | 0.06            | 0.1            | 0.03                 | 1.47               | 0.000          |
| A4             | 6              | 10.6                     | 0.93           | 0.73         | 0.07            | 0.1            | 0.03                 | 1.44               | 0.000          |
|                | Média          | 11.1067                  | 0.69167        | 0.627        | 0.063333        | 0.1            | 0.025                | 1.437              | 0.135          |
|                | <b>DP</b>      | 1.5981                   | 0.54087        | 0.059        | 0.008165        | $\mathbf 0$    | 0.00548              | 0.027              | 0.148          |
|                | Modo           | $\overline{\phantom{a}}$ | $\overline{0}$ | 0.64         | 0.07            | 0.1            | 0.02                 | 1.44               | 0.000          |
|                | Mediana        | 10.7                     | 0.97           | 0.62         | 0.065           | 0.1            | 0.025                | 1.44               | 0.13           |
|                | Variância      | 2.12822222               | 0.24378        | 0.003        | 5.56 $x10^{-5}$ | $\overline{0}$ | $2.5 \times 10^{-5}$ | $6 \times 10^{-4}$ | 0.01826        |
|                | Máximo         | 13.7                     | 1.16           | 0.73         | 0.07            | 0.1            | 0.03                 | 1.47               | 0.28           |
|                | Mínimo<br>9.24 |                          | $\mathbf 0$    | 0.57         | 0.05            | 0.1            | 0.02                 | 1.39               | $\mathbf 0$    |

Tabela 9 - Concentrações dos elementos da amostra A4 e as análises estatísticas

| Amostra        | Amostragem              | <b>Mg</b>          | Al           | Si   | S                | CI             | Fe                            | Rh                 | Cd          |
|----------------|-------------------------|--------------------|--------------|------|------------------|----------------|-------------------------------|--------------------|-------------|
| A <sub>5</sub> | 1                       | 11.1               | 1.13         | 0.44 | $\mathbf 0$      | 0.1            | 0.01                          | 1.29               | 0.000       |
| A <sub>5</sub> | $\overline{2}$          | 9.03               | 1.04         | 0.57 | $\boldsymbol{0}$ | 0.1            | $\mathbf 0$                   | 1.31               | 0.240       |
| A <sub>5</sub> | 3                       | 9.46               | 0.85         | 0.32 | $\mathbf 0$      | 0.1            | 0.02                          | 1.31               | 0.000       |
| A <sub>5</sub> | $\overline{\mathbf{4}}$ | 10.2               | 0.95         | 0.28 | $\pmb{0}$        | 0.1            | 0.02                          | 1.29               | 0.000       |
| A <sub>5</sub> | 5                       | 10.6               | $\mathbf 0$  | 0.36 | $\boldsymbol{0}$ | 0.1            | 0.02                          | 1.3                | 0.000       |
| A <sub>5</sub> | 6                       | 8.9                | 0.99         | 0.49 | 0.02             | 0.1            | 0.02                          | 1.32               | 0.000       |
|                | Média                   | 9.88166667         | 0.82667      | 0.41 | 0.003333         | 0.1            | 0.015                         | 1.303              | 0.040       |
|                | <b>DP</b>               | 0.89089655         | 0.41553 0.11 |      | 0.008165         | $\mathbf 0$    | 0.00837                       | 0.012              | 0.098       |
|                | Modo                    |                    |              |      | $\mathbf 0$      | 0.1            | 0.02                          | 1.29               | 0.000       |
|                | Mediana                 | 9.83               | 0.97         | 0.4  | $\mathbf 0$      | 0.1            | 0.02                          | 1.305              | $\mathbf 0$ |
|                | Variância               | 0.66141389         | 0.14389      | 0.01 | 5.56 $x10^{-5}$  | $\overline{0}$ | 5.8 $\times$ 10 <sup>-5</sup> | $1 \times 10^{-4}$ | 0.008       |
|                | Máximo                  | 11.1               | 1.13         | 0.57 | 0.02             | 0.1            | 0.02                          | 1.32               | 0.24        |
|                | Mínimo                  | 8.9<br>$\mathbf 0$ |              | 0.28 | $\mathbf 0$      | 0.1            | $\mathbf 0$                   | 1.29               | $\mathbf 0$ |

Tabela 10 - Concentrações dos elementos da amostra A5 e as análises estatísticas

| Amostra        | Amostragem     | <b>Mg</b>  | AI          | Si    | S           | C <sub>1</sub> | Fe             | <b>Rh</b>          | Cd          |
|----------------|----------------|------------|-------------|-------|-------------|----------------|----------------|--------------------|-------------|
| A <sub>6</sub> | 1              | 9.82       | $\mathbf 0$ | 0.42  | 0.03        | 0.1            | 0.02           | 1.49               | 0.000       |
| A <sub>6</sub> | $\overline{2}$ | 11.8       | 1.04        | 0.5   | 0           | 0.1            | 0.02           | 1.48               | 0.000       |
| A <sub>6</sub> | 3              | 11.1       | 1.03        | 0.53  | 0.03        | 0.1            | 0.02           | 1.51               | 0.000       |
| A <sub>6</sub> | 4              | 12.1       | 0.76        | 0.45  | $\mathbf 0$ | 0.1            | 0.02           | 1.46               | 0.000       |
| A <sub>6</sub> | 5              | 9.6        | 1.24        | 0.5   | 0.04        | 0.1            | 0.02           | 1.49               | 0.320       |
| A <sub>6</sub> | $\,6$          | 9.44       | 0.94        | 0.4   | $\mathbf 0$ | 0.1            | 0.02           | 1.49               | 0.290       |
|                | Média          | 10.6433    | 0.835       | 0.467 | 0.0166      | 0.1            | 0.02           | 1.487              | 0.102       |
|                | <b>DP</b>      | 1.1733     | 0.43771     | 0.051 | 0.01862     | $\mathbf 0$    | $\overline{0}$ | 0.016              | 0.158       |
|                | Modo           |            |             | 0.5   | $\mathbf 0$ | 0.1            | 0.02           | 1.49               | 0.000       |
|                | Mediana        | 10.46      | 0.985       | 0.475 | 0.015       | 0.1            | 0.02           | 1.49               | $\mathbf 0$ |
|                | Variância      | 1.14712222 | 0.15966     | 0.002 | 0.000289    | $\mathbf 0$    | $\overline{0}$ | $2 \times 10^{-4}$ | 0.02075     |
|                | Máximo         | 12.1       | 1.24        | 0.53  | 0.04        | 0.1            | 0.02           | 1.51               | 0.32        |
|                | Mínimo         | 9.44       | $\mathbf 0$ | 0.4   | $\mathbf 0$ | 0.1            | 0.02           | 1.46               | $\mathbf 0$ |

Tabela 11 - Concentrações dos elementos da amostra A6 e as análises estatísticas

| Amostra | Amostragem     | Mg         | Al                       | Si    | S                     | CI             | Κ        | Ca             | Τi                 | Mn                    | Fe      | Co             | Rh          | Cd                   | Ce             |
|---------|----------------|------------|--------------------------|-------|-----------------------|----------------|----------|----------------|--------------------|-----------------------|---------|----------------|-------------|----------------------|----------------|
| Sed 1   |                | 5.78       | 4.98                     | 27.6  | 0.08                  | 0.1            | 1.48     | 0.1            | 0.33               | 0.04                  | 2.35    | 0.1            | 0.57        | 0.160                | 0.3            |
| Sed 1   | $\overline{2}$ | 5.51       | 5.59                     | 28.7  | 0.07                  | 0.1            | 1.49     | 0.1            | 0.33               | 0.04                  | 2.38    | 0.1            | 0.56        | 0.180                | 0.3            |
| Sed 1   | 3              | 5.75       | 5.42                     | 29.2  | 0.08                  | 0.1            | 1.52     | 0.1            | 0.34               | 0.04                  | 2.44    | 0.1            | 0.56        | 0.170                | 0.3            |
| Sed 1   | 4              | 6.4        | 5.3                      | 29.4  | 0.08                  | 0.1            | 1.51     | 0.1            | 0.33               | 0.04                  | 2.44    | 0.1            | 0.54        | 0.170                | 0.3            |
| Sed 1   | 5              | 5.16       | 5.25                     | 29.4  | 0.09                  | 0.1            | 1.52     | 0.1            | 0.33               | 0.03                  | 2.42    | 0.1            | 0.55        | 0.160                | 0.3            |
| Sed 1   | 6              | 6.03       | 5.82                     | 29.3  | 0.09                  | 0.1            | 1.48     | 0.1            | 0.32               | 0.03                  | 2.4     | 0.1            | 0.55        | 0.150                | 0.2            |
|         | Média          | 5.7717     | 5.39333                  | 28.93 | 0.081667              | 0.1            | 1.5      | 0.1            | 0.33               | 0.036667              | 2.405   | 0.1            | 0.555       | 0.165                | 0.3            |
|         | DP             | 0.4254     | 0.29036                  | 0.703 | 0.007528              | $\overline{0}$ | 0.018974 | $\mathbf 0$    | 0.0063             | 0.005164              | 0.03564 | $\overline{0}$ | 0.01        | 0.010                | $\overline{0}$ |
|         | Modo           |            | $\overline{\phantom{a}}$ | 29.4  | 0.08                  | 0.1            | 1.48     | 0.1            | 0.33               | 0.04                  | 2.44    | 0.1            | 0.56        | 0.160                | 0.3            |
|         | Mediana        | 5.765      | 5.36                     | 29.25 | 0.08                  | 0.1            | 1.5      | 0.1            | 0.33               | 0.04                  | 2.41    | 0.1            | 0.555       | 0.165                | 0.3            |
|         | Variância      | 0.15078056 | 0.07026                  | 0.412 | $4.72 \times 10^{-5}$ | $\overline{0}$ | 0.0003   | $\overline{0}$ | $3 \times 10^{-5}$ | $2.22 \times 10^{-5}$ | 0.00106 | $\overline{0}$ | $9x10^{-5}$ | $9.2 \times 10^{-5}$ | $\overline{0}$ |
|         | Máximo         | 6.4        | 5.82                     | 29.4  | 0.09                  | 0.1            | 1.52     | 0.1            | 0.34               | 0.04                  | 2.44    | 0.1            | 0.57        | 0.18                 | 0.3            |
|         | Mínimo         | 5.16       | 4.98                     | 27.6  | 0.07                  | 0.1            | 1.48     | 0.1            | 0.32               | 0.03                  | 2.35    | 0.1            | 0.54        | 0.15                 | 0.2            |
|         |                |            |                          |       |                       |                |          |                |                    |                       |         |                |             |                      |                |

Tabela 12 - Concentrações dos elementos da amostra SED1 e as análises estatísticas

| Amostra        | Amostragem     | Mg          | <b>AI</b> | Si    | S               | CI          | K        | Ca          | Τi                 | Mn                    | Fe      | Co             | Rh                 | Cd          | Ce                      |
|----------------|----------------|-------------|-----------|-------|-----------------|-------------|----------|-------------|--------------------|-----------------------|---------|----------------|--------------------|-------------|-------------------------|
| S <sub>1</sub> |                | 6.58        | 5.52      | 29.5  | 0.18            | 0.1         | 1.54     | 0.4         | 0.45               | 0.04                  | 5.75    | 0.2            | 0.28               | 0.090       | 0.3                     |
| S <sub>1</sub> | $\overline{2}$ | $\mathbf 0$ | 5.2       | 29.3  | 0.17            | 0.1         | 1.57     | 0.5         | 0.46               | 0.04                  | 5.62    | 0.2            | 0.32               | 0.000       | 0.3                     |
| S <sub>1</sub> | 3              | 3.15        | 5.64      | 29.4  | 0.16            | 0.1         | 1.55     | 0.5         | 0.47               | 0.05                  | 5.67    | 0.2            | 0.3                | 0.000       | 0.3                     |
| S <sub>1</sub> | 4              | 6           | 5.77      | 29.4  | 0.17            | 0.1         | 1.51     | 0.5         | 0.45               | 0.04                  | 5.66    | 0.2            | 0.29               | 0.000       | 0.3                     |
| S <sub>1</sub> | 5              | 8.18        | 5.97      | 29.3  | 0.17            | 0.1         | 1.53     | 0.4         | 0.45               | 0.05                  | 5.75    | 0.3            | 0.29               | 0.120       | 0.3                     |
| S <sub>1</sub> | 6              | 6.79        | 5.77      | 29.8  | 0.18            | 0.1         | 1.53     | 0.5         | 0.47               | 0.04                  | 5.81    | 0.2            | 0.28               | 0.090       | 0.3                     |
|                | Média          | 5.1167      | 5.645     | 29.45 | 0.171667        | 0.1         | 1.538333 | 0.5         | 0.4583             | 0.043333              | 5.71    | 0.2            | 0.293              | 0.050       | 0.3                     |
|                | DP             | 3.0051      | 0.26478   | 0.187 | 0.007528        | 0           | 0.020412 | 0           | 0.0098             | 0.005164              | 0.07127 | $\overline{0}$ | 0.015              | 0.056       | $\overline{0}$          |
|                | Modo           | $\sim$      | 5.77      | 29.3  | 0.17            | 0.1         | 1.53     | 0.4         | 0.45               | 0.04                  | 5.75    | 0.2            | 0.28               | 0.000       | 0.3                     |
|                | Mediana        | 6.29        | 5.705     | 29.4  | 0.17            | 0.1         | 1.535    | 0.5         | 0.455              | 0.04                  | 5.71    | 0.2            | 0.29               | 0.045       | 0.3                     |
|                | Variância      | 7.52562222  | 0.05842   | 0.029 | 4.72 $x10^{-5}$ | $\mathbf 0$ | 0.000347 | $\mathbf 0$ | $8 \times 10^{-5}$ | $2.22 \times 10^{-5}$ | 0.00423 | $\overline{0}$ | $2 \times 10^{-4}$ | 0.0026      | $\overline{\mathbf{0}}$ |
|                | Máximo         | 8.18        | 5.97      | 29.8  | 0.18            | 0.1         | 1.57     | 0.5         | 0.47               | 0.05                  | 5.81    | 0.3            | 0.32               | 0.12        | 0.3                     |
|                | Mínimo         | $\mathbf 0$ | 5.2       | 29.3  | 0.16            | 0.1         | 1.51     | 0.4         | 0.45               | 0.04                  | 5.62    | 0.2            | 0.28               | $\mathbf 0$ | 0.3                     |
|                |                |             |           |       |                 |             |          |             |                    |                       |         |                |                    |             |                         |

Tabela 13 - Concentrações dos elementos da amostra S1 e as análises estatísticas

| Amostra        | Amostragem     | Mg         | <b>AI</b>                | Si    | S        | C <sub>1</sub> | K        | Ca          | Ti     | Mn                     | Fe      | Co             | Rh                 | Cd          | Ce             |
|----------------|----------------|------------|--------------------------|-------|----------|----------------|----------|-------------|--------|------------------------|---------|----------------|--------------------|-------------|----------------|
| S <sub>2</sub> |                | 8.6        | 4.42                     | 14.9  | 0.1      | 0.1            | 1.41     | 0.2         | 0.31   | 0.02                   | 3.17    | $\mathbf 0$    | 0.4                | 0.000       | 0.3            |
| S <sub>2</sub> | $\overline{2}$ | 6.9        | 3.73                     | 14.8  | 0.1      | 0.1            | 1.46     | 0.2         | 0.31   | 0.02                   | 5.26    | $\mathbf 0$    | 0.4                | 0.000       | 0.3            |
| S <sub>2</sub> | 3              | 8.13       | 3.97                     | 15.2  | 0.1      | 0.1            | 1.41     | 0.2         | 0.33   | 0.02                   | 3.22    | $\overline{0}$ | 0.38               | 0.000       | 0.3            |
| S <sub>2</sub> | 4              | 7.73       | 3.79                     | 15.4  | 0.11     | 0.1            | 1.42     | 0.2         | 0.33   | 0.02                   | 3.22    | $\mathbf 0$    | 0.4                | 0.000       | 0.3            |
| S <sub>2</sub> | 5              | 10.3       | 3.77                     | 15.5  | 0.11     | 0.1            | 1.39     | 0.2         | 0.3    | 0.03                   | 3.19    | 0.2            | 0.39               | 0.140       | 0.3            |
| S <sub>2</sub> | 6              | 8.49       | 3.95                     | 15.6  | 0.11     | 0.1            | 1.42     | 0.2         | 0.32   | 0.02                   | 3.22    | $\mathbf 0$    | 0.4                | 0.000       | 0.3            |
|                | Média          | 8.3583     | 3.93833                  | 15.23 | 0.105    | 0.1            | 1.418333 | 0.2         | 0.3167 | 0.021667               | 3.54667 | $\overline{0}$ | 0.395              | 0.023       | 0.3            |
|                | <b>DP</b>      | 1.1331     | 0.25569                  | 0.327 | 0.005477 | $\mathbf 0$    | 0.023166 | $\mathbf 0$ | 0.0121 | 0.004082               | 0.83961 | 0.1            | 0.008              | 0.057       | $\mathbf 0$    |
|                | Modo           |            | $\overline{\phantom{a}}$ |       | 0.1      | 0.1            | 1.41     | 0.2         | 0.31   | 0.02                   | 3.22    | $\overline{0}$ | 0.4                | 0.000       | 0.3            |
|                | Mediana        | 8.31       | 3.87                     | 15.3  | 0.105    | 0.1            | 1.415    | 0.2         | 0.315  | 0.02                   | 3.22    | $\mathbf 0$    | 0.4                | $\mathbf 0$ | 0.3            |
|                | Variância      | 1.06991389 | 0.05448                  | 0.089 | 0.000025 | $\overline{0}$ | 0.000447 | $\mathbf 0$ | 0.0001 | $1.39$ x10 $^{\rm -5}$ | 0.58746 | $\overline{0}$ | $6 \times 10^{-5}$ | 0.00272     | $\overline{0}$ |
|                | Máximo         | 10.3       | 4.42                     | 15.6  | 0.11     | 0.1            | 1.46     | 0.2         | 0.33   | 0.03                   | 5.26    | 0.2            | 0.4                | 0.14        | 0.3            |
|                | Mínimo         | 6.9        | 3.73                     | 14.8  | 0.1      | 0.1            | 1.39     | 0.2         | 0.3    | 0.02                   | 3.17    | $\overline{0}$ | 0.38               | 0           | 0.3            |
|                |                |            |                          |       |          |                |          |             |        |                        |         |                |                    |             |                |

Tabela 14 - Concentrações dos elementos da amostra S2 e as análises estatísticas

| Amostra        | Amostragem     | Mg         | AI      | Si                       | S        | C <sub>1</sub> | K        | Ca          | Τi     | Mn       | Fe             | Co             | Rh                 | Cd      | Ce             |
|----------------|----------------|------------|---------|--------------------------|----------|----------------|----------|-------------|--------|----------|----------------|----------------|--------------------|---------|----------------|
| S <sub>3</sub> |                | 3.46       | 4.59    | 17.5                     | 0.16     | 0.1            | 1.51     | 0.4         | 0.37   | 0.04     | 3.81           | $\overline{0}$ | 0.44               | 0.160   | 0.4            |
| S <sub>3</sub> | $\overline{2}$ | 8.8        | 4.99    | 18.2                     | 0.13     | 0.1            | 1.67     | 0.5         | 0.4    | 0.04     | 3.94           | 0.1            | 0.39               | 0.150   | 0.4            |
| S <sub>3</sub> | 3              | 5.26       | 4.55    | 18.3                     | 0.14     | 0.1            | 1.68     | 0.4         | 0.42   | 0.03     | 3.84           | 0.2            | 0.4                | 0.120   | 0.4            |
| S <sub>3</sub> | 4              | 6.89       | 4.88    | 18.8                     | 0.13     | 0.1            | 1.69     | 0.5         | 0.41   | 0.04     | 3.93           | 0.1            | 0.4                | 0.160   | 0.4            |
| S <sub>3</sub> | 5              | 7.09       | 4.95    | 19.1                     | 0.15     | 0.1            | 1.69     | 0.4         | 0.4    | 0.03     | 3.89           | 0.1            | 0.38               | 0.110   | 0.4            |
| S <sub>3</sub> | 6              | 4.21       | 4.96    | 19.2                     | 0.17     | 0.1            | 1.71     | 0.4         | 0.41   | 0.03     | 3.91           | 0.2            | 0.39               | 0.130   | 0.4            |
|                | Média          | 5.9517     | 4.82    | 18.52                    | 0.146667 | 0.1            | 1.658333 | 0.4         | 0.4017 | 0.035    | 3.88667        | 0.1            | 0.4                | 0.138   | 0.4            |
|                | <b>DP</b>      | 2.0005     | 0.19738 | 0.643                    | 0.01633  | $\mathbf{0}$   | 0.073869 | 0           | 0.0172 | 0.005477 | 0.05164        | 0.1            | 0.021              | 0.021   | $\overline{0}$ |
|                | Modo           |            |         | $\overline{\phantom{a}}$ | 0.13     | 0.1            | 1.69     | 0.4         | 0.4    | 0.04     | $\blacksquare$ | 0.1            | 0.39               | 0.160   | 0.4            |
|                | Mediana        | 6.075      | 4.915   | 18.55                    | 0.145    | 0.1            | 1.685    | 0.4         | 0.405  | 0.035    | 3.9            | 0.1            | 0.395              | 0.14    | 0.4            |
|                | Variância      | 3.33491389 | 0.03247 | 0.345                    | 0.000222 | $\overline{0}$ | 0.004547 | $\mathbf 0$ | 0.0002 | 0.000025 | 0.00222        | $\mathbf{0}$   | $4 \times 10^{-4}$ | 0.00038 | $\overline{0}$ |
|                | Máximo         | 8.8        | 4.99    | 19.2                     | 0.17     | 0.1            | 1.71     | 0.5         | 0.42   | 0.04     | 3.94           | 0.2            | 0.44               | 0.16    | 0.4            |
|                | Mínimo         | 3.46       | 4.55    | 17.5                     | 0.13     | 0.1            | 1.51     | 0.4         | 0.37   | 0.03     | 3.81           | $\mathbf 0$    | 0.38               | 0.11    | 0.4            |
|                |                |            |         |                          |          |                |          |             |        |          |                |                |                    |         |                |

Tabela 15 - Concentrações dos elementos da amostra S3 e as análises estatísticas

| Amostra        | Amostragem     | Mg         | AI             | Si    | S              | C <sub>1</sub> | K        | Ca          | Ti          | Mn       | Fe      | Co             | Rh           | Cd      | Ce             |
|----------------|----------------|------------|----------------|-------|----------------|----------------|----------|-------------|-------------|----------|---------|----------------|--------------|---------|----------------|
| S <sub>4</sub> |                | 5.72       | 6.53           | 21.3  | 0              | 0.1            | 1.22     | 0.2         | 0.33        | 0.05     | 2.06    | 0.1            | 0.32         | 0.000   | 0.2            |
| S <sub>4</sub> | $\overline{2}$ | 4.55       | 6.24           | 21.5  | 0.02           | 0.1            | 1.23     | 0.2         | 0.33        | 0.05     | 2.05    | 0.1            | 0.34         | 0.000   | 0.2            |
| S <sub>4</sub> | 3              | 6.79       | 5.98           | 21.3  | $\mathbf 0$    | 0.1            | 1.21     | 0.2         | 0.33        | 0.06     | 2.08    | 0.1            | 0.33         | 0.100   | 0.2            |
| S <sub>4</sub> | 4              | 5.14       | 6.1            | 21.7  | $\mathbf 0$    | 0.1            | 1.23     | 0.2         | 0.33        | 0.06     | 2.03    | 0.1            | 0.33         | 0.000   | 0.2            |
| S <sub>4</sub> | 5              | 3.57       | 5.74           | 21.4  | 0.02           | 0.1            | 1.21     | 0.2         | 0.34        | 0.06     | 2.05    | $\mathbf 0$    | 0.33         | 0.000   | 0.2            |
| S <sub>4</sub> | 6              | 6.13       | 6.38           | 21.6  | $\overline{0}$ | 0.1            | 1.24     | 0.2         | 0.32        | 0.05     | 2.07    | 0.1            | 0.32         | 0.090   | 0.2            |
|                | Média          | 5.3167     | 6.16167        | 21.47 | 0.006667       | 0.1            | 1.223333 | 0.2         | 0.33        | 0.055    | 2.05667 | 0.1            | 0.328        | 0.032   | 0.2            |
|                | <b>DP</b>      | 1.1545     | 0.28428        | 0.163 | 0.010328       | $\mathbf{0}$   | 0.012111 | $\mathbf 0$ | 0.0063      | 0.005477 | 0.01751 | $\overline{0}$ | 0.008        | 0.049   | $\mathbf 0$    |
|                | Modo           |            | $\blacksquare$ | 21.3  | $\overline{0}$ | 0.1            | 1.23     | 0.2         | 0.33        | 0.05     | 2.05    | 0.1            | 0.33         | 0.000   | 0.2            |
|                | Mediana        | 5.43       | 6.17           | 21.45 | $\overline{0}$ | 0.1            | 1.225    | 0.2         | 0.33        | 0.055    | 2.055   | 0.1            | 0.33         | 0       | 0.2            |
|                | Variância      | 1.11078889 | 0.06735        | 0.022 | $8.89x10^{-5}$ | $\overline{0}$ | 0.000122 | $\mathbf 0$ | $3x10^{-5}$ | 0.000025 | 0.00026 | $\overline{0}$ | $5 x10^{-5}$ | 0.00201 | $\overline{0}$ |
|                | Máximo         | 6.79       | 6.53           | 21.7  | 0.02           | 0.1            | 1.24     | 0.2         | 0.34        | 0.06     | 2.08    | 0.1            | 0.34         | 0.1     | 0.2            |
|                | Mínimo         | 3.57       | 5.74           | 21.3  | $\mathbf 0$    | 0.1            | 1.21     | 0.2         | 0.32        | 0.05     | 2.03    | $\mathbf 0$    | 0.32         | 0       | 0.2            |
|                |                |            |                |       |                |                |          |             |             |          |         |                |              |         |                |

Tabela 16 - Concentrações dos elementos da amostra S4 e as análises estatísticas